**МІНІСТЕРСТВО ОСВІТИ І НАУКИ УКРАЇНИ**

**ХАРКІВСЬКИЙ НАЦІОНАЛЬНИЙ ЕКОНОМІЧНИЙ УНІВЕРСИТЕТ ІМЕНІ СЕМЕНА КУЗНЕЦЯ**

# **ДИСКРЕТНА МАТЕМАТИКА**

**Методичні рекомендації до лабораторних робіт для студентів галузі знань 12 "Інформаційні технології" першого (бакалаврського) рівня**

> **Харків ХНЕУ ім. С. Кузнеця 2018**

**Укладачі:** Т. В. Денисова В. Ф. Сенчуков

Затверджено на засіданні кафедри вищої математики та економіко-математичних методів.

Протокол № 5 від 20.12.2017 р.

*Самостійне електронне текстове мережеве видання*

 Д48 комендації до лабораторних робіт для студентів галузі знань **Дискретна** математика [Електронний ресурс]: методичні ре-12 "Інформаційні технології" першого (бакалаврського) рівня / уклад. Т. В. Денисова, В. Ф. Сенчуков. – Харків : ХНЕУ ім. С. Кузнеця, 2018. – 114 с.

Подано цикл лабораторних робіт з основних тем навчальної дисципліни. До кожної лабораторної роботи наведено постановки типових задач, демонстраційні приклади їх розв'язання з практичними рекомендаціями щодо використання програмних засобів, варіанти задач для самостійного розв'язання і контрольні запитання до захисту звіту.

Рекомендовано для студентів галузі знань 12 "Інформаційні технології" першого (бакалаврського) рівня.

**УДК 519.1(07.034)**

© Харківський національний економічний університет імені Семена Кузнеця, 2018

## **Вступ**

Комп'ютеризація навчального процесу підготовки фахівців у будьякій галузі діяльності є важливою складовою-умовою досягнення майбутніми спеціалістами з вищою освітою високого рівня професіоналізму.

Вільне володіння засобами різних пакетів прикладних програм (Maple, Mathematics, MathCAD, MATLAB, MS Excel та інші) – запорука успіху в розв'язуванні різноманітних задач застосовного характеру. Одним з найбільш потужних пакетів прикладних програм (ППП), популярних серед користувачів, є MATLAB. Він містить мало не вісімдесят додаткових компонентів для розв'язування практичних задач із різних галузей науки, техніки, економіки тощо і має доволі докладний довідковий файл, який дозволяє одержати інформацію стосовно як власне самого пакета, так і з питань його застосувань.

У світлі викладеного, для студентів галузі знань 12 "Інформаційні технології" саме середовище MATLAB обрано як основний інструментарій для проведення лабораторних занять з навчальної дисципліни "Дискретна математика".

Метою проведення занять на персональних комп'ютерах є закріплення набутих на лекційних і практичних заняттях теоретичних і практичних знань у поєднанні з оволодінням основними засобами символьної математики під час розв'язання типових задач, передбачених робочою програмою навчальної дисципліни.

Кожне лабораторне заняття (ЛЗ) має чітку структуру і містить: постановки типових задач, алгоритми і демонстраційні приклади їхнього розв'язання з практичними рекомендаціями щодо використання відповідних програмних засобів, варіанти задач для самостійного розв'язання і контрольні запитання до захисту звіту.

*Звіт з розв'язання задач ЛЗ подається студентом у вигляді файлу, який повинен містити: титульний аркуш; постановки задач свого варіанта та їхнє розв'язання відповідними програмними засобами з належним коментарем.*

Для допомоги студентам у виборі типу комбінаторних конфігурацій для розв'язання задач з комбінаторного аналізу в кінці даного видання наведено додаток, який містить путівник у вигляді графа-дерева.

## **Лабораторне заняття 1 "Теорія множин і відношень"**

**Мета заняття:** закріплення набутих на аудиторних заняттях теоретичних і практичних знань щодо операцій над множинами й аналізу бінарних відношень; здобуття навичок розв'язання відповідних задач засобами програмного середовища MATLAB.

## **1. Зміст лабораторного заняття**

## **Задача 1**

*Постановка задачі.* Для заданої теоретико-множинної формули  $F=F(A,B,C)$ , складовими якої є числові множини  $A\, , \, B\, , \, C\,$ , задані способом опису, тобто за допомогою характеристичної (визначальної) властивості *P*(*x*) їхніх елементів, необхідно:

1) указати явно елементи кожної множини: *A*, *B*, *C* (якщо вони є);

2) виконати операції (дії), що визначаються формулою *F* ;

3) установити, яка з основних множин: **N**, **Z**, **Q**, **Q**, **R**, містить отриманий результат, де:

 $N = \{1, 2, 3, ..., n, ...\}$  – множина *натуральних* чисел;

 $\mathbf{Z} = \{0, \pm 1, \pm 2, \pm 3, ..., \pm n, ...\}$  – множина *цілих* чисел (додатних, від'ємних і нуля);

 $\mathbf{Q} = \{x \mid (\exists p \in \mathbf{Z}, \exists q \in \mathbf{N}): x = p/q\}$  — множина *раціональних* чисел (дробів);

 $\overline{\mathbf{Q}} = \{x | \overline{\exists} p \in \mathbf{Z}, \overline{\exists} q \in \mathbf{N}: x = p/q\}$  — множина *ірраціональних* чисел;  ${\bf R} = \{x \mid x \in {\bf Q} \lor x \in {\bf Q} \} = \{x \mid -\infty < x < +\infty \}$  — множина дійсних чисел.

## *Алгоритм розв'язання.*

1. *Переходимо* від задання множин способом опису до подання їх способом переліку.

2. *Установлюємо* у формулі *F* порядок дій і *реалізуємо* її, вводячи позначення результатів проміжних операцій згідно з установленим порядком.

3. *Аналізуємо* висхідну множину *F* з метою встановлення того, для якої з основних множин: **N**, **Z**, **Q**, **Q**, **R**, вона є підмножиною.

*Опис необхідних програмних засобів MATLAB:*

■ <code>intersect(A,B)</code> — повертає перетин множин  $A$  i  $B$ , поданих у вигляді векторів (матриці-рядка або матриці-стовпця), тобто множину спільних елементів множин *A* і *B* ;

**■ setdiff(А,В)** – повертає різницю множин *A* і *B*, поданих у вигляді векторів, тобто множину тих елементів множини *A* , які не належать множині *B* ;

 $\blacksquare$   ${\tt union}$  (А,В)  $\vdash$  повертає об'єднання множин  $A$  і  $B$ , поданих у вигляді векторів, тобто множину, яка містить елементи хоча б однієї з множин *A* і *B* ;

■ setxor (A, B) — повертає симетричну різницю множин  $\ A\ \mathsf{i}\ B$ , поданих у вигляді векторів, тобто елементи об'єднання різниці множин *A* і  $B$  з різницею множин  $B$  і  $A \colon A \Delta B \!=\! (A \mathop{\backslash} B) \bigcup (B \mathop{\backslash} A)$  .

 $\bm{\mathcal{S}}$ ауваження 1. Множини:  $A \bigcap B$  ,  $A \setminus B$  ,  $A \bigcup B$  ,  $A \Delta B$ , які є результатами виконання зазначених операцій, зображаються векторами, елементи яких упорядковані за зростанням.

*Зауваження 2.* Надалі в кожній наступній задачі будемо описувати лише ті команди (функції) MATLAB, які ще не були розглянуті під час розв'язання попередніх задач.

*Демонстраційний приклад розв'язання задачі 1.* Для заданої теоретико-множинної формули:

 $F = ((A \cup B) \setminus (C \cap A)) \Delta(B \setminus C),$ 

складовими якої є числові множини *A*, *B*, *C* , задані способом опису, тобто за допомогою характеристичної (визначальної) властивості *P*(*x*) їхніх елементів:

$$
A = \{x \mid x \in \mathbf{R} \land (x^3 - 10x^2 + 16x = 0)\},\
$$
  
\n
$$
B = \{x \mid x = 3^n - 1 \land x \le 50, n \in \mathbf{N}\},\
$$
  
\n
$$
C = \{x \mid x = 4k \land |x| < 16 \land x/3 \notin \mathbf{Z}, k \in \mathbf{Z}\},\
$$

необхідно:

1) указати явно елементи кожної з множин *A*, *B*, *C* (якщо вони є);

2) виконати операції (дії), що визначаються формулою *F* ;

3) установити, яка з основних множин: **N**, **Z**, **Q**, **Q**, **R**, містить отриманий результат.

*Розв'язання*.

1. *Переходимо* від задання множин способом опису до подання їх способом переліку.

За відомою характеристичною властивістю *P*(*x*) елементів кожної множини встановлюємо, що:

множина  $\,A\,$  містить елементи  $(\,x\,)$ , які є дійсними коренями рівняння  $x^3 - 10x^2 + 16x = 0$ , отже:  $A = \{0, 2, 8\}$ ;

множина  $\, B \,$  є множиною чисел  $(x)$ , які не перевищують число 50  $(x \le 50)$ , а їхні значення для будь-якого натурального  $n \, (n \in \mathbf{N})$  можуть бути обчислені за формулою:  $x = 3<sup>n</sup> - 1$ , тобто:  $B = \{2, 8, 26\}$ ;

множина  $\,C\,$  складається з цілих чисел  $(\,x\,)$ , кратних числу  $\,4\,$  $(x=4k, \, \, k \in {\bf Z})$ , але не кратних числу 3  $(x/3 \not \in {\bf Z})$ , модуль яких менший за число  $16$  ( $|x|$ < $16$ ), таким чином:  $C$  =  $\{-8, -4, 4, 8\}$ .

2. *Установлюємо* у формулі *F* порядок дій і *реалізуємо* її, вводячи позначення результатів проміжних операцій згідно з установленим порядком:

$$
F = ((A \cup B) \setminus (C \cap A)) \cup (A \triangle B).
$$
  
\n<sub>R1</sub> <sub>R3</sub> <sub>R2</sub> <sub>5</sub> <sub>4</sub>  
\n<sub>R1</sub> <sub>R3</sub> <sub>R2</sub> <sub>F</sub> <sub>R4</sub>

```
>> % Вводимо множини А, В, С:
>> A=[0 2 8]
A =
 0 2 8
>> B=[2 8 26]
B =
     2 8 26
>> C=[-8 -4 4 8]
C =
 -8 -4 4 8
```
**>> % Знаходимо результати операцій (дій), що визначаються заданою формулою F:**

 $\gg$  R1=union(A,B)  $R_1 = A \bigcup B$ **R1 = 0 2 8 26** >> R2=intersect(C,A)  $R_2 = C \bigcap A$ **R2 = 8**

**>> R3=setdiff(R1,R2)** %  $\binom{8}{3}$   $R_3 = R_1 \setminus R_2$ **R3 = 0 2 26 >> R4=setxor(A,B)** %  $R_4 = A \Delta B$ **R4 = 0 26 >> F=union(R3,R4)** %  $\binom{8}{6}$   $F = R_3 \bigcup R_4$ **F = 0 2 26**

3. *Аналізуємо* висхідну множину  $\,F\,$ з метою встановлення того, для якої з основних числових множин: **N**, **Z**, **Q**, **Q**, **R**, вона є підмножиною.

Оскільки всі елементи множини  $F = \{0, 2, 26\}$  є цілими числами, то робимо висновок, що  $F$  є підмножиною множини цілих чисел  $\mathbf Z$  .

 $B$ ідповідь:  $F = \{0, 2, 26\}$ ;  $F \subset \mathbb{Z}$ .

#### **Задача 2**

*Постановка задачі.*Для заданоготеоретико-множинного твердження:

$$
F_1(A, B, C) = F_2(A, B, C)
$$

необхідно:

1) дати його словесне формулювання;

2) підтвердити або спростувати його правильність для заданих в умовах задачі 1 числових множин *A*, *B*, *C* .

*Алгоритм розв'язання.*

1. *Переходимо* від задання множин способом опису до подання їх способом переліку.

2. *Установлюємо* в лівій  $(F_{1})$  і правій  $(F_{2})$  частинах твердження  $F_1(A, B, C)$  =  $F_2(A, B, C)$  порядок дій і *реалізуємо* їх, вводячи позначення множин, які є результатами проміжних операцій.

3. *Робимо* висновок про правильність або хибність заданого твердження на підставі отриманих результатів.

Для розв'язання задачі 2 застосовують *ті ж самі функції MATLAB*, що і для розв'язання задачі 1.

*Демонстраційний приклад розв'язання задачі 2.* Для заданого теоретико-множинного твердження:

 $(B \setminus A) \cup (A \cap C) = (C \cap (A \cup B)) \cup (B \setminus (A \cup C))$ 

необхідно:

1) дати його словесне формулювання;

2) підтвердити або спростувати його правильність для заданих в умовах задачі 1 числових множин *A*, *B*, *C* .

*Розв'язання*.

*Словесне формулювання*: об'єднання різниці множин *B* і *A* з перетином множин  $A$  і  $C$  дорівнює об'єднанню двох множин, перша з яких  $\bm{\epsilon}$  перетином множини  $C$  з об'єднанням множин  $A$  і  $B$ , а друга – різницею між множиною *B* і об'єднанням множин *A* і *C* .

1. *Переходимо* від задання множин способом опису до подання їх способом переліку (див. задачу 1):

$$
A = \{x \mid x \in \mathbf{R} \land (x^3 - 10x^2 + 16x = 0)\} \implies A = \{0, 2, 8\};
$$
  
\n
$$
B = \{x \mid x = 3^n - 1 \land x \le 50, n \in \mathbf{N}\} \implies B = \{2, 8, 26\};
$$
  
\n
$$
C = \{x \mid x = 4k \land |x| < 16 \land x/3 \notin \mathbf{Z}, k \in \mathbf{Z}\} \implies C = \{-8, -4, 4, 8\}.
$$

2. *Установлюємо* в лівій  $(F_{1})$  і правій  $(F_{2})$  частинах твердження  $F_1(A, B, C)$  =  $F_2(A, B, C)$  порядок дій і *реалізуємо* їх, вводячи позначення множин, які є результатами проміжних операцій:

$$
F_1 = (B \setminus A) \bigcup (A \cap C); \quad F_2 = (C \cap (A \cup B)) \bigcup (B \setminus (A \cup C)).
$$
  

$$
F_1 = (B \setminus A) \bigcup (A \cap C); \quad F_2 = (C \cap (A \cup B)) \bigcup (B \setminus (A \cup C)).
$$

```
>> % Вводимо множини А, В, С:
>> A=[0 2 8]
A =
     0 2 8
>> B=[2 8 26]
B =
     2 8 26
>> C=[-8 -4 4 8]
C =
    -8 -4 4 8
```
**>> % Знаходимо результати операцій, що визначаються лівою частиною рівності - формулою F1:**

**>> L1=setdiff(B,A) %**   $L_1 = B \setminus A$ **L1 = 26 >> L2=intersect(A,C) %**   $L_2 = A \bigcap C$ **L2 = 8 >> F1=union(L1,L2) %**   $F_1 = L_1 \cup L_2$ **F1 = 8 26 >> % Знаходимо результати операцій, що визначаються правою частиною рівності - формулою F2:**

**>> R1=union(A,B) %**   $R_1 = A \bigcup B$ **R1 = 0 2 8 26 >> R2=intersect(C,R1) %**   $R_2 = C \bigcap R_1$ **R2 = 8 >> R3=union(A,C) %**   $R_3 = A \cup C$ **R3 = -8 -4 0 2 4 8 >> R4=setdiff(B,R3) %**   $R_4 = B \setminus R_3$ **R4 = 26 >> F2=union(R2,R4) %**   $F_2 = R_2 \cup R_4$ **F2 = 8 26**

3. *Робимо* висновок про правильність або хибність заданого твердження на підставі отриманих результатів.

Оскільки множини, що відповідають лівій та правій частинам твердження, є рівними:  $F_1$  =  $F_2$  ={ $8,26\}$ , то слід визнати, що для заданих множин *A*, *B*, *C* рівність:

$$
(B \setminus A) \bigcup (A \cap C) = (C \cap (A \cup B)) \bigcup (B \setminus (A \cup C))
$$

виконується.

*Відповідь:* для розглядуваних множин *A*, *B*, *C* задане теоретикомножинне твердження є правильним.

#### **Задача 3**

*Постановка задачі.* Для заданих множин *A*, *B*, *C* , елементами яких є пари  $(x, y)$   $\in$   $\mathbf{R}^{\mathbf{2}}$  і теоретико-множинної формули  $F$  =  $F(A, B, C)$ зобразіть в системі координат *xOy* множину, що описується заданою формулою *F* , і наведіть словесне формулювання.

#### *Алгоритм розв'язання.*

1. *Будуємо* в системі координат *xOy* лінії *Г*1 , *Г*<sup>2</sup> , *Г*<sup>3</sup> , які є межами областей, що описуються заданими множинами *A*, *B* і *C* відповідно.

2. *Аналізуємо* формулу  $F$  з метою встановлення того, яку область визначає кожна з її операцій над відповідними множинами та з*ображуємо* вислідну область.

*Опис необхідних програмних засобів MATLAB* (які не зустрічалися під час розв'язання попередніх задач):

**■ axis([xmin xmax ymin ymax])** – встановлює діапазони змінювання значень змінних  $x$  і  $y$  за обома координатними осями, а саме:  $x_{\text{min}} \leq x \leq x_{\text{max}}$ ,  $y_{\text{min}} \leq y \leq y_{\text{max}}$ ;

**■ axis equal** – встановлює однакові діапазони змінювання значень змінних за обома координатними осями;

**■ ezplot –** здійснює побудову графіка *символьної* функції однієї змінної (у тому числі функції, що задана неявно) з автоматичним підбором кроку за аргументом і виведенням заголовка графіка і має такий формат:

 $\mathbf{e}\mathbf{zplot}$ (' $\mathbf{f}(\mathbf{x})$ ') — якщо функція задана рівнянням  $y = f(x)$ , при цьому, за замовчуванням,  $-2\pi$   $\le$   $x$   $\le$   $2\pi$  ;

 $\mathbf{e}\mathbf{zplot}$  (' $\mathbf{f}(\mathbf{x})$ ', [a,b]) – будує графік функції  $y = f(x)$  на відріз $f(x, b]$ , тобто для  $a \le x \le b$ ;

**ezplot('f(x,y)')** – якщо функція задана неявно, тобто рівнянням  $f(x, y)$  =  $0$ ; при цьому, за замовчуванням,  $-2\pi \le x \le 2\pi$  ,  $-2\pi \le y \le 2\pi$ ;

 $\epsilon$ **ezplot('f(x,y)',[a,b])** — будує графік функції  $f(x, y) = 0$  для  $a \leq x \leq b$ ,  $a \leq y \leq b$ ;

**ezplot('f(x,y)',[xmin xmax ymin ymax])** – будує графік функції  $f(x, y) = 0$  для  $x_{\min} \le x \le x_{\max}$ ,  $y_{\min} \le y \le y_{\max}$ ;

**■ grid on** – здійснює нанесення на графік ліній координатної сітки. Крок сітки завжди має цілі значення, що полегшує сприйняття графіка.

Усунення координатної сітки відбувається за командою **grid off**;

**■ hold on** – залишає відкритим поточне графічне вікно для розміщення в ньому наступних графіків. Дія цієї команди припиняється за командою **hold off**.

## *Демонстраційний приклад розв'язання задачі 3.*

Для заданих множин  $A = \{(x, y) | x^2 + y^2 \le 25\}$ ,  $B = \{(x, y) | xy \ge 6\}$ ,  $C = \{(x, y) | y + 2 \ge x^2\}$ , елементами яких є пари  $(x, y) \in \mathbf{R}^2$  і теоретикомножинної формули  $F = ((A \bigcap B) \setminus C) \bigcup ((A \bigcap C) \setminus B)$  зобразіть у системі координат  $\,x O y\,$  множину, що описується заданою формулою  $\,F$  , і наведіть словесне формулювання.

*Розв'язання*.

1. *Будуємо* в декартовій системі координат  $xOy$  лінії  $\varGamma_1, \varGamma_2, \varGamma_3,$ які є межами областей, що описуються заданими множинами *A*, *B* і *C* відповідно (рис. 1.1). Для цього у кожній нерівності, яка є характеристичною властивістю  $\,P(x)\,$  елементів відповідної множини, слід замінити знак " $\le$ " або " $\ge$ " знаком "=":

$$
A = \{(x, y) | x^2 + y^2 \le 25 \} \Rightarrow \Gamma_1: x^2 + y^2 = 25 - \text{kono};
$$
  
\n
$$
B = \{(x, y) | xy \ge 6 \} \Rightarrow \Gamma_2: xy = 6 - \text{rinep6ona};
$$
  
\n
$$
C = \{(x, y) | y + 2 \ge x^2 \} \Rightarrow \Gamma_3: y + 2 = x^2 - \text{mapa6ona}.
$$

Побудову ліній  $\varGamma_1,\:\varGamma_2,\:\varGamma_3$  за їх рівняннями здійснюємо засобами MATLAB:

```
>> ezplot('x^2+y^2-25') \text{\textdegree$} \text{\textdegree$} x<sup>2</sup> + y<sup>2</sup> = 25
>> grid on
>> hold on
>> ezplot('6/x')
                                           % гіпербола x \cdot y = 6 (y = 6/x)\Rightarrow ezplot('x<sup>^2-2'</sup>)
                                                              y + 2 = x^2 (y = x^2 - 2)
>> axis ([-6 6 -6 6])
>> axis equal
```
2. *Аналізуємо* формулу  $F$  з метою встановлення того, яку область визначає кожна з її операцій над відповідними множинами та з*ображуємо* вислідну область (рис. 1.1).

Область, що описується теоретико-множинною формулою  $F = ((A \cap B) \setminus C) \cup ((A \cap C) \setminus B)$ , є об'єднанням точок двох областей:

перша – відповідає множині  $(A\bigcap B)\!\setminus\!C$  і утворена спільними точками круга  $x^2 + y^2 \leq 25$  й області, яка обмежена гіперболою  $y = 6/x$ і не містить початок координат, за виключенням точок, розташованих над параболою  $y = x^2 - 2$ ;

друга – відповідає множині  $(A\bigcap C)\, \backslash\, B$  і містить точки, розташовані всередині кола над параболою за виключенням точок по обидва боки від гілок гіперболи.

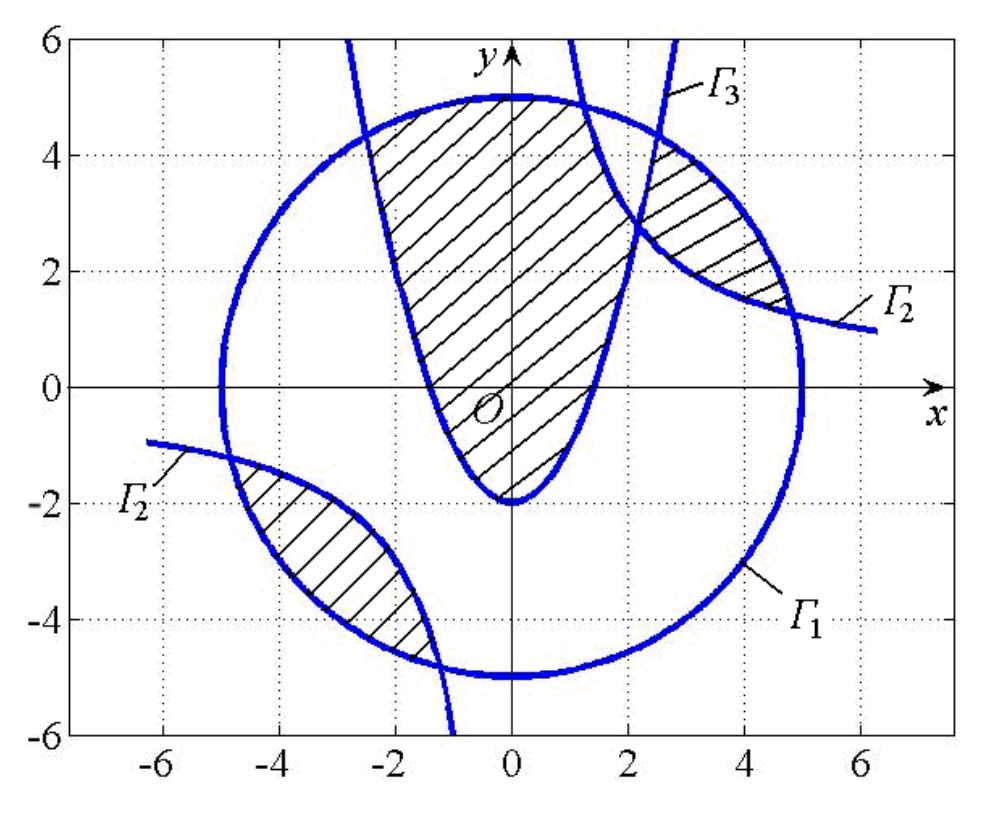

Рис. 1.1. **Область, що описується формулою**  *F*

## **Задача 4**

*Постановка задачі.* Оцініть бінарне відношення (БВ) *R* , подане множиною пар, з точки зору його властивостей (характеристик): рефлективності  $(r)$ , антирефлексивності  $(\bar{r}$  ), симетричності  $(s)$ , антисиметричності  $(\bar{s}^{\,})$ , асиметричності  $(as)$ , транзитивності  $(t)$ , двома способами: а) за означенням; б) за допомогою матриці.

*Алгоритм розв'язання.*

А. За означенням:

1. *Знаходимо* область визначення *D*(*R*) , область значень *E*(*R*), область БВ  $O(R)$ , одиничне БВ  $i_A$ , обернене БВ  $R^{-1}$ , композицію  $R\, \circ\, R$ .

2. *Аналізуємо* БВ на наявність тих чи інших властивостей за відповідними критеріями:

- 1)  $R = R_r \Leftrightarrow i_A \subseteq R$ ; <br>2)  $R = R_{\overline{r}} \Leftrightarrow R \cap i_A = \emptyset$ ;
- 3)  $R = R_s \Leftrightarrow R = R^{-1};$ <br>4)  $R = R_{\overline{s}} \Leftrightarrow R \cap R^{-1} \subseteq i_A;$
- 5)  $R = R_{as} \Leftrightarrow R \cap R^{-1} = \varnothing$ ; 6)  $R = R_t \Leftrightarrow (R \circ R \subseteq R) \wedge (R \circ R \neq \varnothing)$ .

3. *Установлюємо* за сукупністю виявлених властивостей БВ, до якого типу воно належить.

Б. За допомогою матриці:

1. *Аналізуємо* задану, згідно з  $O(R)$ , матрицю  $B\!=\!(b_{ij})_{n\times n}$  на наявність ознак тих чи інших властивостей, а саме:

якими є елементи головної діагоналі (для властивостей *r* і  $\bar{r}$  );

чи симетрична матриця  $\,B\,$  відносно головної діагоналі з урахуванням вигляду елементів самої діагоналі (для властивостей *s* і *s* );

чи має матриця  $\,B\,$  симетричні елементи відносно головної діагоналі, яка містить одні нулі (для властивості *as* );

знаходимо квадрат матриці  $\,B\colon B^2\! = \! (b_{ij}^{(2)})_{n \times n}$ , і перевіряємо, чи виконується умова: якщо  $b_{ij}^{(2)}$  >  $0$ , то  $b_{ij}$  >  $0$  (для властивості  $t$  ).

2. *Робимо* висновок про наявність у заданого БВ певних властивостей за результатами кроку 1 алгоритму.

3. *Установлюємо* за сукупністю виявлених властивостей БВ, до якого типу воно належить.

*Опис необхідних програмних засобів* (які не зустрічалися під час розв'язання попередніх задач):

**■ BR.exe** – виконуваний файл, призначений для аналізу БВ, заданого множиною його пар (не обов'язково числових), за означенням;

повертає область визначення  $\,D(R)$ , область значень  $\,E(R)$ , область БВ  $O(R)$ , одиничне БВ  $\,i_A^{}$ , обернене БВ  $\,R^{-1}$ , композицію  $\,R\,circ R$ , а також зображає граф БВ та видає результати аналізу заданого БВ на наявність у нього властивостей:  $r\, , \, \bar{r} \, , \, s \, , \, \bar{s} \, , \, as \, , \, t \, ;$ 

**■ BR.m** – m-файл MATLAB, призначений для аналізу БВ, заданого матрицею; повертає результати аналізу заданого БВ на наявність у нього властивостей:  $r\, , \, \, \bar{r} \, , \, \, s \, , \, \, \bar{s} \, , \, \, a s \, , \, \, t \, , \, \, {\sf a}$  також висновок про належність (чи ні) заданого БВ до якогось з основних типів (еквівалентності, нестрогого порядку, строгого порядку, домінування, толерантності). Звернення до m-файла здійснюється за відомою матрицею БВ *B* : **BR(B)**.

*Зауваження 3*. Перед зверненням до m-файла BR.m треба на панелі інструментів робочого середовища MATLAB у вікні *Current Folder* вказати папку, в якій розміщено цей m-файл.

### *Демонстраційний приклад розв'язання задачі 4.*

Оцініть БВ *R* , подане множиною пар, з точки зору його властивостей (характеристик): рефлективності ( *r* ), антирефлексивності ( *r* ), симетричності  $(s)$ , антисиметричності  $(\bar{s}$  ), асиметричності  $(as)$ , транзитивності ( *t* ), двома способами: а) за означенням; б) за допомогою матриці:

 $R = \{(a,b), (a,c), (a,d), (c,d), (d,b)\}.$ 

*Розв'язання.*

А. За означенням.

Вводимо множину пар БВ *R* у верхній рядок діалогового вікна, яке відкривається під час звернення до виконуваного файла BR.exe, та натискаємо кнопку "Анализировать". Якщо над цією кнопкою поставити "галочку", то у разі введення будь-яких нових пар БВ процес аналізу буде відбуватися автоматично (рис. 1.2).

За отриманими результатами встановлюємо, що задане БВ *R*  $\bm{\epsilon}$  антирефлексивним та асиметричним:  $R$   $=$   $R_{\overline{r}}$   $\wedge$   $R_{as}$ , а отже,  $\bm{\epsilon}$  відношенням домінування.

Такі самі результати можна отримати за зображеним у цьому ж діалоговому вікні графом БВ, бо жодна вершина графа не має петлі, а всі ребра графа є орієнтованими.

Бинарные отношения

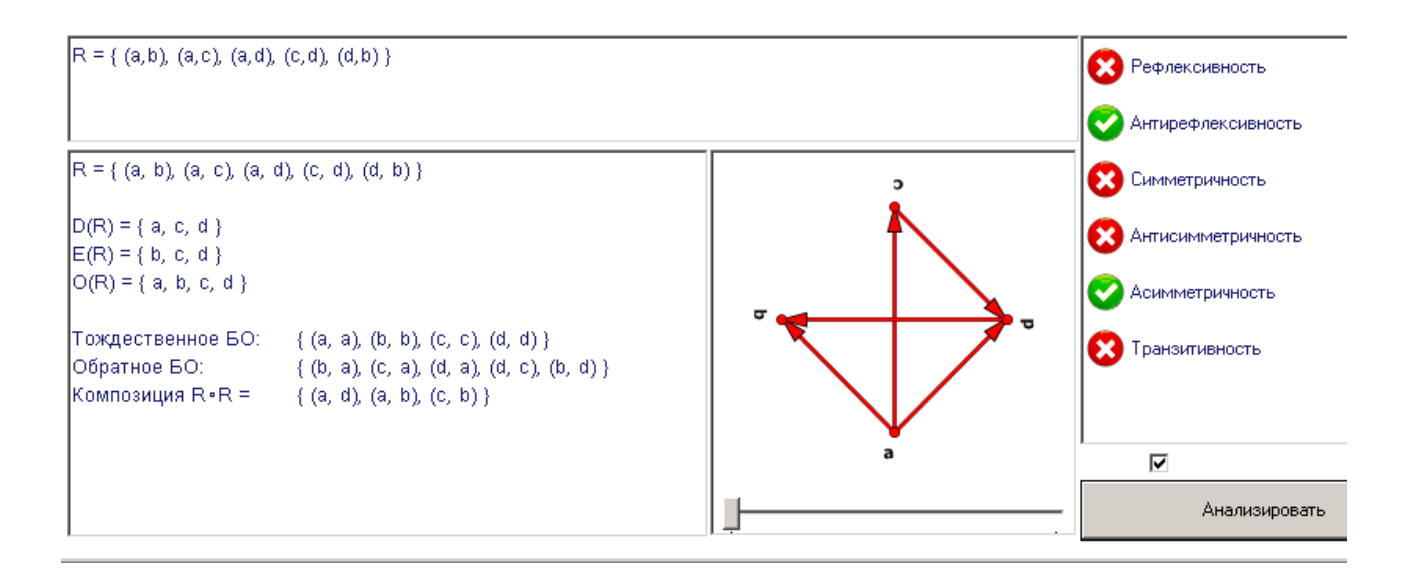

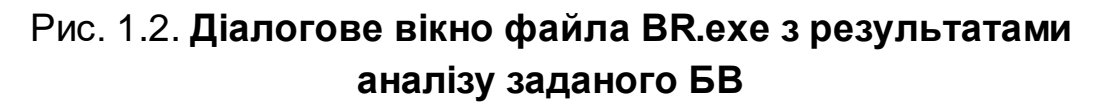

Б. За допомогою матриці БВ.

Знаходимо область визначення  $\overline{D(R)}$ , область значень  $\overline{E(R)}$ , область БВ  $O(R)$ :

$$
O(R) = D(R) \cup E(R) = \{a, c, d\} \cup \{b, c, d\} = \{a, b, c, d\}
$$

і записуємо матрицю БВ  $\,B\!=\!(b_{ij})_{4\times4}\,,$  елементи якої визначаються формулою:

$$
b_{ij} = \begin{cases} 1, & (x_i, x_j) \in R, \\ 0, & (x_i, x_j) \notin R. \end{cases}
$$

 $\textsf{T}$ аким чином, матриця БВ  $R$  = {( $a,b$ ),( $a,c$ ),( $a,d$ ).( $c,d$ ),( $d,b$ )} матиме вигляд:

$$
B = b \begin{bmatrix} a & b & c & d \\ 0 & 1 & 1 & 1 \\ 0 & 0 & 0 & 0 \\ c & 0 & 0 & 0 & 1 \\ d & 0 & 1 & 0 & 0 \end{bmatrix}.
$$

Наступний етап розв'язання проведемо в середовищі MATLAB.

**>> % Вводимо матрицю бінарного відношення: >> B=[0 1 1 1; 0 0 0 0;0 0 0 1;0 1 0 0] B = 0 1 1 1 0 0 0 0 0 0 0 1 0 1 0 0 >> % Застосовуємо m-файл BR.m для аналізу БВ >> BR(B) Відповідь: ---------------------------------------------- Задане БВ R: 1) не є рефлексивним; 2) є антирефлексивним; 3) не є симетричним; 4) не є антисиметричним; 5) є асиметричним; 6) не є транзитивним. ---------------------------------------------- Задане БВ R є відношенням домінування**

Отже, результати аналізу БВ двома способами збігаються.

*Відповідь:* задане БВ *R* є антирефлексивним і асиметричним, тобто є відношенням домінування.

## **2. Варіанти задач лабораторного заняття 1**

**Задача 1.** Для заданої теоретико-множинної формули *F*(*A*,*B*,*C*), складовими якої є числові множини *A*, *B*, *C* , задані способом опису, тобто за допомогою характеристичної (визначальної) властивості *P*(*x*) їхніх елементів, необхідно:

1) указати явно елементи кожної множини: *A*, *B*, *C* (якщо вони є);

2) виконати операції (дії), що визначаються формулою *F* ;

3) установити, яка з основних множин: **N**, **Z**, **Q**, **Q**, **R**, містить отриманий результат.

1.1.  $F = ((A \Delta B) \cup (A \cap C)) \setminus (A \setminus B); \quad A = \{x \mid x = 2^n \land x < 33, n \in \mathbb{N}\},$  ${B} = \{ x | (x-3)(x^2-6x+8) = 0 \land x \in \mathbf{R} \}, C = \{ x | x = 4k \land | x | < 9, k \in \mathbf{Z} \}.$ 

1.2.  $F = ((A \setminus B) \cup (C \setminus A)) \cap (B \triangle C);$   $A = \{x \mid x = 2k \land |x| < 5, k \in \mathbb{Z}\},$  $B = \{x \mid x = 2n - 1 \land x < 7, n \in \mathbb{N}\}, C = \{x \mid (x^2 - 4)(x^2 + 2x - 15) = 0 \land x \in \mathbb{R}\}.$ 

1.3.  $F = ((B \cap C) \cup (C \Delta A)) \setminus (A \cap B); A = \{x | (x-3)(x^3+27) = 0 \land x \in \mathbb{R} \},$  ${ \bf B} = \{ x \mid x = n^2 - 1 \land x \leq 9, n \in \mathbb{N} \}, \ C = \{ x \mid x = 3k \land |x| < 7, k \in \mathbb{Z} \}.$ 

1.4.  $F = (B \setminus (A \cup C)) \setminus ((C \Delta A) \cap B); A = \{x \mid x = 2n + 1 \land x < 8, n \in \mathbb{N}\},$  $B = \{x \mid x/2 \notin \mathbb{Z} \land \left| x \right| \leq 5, x \in \mathbb{Z} \}, C = \{x \mid (x^2 - 16)(x^2 - 7x + 10) = 0 \land x \in \mathbb{R} \}.$ 

1.5.  $F = (A\Delta C) \cap ((A \setminus B) \cup (C \setminus A))$ ;  $A = \{x | (x^2 - 1)(x^2 - 2x) = 0 \land x \in \mathbb{R} \},$  $B = \{x \mid x/4 \in \mathbb{Z} \land |x| < 9\}, C = \{x \mid x = 3n - 4 \land x \le 10, n \in \mathbb{N}\}.$ 

1.6.  $F = ((B \setminus A) \cup (C \cap A)) \cap (B \triangle A);$   $A = \{x \mid x = 2k \land |x| \le 6, k \in \mathbb{Z}\}\$  ${B} = \{ x \mid x^3 - 6x^2 - 40x = 0 \land x \in \mathbb{R} \}, C = \{ x \mid x = 4n - 2 \land x < 20, n \in \mathbb{N} \}.$ 

1.7.  $F = ((B \cup A) \setminus C) \cup ((A \Delta B) \cap C); A = \{x \mid x^3 + 6x^2 + 8x = 0 \land x \in \mathbb{R}\},$  $B = \{x \mid x = 4k \land |x| < 5, k \in \mathbb{Z}\}, C = \{x \mid x = (-2)^n \land -2 \le x < 17, n \in \mathbb{N}\}.$ 

1.8.  $F = ((A \setminus C) \cup (C \setminus B)) \Delta(A \cap C); \quad A = \{x \mid 3x - 19 < 0 \land x \in \mathbb{N}\},\$  $B = \{x \mid x/3 \in \mathbb{Z} \land |x| < 7\}, C = \{x \mid (x^2 - 36)(x^2 - 2x + 1) = 0 \land x \in \mathbb{R}\}.$ 

1.9.  $F = ((A \cup C) \cap (C \Delta A)) \setminus (B \setminus A);$   $A = \{x \mid x^3 - 2x^2 - 24x = 0 \land x \in \mathbb{R}\},$ *B* = { $x | x = 2(n+1) \land x < 13, n \in \mathbb{N}$ },  $C = \{x | x / 4 \in \mathbb{Z} \land | x | < 10 \}$ .

1.10.  $F = (C \cap A) \Delta((A \setminus B) \cup (B \setminus C))$ ;  $A = \{x \mid 4x - 18 < 0 \land x \in \mathbb{N} \},$  $B = \{x \mid x = 2k \land |x| \le 4, k \in \mathbb{Z}\}, C = \{x \mid (x^2 - 4)(x^2 - 4x + 3) = 0 \land x \in \mathbb{R}\}.$ 

1.11.  $F = ((B \Delta C) \cap (B \setminus A)) \cup (C \setminus B); A = \{x \mid x = 3k \land |x| \le 9, k \in \mathbb{Z}\},$  $B = \{x \mid x \in \mathbb{N} \land 3 < x + 5 < 12\}, C = \{x \mid (x^2 - 3x)(x^2 - 9x + 20) = 0 \land x \in \mathbb{R}\}.$ 

1.12.  $F = ((C \setminus A) \cup (B \cap A)) \cap (A \triangle B); A = \{x \mid x \in \mathbb{N} \land 2x - 13 < 0\},$  $B = \{x \mid x/2 \in \mathbb{Z} \land -2 \le x \le 8\}, C = \{x \mid (x^2 - 7x + 10)(x^2 - 8x) = 0 \land x \in \mathbb{R}\}.$ 

1.13.  $F = (A\Delta B) \setminus ((A \cap C) \cup (C \cap B))$ ;  $A = \{x \mid x = 2n \land x < 10, n \in \mathbb{N}\},\$  $B = \{x \mid x = 4k \land |x| < 12, k \in \mathbb{Z}\}, C = \{x \mid x^3 + 2x^2 - 48x = 0 \land x \in \mathbb{R}\}.$ 

1.14.  $F = ((C \setminus A) \cap (B \triangle A)) \cup (A \setminus B); A = \{x \mid x = 5k \land |x| < 6, k \in \mathbb{Z}\},$  ${B} = \{ x | (x^2 - 25)(x^2 - 1) = 0 \land x \in \mathbb{R} \}, C = \{ x | x = 2n - 3 \land x \le 7, n \in \mathbb{N} \}.$ 1.15.  $F = ((C \cap A) \cup (B \triangle A)) \setminus (A \setminus B);$   $A = \{x \mid x = 2^n \land x < 45, n \in \mathbb{N}\},$  ${ \bf B} = \{ x | (x-4)(x^2-5x+6) = 0 \land x \in \mathbb{R} \}, \, { \bf C} = \{ x | x = 4k \land | x | < 11, k \in \mathbb{Z} \}.$ 1.16.  $F = (B \Delta C) \cap ((A \setminus B) \cup (C \setminus A))$ ;  $A = \{x \mid x = 2k \land |x| < 6, k \in \mathbb{Z}\}\,$  $B = \{x \mid x = 2n - 1 \land x \le 5, n \in \mathbb{N}\}, C = \{x \mid (x^2 - 4)(x^2 + 2x - 15) = 0 \land x \in \mathbb{R}\}.$ 1.17.  $F = ((C \cap B) \cup (A \Delta C)) \setminus (B \cap A); A = \{x | (x+1)(x^2-9) = 0 \land x \in \mathbb{R} \},$  ${ B = \{ x \mid x = n^2 - 1 \land x \le 12, n \in \mathbb{N} \} , \ C = \{ x \mid x = 3k \land |x| < 9, k \in \mathbb{Z} \} .$ 1.18.  $F = (B \setminus (C \cup A)) \setminus (B \cap (A \Delta C))$ ;  $A = \{x \mid x = 2n + 1 \land x < 8, n \in \mathbb{N}\},$  $B = \{x \mid x/2 \notin \mathbb{Z} \land |x| < 6, x \in \mathbb{Z}\}, C = \{x \mid (x^2 - 7x + 10)(x^2 - 16) = 0 \land x \in \mathbb{R}\}.$ 1.19.  $F = (C\Delta A) \cap ((A \setminus C) \cup (C \setminus B))$ ;  $A = \{x \mid x = 3n - 4 \land x < 9, n \in \mathbb{N}\},$  $B = \{x \mid x/4 \in \mathbb{Z} \land |x| < 10\}, C = \{x \mid (x^2 - 3x + 2)(x^2 + x) = 0 \land x \in \mathbb{R}\}.$ 1.20.  $F = ((C \cap A) \cup (B \setminus A)) \cap (A \triangle B); A = \{x \mid x = 2k \land |x| < 7, k \in \mathbb{Z}\}\$  ${B} = \{ x | (x^2 - 10x)(x+4) = 0 \land x \in \mathbb{R} \}, C = \{ x | x = 4n - 2 \land x \le 19, n \in \mathbb{N} \}.$ 1.21.  $F = ((A \cup B) \setminus C) \cup (C \cap (B \triangle A));$   $A = \{x \mid x = 4k \land |x| \le 7, k \in \mathbb{Z}\},$  ${B} = \{ x \mid x^3 + 6x^2 + 8x = 0 \land x \in \mathbb{R} \}, C = \{ x \mid x = (-2)^n \land -3 < x \le 16, n \in \mathbb{N} \}.$ 1.22.  $F = (A \cap C) \Delta((C \setminus B) \cup (A \setminus C))$ ;  $A = \{x \mid 5x - 31 < 0 \land x \in \mathbb{N} \},$  $B = \{x \mid x/3 \in \mathbb{Z} \land |x| < 9\}, C = \{x \mid (x+6)(x^2 - 7x + 6) = 0 \land x \in \mathbb{R}\}.$ 1.23.  $F = ((A \Delta C) \cap (C \cup A)) \setminus (B \setminus A); A = \{x \mid x/4 \in \mathbb{Z} \land -9 < x \le 10\},$  $B = \{x \mid x = 2(n+1) \land x < 14, n \in \mathbb{N}\}, C = \{x \mid x^3 - 2x^2 - 24x = 0 \land x \in \mathbb{R}\}.$ 1.24.  $F = ((B \setminus C) \cup (A \setminus B)) \Delta(A \cap C); A = \{x \mid 7x - 30 \le 0 \land x \in \mathbb{N}\},\$  $B = \{x \mid x = 2k \land |x| < 5, k \in \mathbb{Z}\}, C = \{x \mid (x^2 - 4)(x^2 - 4x + 3) = 0 \land x \in \mathbb{R}\}.$ 1.25.  $F = (C \setminus A) \cup ((A \Delta C) \cap (A \setminus B))$ ;  $A = \{x \mid x \in \mathbb{N} \land 6x - 43 < 0\},\$  $B = \{x \mid x = 3k \land |x| \le 11, k \in \mathbb{Z}\}, C = \{x \mid (x^2 - 5x)(x^2 - 7x + 12) = 0 \land x \in \mathbb{R}\}.$ 

**Задача 2.** Для заданого теоретико-множинного твердження:

$$
F_1(A, B, C) = F_2(A, B, C)
$$

необхідно:

1) дати його словесне формулювання;

2) підтвердити або спростувати його правильність для заданих в умовах задачі 1 числових множин *A*, *B*, *C* .

```
2.1. (A \setminus B) \setminus (A \cap C) = A \setminus (B \cup C).
2.2. A \setminus (B \setminus C) = (A \setminus C) \setminus (B \setminus C).
2.3. (B \setminus C) \cap A = (A \cap B) \setminus (A \cap B \cap C).
2.4. A \setminus (B \cup C) = (A \setminus B) \cap (A \setminus C).
2.5. A \setminus (B \cap C) = (A \setminus B) \cup (A \setminus C).
2.6. (A \cap B) \setminus (A \cap C) = (A \cap B) \setminus C.
2.7. A \bigcap (B \setminus C) = (A \bigcap B) \setminus C.
2.8. A \bigcap (B \bigcup C) = A \setminus ((A \setminus B) \bigcap (A \setminus C)).
2.9. A \cup (B \cap C) = (A \cup B) \cap (A \cup C).
2.10. (A \setminus B) \bigcup (A \cap C) = A \setminus (B \setminus C).
2.11. A \bigcap B \bigcap C = A \setminus (A \setminus (B \bigcap C)).
2.12. (B \bigcap C) \setminus A = (C \bigcap B) \setminus (A \bigcap C).
2.13. (A \cup B) \setminus C = (A \setminus C) \cup (B \setminus C).
2.14. C \bigcap (A \bigcup B) = ((C \bigcap B) \setminus A) \bigcup (A \bigcap C).
2.15. B \setminus (A \cup C) = B \setminus ((A \cup C) \cap B).2.16. (A \cup B) \setminus C = (B \setminus (A \cup C)) \cup (A \setminus C).2.17. (A \setminus B) \cap C = (A \cap C) \setminus (B \cap C).
2.18. A \setminus (B \cap C) = (A \setminus B) \cup (A \setminus C).
2.19. A \setminus C = A \setminus ((A \cap C) \cup (B \cap C)).
2.20. A \setminus (B \cup C) = (A \setminus B) \setminus C.
2.21. A \bigcap (B \bigcup C) = (A \bigcap B) \bigcup (A \bigcap C).
2.22. A \setminus (B \cap C) = A \setminus (B \cap C \cap A).
2.23. C \setminus (A \setminus B) = (B \cap C) \cup (C \setminus A).2.24. C \setminus (A \cup B) = C \setminus ((A \cap C) \cup (B \cap C)).
2.25. (A \setminus C) \bigcup (A \cap B) = A \setminus (C \setminus B).
```
**Задача 3.** Для заданих множин *A*, *B*, *C* , елементами яких є пари  $(x, y) \in \mathbb{R}^2$  і теоретико-множинної формули  $F = F(A, B, C)$  зобразіть в системі координат *xOy* множину, що описується заданою формулою *F* , і наведіть словесне формулювання.

3.1.  $F = (A \setminus B) \cup (C \cap B \cap A);$  якщо:  $A = \{(x, y) | x^2 + (y - 4)^2 \le 9\},$  ${B} = \{(x, y) | y - 4 + x^2 \le 0\}, C = \{(x, y) | y - 2x + 4 \ge 0\}.$ 

3.2.  $F = ((C \cap B) \setminus A) \cup (A \setminus C)$ , якщо:  $A = \{(x, y) | x^2 + 4y^2 - 16 \le 0\}$ ,  ${B} = \{(x, y) | y \geq x^2\}, C = \{(x, y) | x + y - 4 \leq 0\}.$ 

3.3.  $F = ((B \cap A) \setminus C) \cup (C \cap B)$ , якщо:  $A = \{(x, y) | 4x^2 - 9y^2 \ge 36\}$ ,  ${B} = \{(x, y) | 9x^2 + 25y^2 \le 225\}, C = \{(x, y) | 3y - 2x \le 0\}.$ 

3.4.  $F = (A \cap B) \cup ((C \setminus A) \setminus B)$ , якщо:  $A = \{(x, y) | y^2 - x - 3 \le 0\}$ ,  $B = \{(x, y) | 5x + 3y - 15 \le 0\}, C = \{(x, y) | (x - 2)^2 + (y - 5)^2 \le 16\}.$ 

3.5.  $F = ((C \setminus B) \cap A) \cup (A \setminus C)$ , якщо:  $A = \{(x, y) | 36x^2 + 9y^2 \le 324\}$ ,  $B = \{(x, y) | 4x - 3y + 12 \ge 0\}, C = \{(x, y) | y - e^{-x} \ge 0\}.$ 

3.6.  $F = ((B \setminus A) \cap C) \cup (C \cap A)$ , якщо:  $A = \{(x, y) | 9x^2 - 4y^2 \le -36 \}$ ,  ${B} = \{(x, y) | x^2 + (y - 3)^2 \le 9\}, C = \{(x, y) | 2y^2 + 12y - 9x \le 0\}.$ 

3.7.  $F = ((B \cap C) \setminus A) \cup (A \setminus C)$ , якщо:  $A = \{(x, y) | (x - 4)^2 + (y - 2)^2 \le 16\}$ ,  ${B} = \{(x, y) | y^2 + x - 4 \le 0\}, C = \{(x, y) | 3y - 2x - 6 \le 0\}.$ 

3.8.  $F = (A \setminus C) \cup ((C \cap B) \setminus A)$ , якщо:  $A = \{(x, y) | x^2 + (y - 3)^2 \le 9\}$ ,  ${B} = \{(x, y) | y + 3 - (x - 3)^2 \ge 0\}, C = \{(x, y) | 3x + 2y - 12 \le 0\}.$ 

3.9.  $F = ((A \cap C) \setminus B) \cup (B \setminus C)$ , якщо:  $A = \{(x, y) | x^2 + y - 6 \le 0\}$ ,  ${B} = \{(x, y) | 9(x-5)^2 + 16(y-3)^2 \le 144 \}, C = \{(x, y) | 4y - 3x \ge 0\}.$ 

3.10.  $F = (A \cap B) \cup ((C \setminus B) \setminus A)$ , якщо:  $A = \{(x, y) | 9x^2 - 16^2 \ge 144 \},$  ${B} = \{(x, y) | x^2 + y^2 - 8x + 7 \le 0\}, C = \{(x, y) | y^2 - x - 5 \le 0\}.$ 

3.11.  $F = ((C \setminus B) \setminus A) \cup (B \cap A)$ , якщо:  $A = \{(x, y) | (x - 4)^2 + y^2 \le 9\}$ ,  ${B} = \{(x, y) | y^2 + x - 4 \le 0\}, C = \{(x, y) | x + 5 - y^2 \ge 0\}.$ 

3.12.  $F = (A \cap B \cap C) \cup (B \setminus (A \cup C))$ , якщо:  $A = \{(x, y) | y - 1 \ge -(x - 2)^2\}$ ,  ${B} = \{(x, y) | (x-2)^2 + (y-2)^2 \le 16\}, C = \{(x, y) | (x+3)^2 + (y-3)^2 \le 9\}.$ 

3.13.  $F = (A ∩ B) ∪ (C ∖ (B ∪ A))$ , якщо:  $A = {(x, y) | 2x - y + 2 ≥ 0},$  $B = \{(x, y) | (x-1)^2 + (y-4)^2 \le 4\}, C = \{(x, y) | x+3 \ge (y-2)^2\}.$ 

3.14.  $F = ((B \cap C) \setminus A) \cup ((B \cap A) \setminus C)$ , якщо:  $A = \{(x, y) | y + 2 \geq x^2\}$ ,  ${B} = \{(x, y) | y^2 - x - 4 \le 0\}, \ C = \{(x, y) | x^2 + (y + 2)^2 - 4 \le 0\}.$ 

3.15.  $F = (A \setminus (B \cup C)) \cup (C \cap B \cap A)$ , якщо:  $A = \{(x, y) | x^2 + 4y^2 \le 16\}$ ,  ${B} = \{(x, y) | y^2 - x \le 0\}, C = \{(x, y) | x - y - 2 \ge 0\}.$ 

3.16.  $F = ((C \setminus B) \cap A) \cup (C \setminus A)$ , якщо:  $A = \{(x, y) | x^2 - 4y^2 - 4 \le 0\}$ ,  ${B} = \{(x, y) | 4x^2 + 9y^2 - 36 \le 0\}, C = \{(x, y) | 9x^2 + 16y^2 - 144 \le 0\}.$ 

3.17.  $F = (A \setminus B) \cup (C \cap A)$ , якщо:  $A = \{(x, y) | x^2 + (y - 4)^2 \le 16 \}$ ,  ${B} = \{(x, y) | y - 6 + x^2 \le 0\}, C = \{(x, y) | 3 - y - x^2 \ge 0\}.$ 

3.18.  $F = (A \cap B) \cup ((C \setminus A) \setminus B)$ , якщо:  $A = \{(x, y) | x^3 - 2y \le 0\}$ ,  ${B} = \{(x, y) | 8x - y^2 \ge 0\}, C = \{(x, y) | x^2 + (y + 4)^2 \le 16\}.$ 

3.19.  $F = ((A \cap B) \setminus C) \cup (C \setminus B)$ , якщо:  $A = \{(x, y) | y - e^x + 1 \le 0\}$ ,  ${B} = \{(x, y) | y \ge (x - 3)^2\}, \, {C} = \{(x, y) | (x - 5)^2 + y^2 - 4 \le 0\}.$ 

3.20.  $F = ((B \cap C) \setminus A) \cup ((C \cap A) \setminus B)$ , якщо:  $A = {(x, y) | 25x^2 + 4y^2 ≤ 100},$  ${B} = \{(x, y) | (x-3)^2 + (y-2)^2 \le 4\}, C = \{(x, y) | y - x + 3 \ge 0\}.$ 

3.21.  $F = (C \setminus (B \cup A)) \cup (A \cap B)$ , якщо:  $A = \{(x, y) | y - (x - 2)^2 ≥ 0\}$ ,  ${B} = \{(x, y) | (x - 2)^2 + y^2 \le 4\}, C = \{(x, y) | 9x^2 + 25y^2 \le 225\}.$ 

3.22.  $F = ((C \cap A) \setminus B) \cup (A \setminus C)$ , якщо:  $A = \{(x, y) | (x - 3)^2 \le 4 - y\}$ ,  $B = \{(x, y) | 5x + 6y + 15 \ge 0\}, C = \{(x, y) | 5x + 3y + 15 \ge 0\}.$ 

3.23.  $F = ((C \cup B) \cap A) \setminus (B \cap C)$ , якщо:  $A = \{(x, y) | x + 2 - y^2 \ge 0\}$ ,  ${B} = \{(x, y) | (x - 7)^2 + (y + 1)^2 \le 4\}, \, {C} = \{(x, y) | (x - 7)^2 + (y - 3)^2 \le 16\}.$ 

3.24. 
$$
F = ((A \cap C) \setminus B) \cup ((B \cap A) \setminus C)
$$
,  $\text{RKUQ}$ :  $A = \{(x, y) | 2x + 6 \ge 3y\}$ ,  
\n $B = \{(x, y) | (x + 3)^2 + (y - 1)^2 \le 9\}$ ,  $C = \{(x, y) | 9(y + 4) \ge 4(x - 2)^2\}$ .  
\n3.25.  $F = (B \setminus C) \cup (C \cap A)$ ,  $\text{RKUQ}$ :  $A = \{(x, y) | y - 7 + (x - 1)^2 \le 0\}$ ,  
\n $B = \{(x, y) | 9(x - 5)^2 + 4(y - 4)^2 \le 36\}$ ,  $C = \{(x, y) | 4(x - 3)^2 + 25(y - 4)^2 \le 100\}$ .

**Задача 4.** Оцініть бінарне відношення *R* з точки зору його властивостей (характеристик): рефлективності ( *r* ), антирефлексивності ( *r* ), симетричності  $(s)$ , антисиметричності  $(\bar{s}^{\,})$ , асиметричності  $(as)$ , транзитивності ( *t* ), двома способами: 1) за означенням; 2) матрицею.

4.1. 
$$
R = \{(1, 2), (1, 1), (2, 1), (2, 2), (3, 1), (3, 3)\}
$$
  
\n4.2.  $R = \{(a, a), (a, b), (b, a), (b, c), (c, c), (c, b)\}$ .  
\n4.3.  $R = \{(2, 3), (3, 2), (2, 2), (3, 4), (4, 4), (4, 3), (3, 3)\}$ .  
\n4.4.  $R = \{(m, n), (n, n), (p, p), (m, m), (n, m), (p, n)\}$ .  
\n4.5.  $R = \{(4, 4), (6, 6), (4, 6), (6, 4), (8, 8), (8, 4), (8, 6)\}$ .  
\n4.6.  $R = \{(p, p), (p, q), (q, p), (q, r), (r, r), (r, q)\}$ .  
\n4.7.  $R = \{(0, 0), (0, 1), (1, 2), (1, 1), (2, 2), (1, 0)\}$ .  
\n4.8.  $R = \{(a, a), (a, b), (b, b), (b, a), (c, c), (c, b), (c, a)\}$ .  
\n4.9.  $R = \{(5, 2), (5, 3), (2, 5), (3, 2), (3, 3), (5, 5)\}$ .  
\n4.10.  $R = \{(m, m), (m, n), (n, m), (n, p), (p, p), (p, n)\}$ .  
\n4.11.  $R = \{(3, 4), (4, 5), (5, 5), (5, 3), (3, 3), (4, 3)\}$ .  
\n4.12.  $R = \{(c, d), (e, d), (c, c), (e, c), (d, c), (d, e), (d, d), (e, e)\}$ .  
\n4.13.  $R = \{(7, 2), (2, 2), (7, 8), (7, 7), (8, 8), (8, 2)\}$ .  
\n4.14.  $R = \{(u, v), (v, u), (u, w), (w, w), (v, v), (w, u), (u, u)\}$ .  
\n4.15.  $R = \{(1, 6), (6, 6), (1, 1), (6, 1), (8, 8), (8,$ 

4.23.  $R = \{(3, -2), (-2, -2), (3, 3), (-2, 3), (-2, 1), (1, 1)\}.$ 4.24.  $R = \{(p,q), (q,q), (p,p), (p,r), (r,q), (r,r)\}.$ 4.25.  $R = \{(3,3), (7,7), (5,5), (5,7), (7,5), (7,3), (3,7)\}.$ 

## **3. Контрольні запитання до захисту звіту**

1. У чому полягає канторове поняття множини і які існують способи задання множин?

2. Що називають підмножиною і невластивою підмножиною даної множини?

3. Яку множину називають: скінченною; нескінченною; зліченною; незліченною?

4. Яку множину називають універсальною (універсумом)?

5. У яких випадках кажуть, що між множинами має місце взаємно однозначна відповідність (бієкція)?

6. Що розуміють під потужністю множини і чому вона дорівнює у випадку скінченної множини?

7. Які множини називають еквівалентними? Яким співвідношенням пов'язані потужності еквівалентних множин?

8. У чому полягає принципова відмінність між неперервними і дискретними множинами?

9. Що називають *n -*кортежем, *n -*підмножиною?

10. Що називають: прямим (декартовим) добутком множин; *n* -им ( *n* 2 ) степенем множини? Якими властивостями вони володіють?

11. Що називають: об'єднанням, перетином, різницею, симетричною різницею множин, доповненням множини (до універсуму)? Як виглядають діаграми Ейлера-Венна для цих операцій над множинами?

12. Що називають алгеброю множин? Як виглядають символьні записи основних законів алгебри множин та як ці закони формулюються?

13. Що називають бінарним відношенням (БВ) між елементами двох множин, областю існування, областю значень і областю БВ?

14. Які існують способи задання БВ?

15. Які основні характеристики (властивості) БВ і як виглядає відповідне зображення БВ графом, на декартовій площині, матрицею?

16. Які розрізнюють основні типи БВ і якими властивостями вони володіють?

## **Лабораторне заняття 2 "Комбінаторний аналіз"**

**Мета заняття:** закріплення набутих на аудиторних заняттях теоретичних і практичних знань щодо застосувань основних правил комбінаторного аналізу, визначення типу комбінаторних конфігурацій (КК) без повторень і з повтореннями та підрахунку кількості КК певного типу; здобуття навичок розв'язання відповідних задач засобами програмного середовища MATLAB.

## **1. Зміст лабораторного заняття**

*Постановка задачі.* За умовою задачі, поданої у текстовому вигляді, підрахуйте кількість відповідних КК без повторень або з повтореннями.

### *Алгоритм розв'язання.*

1. *Визначаємо* основну множину  $A$  та її потужність  $P(A) = |A|$ .

2. *Аналізуємо* умову задачі з метою встановлення того, до якого типу належать конфігурації, про які в ній ідеться, й наводимо відповідне обґрунтування.

3. *Вводимо* необхідні позначення згідно з текстом задачі, описуємо їх та наводимо розрахункову формулу.

4. *Виконуємо* відповідні підрахунки.

## *Опис необхідних програмних засобів MATLAB:*

**■ arranges(n,m)** – m-файл MATLAB, який повертає всі можливі розміщення без повторень з *n* елементів множини  $\{1, 2, 3, ..., n\}$  по *m*  $(m < n);$ 

**■ factorial(n)** – повертає значення факторіала числа *n* , тобто  $n!$ = $1\cdot 2\cdot 3\cdot ... \cdot n$  для  $n$ ∈ ${\bf N} \bigcup \{0\};$  точна відповідь отримується лише для  $n < 22$ , у решті випадків – наближена;

**■ kombzpov(n,m)** – m-файл MATLAB, який повертає всі можливі комбінації з повтореннями з *n* елементів множини  $\{1, 2, 3, ..., n\}$  по *m*  $(m < n, m > n, m = n);$ 

**■ nchoosek(n,m)** – повертає кількість комбінацій без повторень з *n* елементів по *m* (*m* < *n*);

■ **nchoosek (A, m)** – повертає всі можливі комбінації без повторень з *n* елементів вектора *A* по *m* ; зокрема,

**nchoosek(1:n,m)** – повертає всі можливі комбінації без повторень з елементів множини {1,2,3,...,*n*} по *m* ;

**■ perms(А)** – повертає всі можливі переставлення елементів  $n$  -елементної множини (вектора)  $\,A$  ; зокрема,

**perms(1:n)** – повертає всі можливі переставлення елементів множини {1,2,3,...,*n*}.

*Зауваження 1.* Застосування функції **perms** доцільне для *n* 10 , інакше результат потребує більше, ніж 3 ГБ оперативної пам'яті).

■ **prod (A)** – повертає число, яке є добутком елементів вектора A; якщо  $|A|$  — матриця розміру  $m \times n$ , — повертає рядок, кожний елемент яко<mark>-</mark> го дорівнює добутку елементів відповідного стовпця матриці *A* ;

**■ rozmzpov(n,m)** – m-файл MATLAB, який повертає всі можливі розміщення з повтореннями з  $n$  елементів множини  $\{1, 2, 3, ..., n\}$  по  $m$  $(m < n, m > n, m = n);$ 

■ sum (A) – повертає число, яке є сумою елементів вектора  $A$ ; якщо *A* – матриця розміру *mn*, – повертає рядок, кожний елемент якого дорівнює сумі елементів відповідного стовпця матриці *A* ;

**■ unique(А,'rows')** – повертає унікальні (неоднакові) рядки матриці *A*.

*Зауваження 2:* для звернення до зазначених m-файлів MATLAB (**arranges.m**, **kombzpov.m**, **rozmzpov.m**) треба у вікні *Current Folder* на панелі інструментів робочого середовища MATLAB вказати папку, в якій вони розміщені.

## *Демонстраційні приклади розв'язання задач.*

**Приклад 1.** Скільки тризначних чисел можна скласти із цифр 5 , 7 , 9 , якщо цифри утвореного числа не повторюються?

*Розв'язання*.

За умовою задачі визначаємо основну множину – множину *A*, – з елементів якої утворюють комбінаторні конфігурації, та її потужність  $P(A)$ :  $A = \{5,7,9\}$  – множина заданих цифр;  $P(A) = |A| = 3 \Rightarrow n = 3$ .

Також встановлюємо, що кожне тризначне число, яке утворюється, є 3-елементним кортежем (бо порядок цифр є суттєвим), елементи якого не повторюються (бо за умовою цифри в ньому різні) і який містить всі елементи основної множини  $A$   $(m = n = 3)$ , тобто є переставленням без повторень з трьох елементів (додаток А).

Кількість таких переставлень обчислюємо за формулою:

$$
P_n = n!
$$

і наводимо їх (якщо це можливо):

**>> % Обчислюємо кількість переставлень без повторень із трьох елементів:**

```
>> n=3;
>> S=factorial(n)
S =
     6
>> % Наводимо множину таких переставлень:
>> A=[5 7 9];
>> M=perms(A)
M =
 9 7 5
     9 5 7
 7 9 5
    7 5 9
    5 7 9
 5 9 7
```

```
Bідповідь: S = P_3 = 6.
```
**Приклад 2.** Скількома способами можна з чотирьох студентів обрати двох делегатів з різними повноваженнями, якщо кожний делегат може мати тільки одне повноваження?

*Розв'язання*.

Визначаємо множину  $A$  (основну множину) та її потужність  $P(A)$ :  $A = \{s_1, s_2, s_3, s_4\}$  — множина студентів;  $\left. P(A) \right| = \left| A \right| = 4 \Rightarrow n = 4$  .

Аналізуємо умову задачі та встановлюємо, що кожна пара обраних делегатів є 2-елементним кортежем (бо порядок розташування елементів КК є суттєвим, оскільки визначає спосіб розподілу повноважень між делегатами), елементи якого не повторюються (бо за умовою кожний делегат може мати тільки одне повноваження) і який містить не всі елементи основної множини  $A \,$   $(m$   $=$   $2$   $<$   $n)$  , тобто є розміщенням без повторень з чотирьох елементів по два (додаток А).

Обчислюємо кількість таких розміщень за формулою:

$$
A_n^m = \frac{n!}{(n-m)!}
$$
 afo (ujo \text{text came})  $A_n^m = n \cdot (n-1) \cdot (n-2) \cdot ... \cdot (n-m+1)$ 

і наводимо їх (якщо це можливо):

**>> % Обчислюємо кількість розміщень без повторень із чотирьох елементів по два:**

```
>> n=4; m=2;
>> S=factorial(n)/factorial(n-m)
S =
    12
>> % або
>> S=prod(n-m+1:n)
S =
    12
>> % Наводимо множину таких розміщень:
>> M=arranges(4,2)
M =
 1 2
     1 3
     1 4
     2 1
     2 3
     2 4
     3 1
     3 2
     3 4
     4 1
     4 2
 4 3
```
 $B$ *ідповідь:*  $S = A_4^2 = 12$ .

**Приклад 3.** Для проведення тренувального тестування з математики створюється комісія з трьох або чотирьох викладачів кафедри. Скільки різних складів комісій можна сформувати, якщо на кафедрі працюють п'ять викладачів?

*Розв'язання*.

За основну множину в цій задачі маємо множину викладачів кафедри:  $A = \{v_1, v_2, v_3, v_4, v_5\}$ , з потужністю  $P(A) = |A| = 5 \Rightarrow n = 5$ .

Кількість способів сформувати комісію з трьох викладачів дорівнює кількості 3-елементних підмножин, утворених з елементів множини *A* (порядок елементів не важливий, бо не суттєво, в якій послідовності було обрано викладачів у комісію;  $m_1 = 3\! \times \! n$ ), тобто кількості комбінацій без повторень із п'яти елементів по три:  $C_5^3$  (див. додаток А). Аналогічно одержуємо кількість способів формування комісії з чотирьох викладачів  $(m_2 = 4): C_5^4.$ 

Загальну кількість  $\,S\,$  складів комісій з трьох або чотирьох викладачів кафедри знаходимо за правилом суми:  $S\!=\!C_5^3+\!C_5^4$  $C_5^3 + C_5^4$ , враховуючи, що:

$$
C_n^m = \frac{n!}{m! \cdot (n-m)!},
$$

наводимо всі варіанти (якщо це можливо):

```
>> % Обчислюємо загальну кількість S складів комісій з трьох 
(m1) або чотирьох (m2) викладачів кафедри:
   >> n=5; m1=3; m2=4;
   >> S=nchoosek(n,m1)+nchoosek(n,m2)
   S =
       15
   >> A=[1:5]; % А – основна множина
   >> М1=nchoosek(A,m1) % множина складів комісій з 
                         трьох викладачів
   М1 =
    1 2 3
    1 2 4
    1 2 5
    1 3 4
    1 3 5
        1 4 5
    2 3 4
    2 3 5
    2 4 5
    3 4 5
   >> М2=nchoosek(A,m2) % множина складів комісій з чо-
                          тирьох викладачів
   М2 =
        1 2 3 4
        1 2 3 5
        1 2 4 5
    1 3 4 5
    2 3 4 5
   Відповідь: S = C_5^3 + C_5^4 = 15C_5^3 + C_5^4 = 15.
```
**Приклад 4.** Скільки різних "слів" (у тому числі беззмістовних) можна одержати, переставляючи букви у слові "торт".

*Розв'язання*.

Визначаємо множину  $A$  та її потужність  $P(A)$ :  $A = \{\texttt{\tau}, \texttt{o}, \texttt{p}\}$  – множина типів букв у слові;  $\small P(A)\!=\!|A|\!=\!3\!\Rightarrow$   $n\!=\!3$  .

Усі "слова", одержані переставленням букв у слові "торт", є 4-елементними кортежами (бо зміна порядку букв у слові породжує нове "слово"; *m* 4 ) і мають однаковий склад елементів: дві букви "т", одну букву "о" та одну букву "р", отже, маємо переставлення з повтореннями з трьох елементів $(n = 3)$  по чотири зі специфікацією  $(k_1, k_2, k_3)$   $=$   $(2, 1, 1)$   $($ див. додаток А).

Обчислюємо кількість таких переставлень за формулою:

$$
P_m(k_1, k_2,...,k_n) = \frac{m!}{k_1! \cdot k_2! \cdot ... \cdot k_n!}
$$
, ae  $k_1 + k_2 + ... + k_n = m$ 

і наводимо їх (якщо це можливо).

```
>> n=3; m=4;
     \rightarrow k=[2 1 1]; \rightarrow \rightarrow \frac{1}{2} BekTOP ЧИСЕЛ СПЕЦИФІКАЦІЇ
     >> % Обчислюємо кількість переставлень з повтореннями із трьох 
елементів по чотири зі специфікацією (2,1,1):
     >> S=factorial(sum(k))/prod(factorial(k))
     S =
           12
     % Наводимо множину таких переставлень:
     >> M=unique(perms(['т' 'o' 'р' 'т']),'rows')
     M =
     oртт
     oтрт
     oттр
     рoтт
     ртoт
     рттo
     тoрт
     тoтр
     трoт
     тртo
     ттoр
     ттрo
     Bідповідь: S = P_4(2, 1, 1) = 12.
```
**Приклад 5.** Скільки існує способів відповісти на три запитання вікторини, якщо на кожне запитання можна відповісти "так" чи "ні"?

*Розв'язання*.

Визначаємо множину  $A$  та її потужність  $P(A)$ :  $A =$ {так,ні} – множина варіантів відповідей. Для зручності позначимо: відповідь "так" через 1, а "ні" – через  $0$ , тоді  $A$  = {1,0};  $P(A)\!=\!|A|\!=\!2\!\Rightarrow$   $n\!=\!2$  .

Наведемо деякі варіанти відповідей на запитання вікторини:

 $1, 0, 0$  – на перше запитання одержано відповідь "так", на друге та третє – "ні";

0, 1, 1 – на перше запитання одержано відповідь "ні", на друге та третє – "так";

 $1, 1, 1$   $(0, 0, 0)$  – на всі запитання одержано відповідь "так" ("ні").

Таким чином, приходимо до висновку, що кожний варіант відповідей на три запитання вікторини є 3-елементним кортежем (порядок розташування елементів визначає позитивну або негативну відповідь на певне запитання;  $m$  = 3), елементи якого можуть повторюватися (бо на декілька запитань можна дати однакову відповідь) і який може містити не всі елементи основної множини  $\,A\,$  (наприклад:  $1,\,1,\,1$ ), тобто є розміщенням з повтореннями з двох елементів по три (див. додаток А).

Обчислюємо кількість таких розміщень за формулою:

$$
\overline{A}_n^m = n^m
$$

і наводимо їх (якщо це можливо):

**>> % Обчислюємо кількість розміщень з повтореннями із двох елементів по три:**

```
>> n=2; m=3;
>> S=n^m
S =
    8
% Наводимо множину таких розміщень:
>> rozmzpov(n,m)
 1 1 1
 2 1 1
 1 2 1
    2 2 1
 1 1 2
 2 1 2
 1 2 2
 2 2 2
Bідповідь: S = \overline{A}_2^3 = 8S = A_2^3 = 8.
```
**Приклад 6.** Є чотири однакових крісла. Скількома способами можна розставити ці крісла уздовж трьох стін за умов, що всі крісла можна поставити уздовж однієї стіни і не важливо, як стоятимуть крісла: поруч чи на деякій відстані одне від одного?

*Розв'язання.*

Визначаємо множину  $A$  та її потужність  $P(A)$ :  $A = \{c_1, c_2, c_3\}$  – множина стін;  $\,P(A)\!=\!|A|\!=\!3\!\Rightarrow n\!=\!3\,.$ 

Для встановлення типу КК наведемо деякі способи розташування крісел уздовж стін  $c_1, c_2, c_3$ :

 $c_1, c_1, c_1, c_1$  – усі крісла стоять уздовж  $c_1$ ;

 $c_1, c_3, c_1, c_2$  – перше і третє крісла стоять уздовж  $c_1$ , друге – уздовж  $\,c_3^{}$ , четверте – уздовж  $\,c_2^{};$ 

 $c_3, c_2, c_1$  – перше крісло стоїть уздовж  $c_3$ , друге і третє – уздовж  $\,c_2^{}$ , четверте – уздовж  $\,c_1^{}.$ 

Таким чином, приходимо до висновку, що кожний варіант розставлення крісел уздовж стін є КК з повтореннями (бо кілька крісел може стояти уздовж однієї стіни;  $m = 4 > n$ ), порядок розташування елементів якої не має суттєвого значення (оскільки за умовою крісла однакові), тобто є комбінацією з повтореннями з трьох елементів по чотири (див. додаток А).

Обчислюємо кількість таких комбінацій за формулою:

$$
\overline{C}_n^m = C_{n+m-1}^m = \frac{(n+m-1)!}{m!(n-1)!}
$$

і наводимо їх (якщо це можливо):

**>> % Обчислюємо кількість комбінацій з повтореннями із трьох елементів по чотири:**

```
>> n=3; m=4;
>> S=nchoosek(n+m-1,m)
S =
   15
% Наводимо множину таких комбінацій:
>> kombzpov(n,m)
 1 1 1 1
 1 1 1 2
 1 1 1 3
 1 1 2 2
 1 1 2 3
```
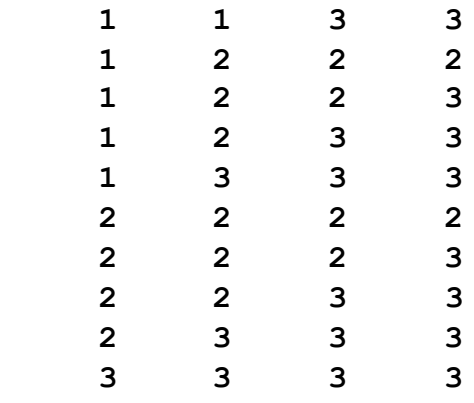

 $B$ ідповідь:  $S = \overline{C}_3^4 = 15$ .

## **2. Варіанти задач лабораторного заняття 2**

За умовами задач 1 – 3, поданих у текстовому вигляді, підрахуйте кількість відповідних КК без повторень або з повтореннями.

### **Задача 1**

1.1. Скільки існує способів розставити п'ять книг різних авторів на одній полиці?

1.2. Скільки існує способів розмістити сім картин на одній стіні, щоб дві вибрані картини не висіли поруч?

1.3. Протягом чотирьох тижнів студенти здають чотири екзамени, із них – два екзамени з математики. Скількома способами можна розподілити екзамени за тижнями так, щоб екзамени з математики не йшли поруч?

1.4. Скільки різних "слів" можна одержати, переставляючи літери у слові "математика"?

1.5. Скільки існує способів забудови вулиці десятьма будинками, серед яких три будинки зводяться за проектом *A* , п'ять будинків – за проектом  $\,B\,$  i два будинки – за проектом  $\,C\,$  ?

1.6. Скількома способами можна скласти п'ятизначне число, до складу якого входять дві двійки і три шістки?

1.7. Скільки існує способів розташувати чотири різні конденсатора на телевізійній платі?

1.8. Скількома способами можна позначити вершини чотирикутника за допомогою букв *A*, *B*, *C* , *D* ?

1.9. Міська рада закупила сім сортів квітів для озеленення міста. Було вирішено оформляти клумби у вигляді семи кіл, що мають один центр і різні радіуси. Скільки різних клумб можна зробити?

1.10. У мами 2 яблука, 3 груші і 2 апельсина. Кожен день протягом тижня вона видає дитині по одному фрукту. Скількома способами це можна зробити?

1.11. Скільки різних "слів" можна одержати, переставляючи літери у слові "катет"?

1.12. Скількома способами можна розкласти в ряд дві білі, чотири чорні та три червоні кулі?

1.13. Скількома способами можна зафарбувати шість клітин так, щоб три клітини були зафарбовані червоним кольором, а решта клітин – білим, чорним, зеленим (кожна своїм кольором)?

1.14. До банкомату одночасно підійшли 7 осіб. Скількома способами вони можуть вишикуватися в чергу?

1.15. Скількома способами можна впорядкувати числову множину  $\{1, 2, 3, 4, 5, 6\}$  так, щоб кожне парне число мало парний номер?

1.16. Скількома способами тренер може вибрати з дванадцяти бігунів чотирьох для участі в естафеті на 100 , 200, 300 і 400 метрів?

1.17. Скількома способами можна розселити сім студентів у трьох кімнатах: одномісній, двомісній та чотирьохмісній?

1.18. Для нагородження учасників студентської олімпіади було виділено вісім примірників однієї книги, дев'ять – другої та тринадцять – третьої. Скільки існує способів розподілити ці примірники між 30 учасниками олімпіади, якщо кожний учасник отримує однин примірник?

1.19. Скількома способами можна зафарбувати шість клітин так, щоб дві клітини були зафарбовані жовтим кольором, а решта клітин – білим, червоним, зеленим і синім (кожна своїм кольором)?

1.20. Скільки існує способів записати число 30 у вигляді добутку його простих дільників?

1.21. Скільки існує способів скласти список з десяти студентів?

1.22. Скількома способами можна впорядкувати множину  $M = \{1, 2, 3, 4, 5, 6, 7\}$  так, щоб числа 1, 2, 3 стояли поруч і в порядку зростання?

1.23. Є шість однакових томів Пушкіна, п'ять – Лермонтова і чотири – Єсеніна. Скількома способами їх можна розставити в ряд?

1.24. Скількома способами можна розташувати на вітрині в ряд чотири однакових телевізора, шість відеомагнітофонів та три DVD-плеєра?

1.25. Скільки натуральних чисел, менших за мільйон, можна записати за допомогою цифр 7, 8, 9 , 0 ?

### **Задача 2**

2.1. У деякому поселенні проживає тисяча осіб. Показати, що принаймні двоє з них мають однакові ініціали.

2.2. У англійців прийнято давати дітям декілька імен. Скількома способами можна назвати дитину, якщо загальне число імен дорівнює 300 , а дитині дають не більше трьох різних імен?

2.3. Кожну клітину квадратної таблиці  $4\times 4$  можна пофарбувати в чорний або білий колір. Скільки різних варіантів розфарбовувань цієї таблиці існує?

2.4. Скільки треба мати словників, щоб можна було безпосередньо робити переклади з будь-якої з п'яти мов: російської, української, англійської, німецької, французької на будь-яку іншу з них?

2.5. Скількома способами можна скласти трикольоровий смугастий прапор, якщо є матеріал п'яти різних кольорів? Розв'язати задачу за умови, що одна із смуг прапора повинна бути червоною?

2.6. На залізничній станції є сім світлофорів. Скільки різних сигналів можна подати за їх допомогою, якщо кожний світлофор подає три сигнали – червоний, жовтий, зелений?

2.7. Є вісім точок площини, з яких ніякі три з них не лежать на одній прямій. Скільки існує векторів з початком і кінцем у будь-яких двох з цих точок?

2.8. Скільки цілих додатних чисел, менших за мільйон, можна записати за допомогою цифр 7, 8, 9 ?

2.9. У ліфт дванадцятиповерхового будинку зайшло на першому поверсі десять чоловік. Скількома способами вони можуть вийти з ліфта?

2.10. Є десять точок площини, з яких ніякі три не лежать на одній прямій. Скільки різних променів з початком у цих точках можна провести через будь-яку іншу з цих точок?

2.11. У пасажирському поїзді дев'ять вагонів. Скількома способами можна розсадити в поїзді чотири особи, за умови, що всі вони повинні їхати в різних вагонах?

2.12. Скільки існує різних положень, в яких можуть опинитися дев'ять перемикачів, якщо кожний з них може бути включеним або виключеним?

2.13. Скільки звичайних дробів можна скласти з простих чисел від  $\,3\,$ до 20 так, щоб чисельник і знаменник дробу містили два різних числа?

2.14. Скількома способами можна надіти п'яти різних перснів на пальці однієї руки, виключаючи великий палець?

2.15. Є три різних крісла і п'ять рулонів тканини різного кольору. Скількома способами можна здійснити покриття крісел тканинами?

2.16. Скільки різних прямих можна провести через десять точок площини, якщо ніякі три з них не лежать на одній прямій?

2.17. Скільки тризначних чисел можна утворити з цифр 1, 2, 3, 4, 5, 6 , якщо всі цифри утвореного числа повинні бути різними?

2.18. Поїзд, в якому їдуть вісім пасажирів, робить п'ять зупинок. Скількома способами можуть вийти пасажири на цих зупинках?

2.19. З 52 делегатів конференції треба обрати президію з п'яти чоловік і делегацію з трьох чоловік. Скількома способами можна здійснити вибір, якщо члени президії не повинні входити до складу делегації?

2.20. Скільки існує різних матриць третього порядку, якщо кожен елемент матриці може бути нулем або одиницею?

2.21. Скільки різних чисел можна утворити, перемножуючи два прості дільника числа 2730<mark>?</mark>

2.22. Два листоноші повинні віднести десять листів. Скількома способами вони можуть розділити між собою роботу?

2.23. Чотири студенти складають іспит. Скількома способами можуть бути поставлені їм оцінки за національною (п'ятибальною) шкалою, якщо відомо, що ніхто з них не отримав незадовільної оцінки?

2.24. Десять учасників марафонського бігу розігрують одну золоту, одну срібну, одну бронзову медалі. Скількома способами ці нагороди можуть бути розподілені між спортсменами?

2.25. Скількома способами можуть сісти за круглий стіл п'ять жінок і п'ять чоловіків так, щоб жодні дві особи однієї статі не сиділи поруч?

## **Задача 3**

3.1. На одній прямій взято п'ять точок, а на паралельній прямій – сім точок. Скільки трикутників з вершинами в цих точках можна побудувати?

3.2. Скільки можна побудувати різних прямокутних паралелепіпедів, довжини ребер яких виражаються натуральними числами від  $1$  до  $10\, ?$ 

3.3. Скількома способами можна розкласти у шість ящиків 20 однакових куль так, щоб жоден ящик не залишився порожнім?

3.4. Скільки існує точок перетину діагоналей, які лежать усередині опуклого дванадцятикутника, якщо ніякі три з них не перетинаються в одній точці?

3.5. У буфеті є шість різних сортів тістечок. Скількома способами можна купити сім тістечок?

3.6. Є дванадцять точок площини, з яких ніякі три з них не лежать на одній прямій. Скільки існує трикутників з вершинами в цих точках?

3.7. Скількома способами можна скласти букет із дев'яти квітів, якщо є чотири види квіток?

3.8. Із 20 співробітників лабораторії п'ятеро повинні їхати у відрядження. Скільки може бути різних складів від'їжджаючої групи, якщо завідуючий лабораторією і два провідних інженера одночасно від'їжджати не повинні?

3.9. Скількома способами можна купити вісім тістечок у кондитерській, де є шість різних сортів тістечок?

3.10. Скільки існує способів вибрати з групи, що складається з семи чоловіків та чотирьох жінок, шість осіб так, щоб серед них було не менше трьох жінок?

3.11. Скількома способами можна розкласти дев'ять однакових шоколадок за трьома пакетами (допускається, що деякі пакети можуть залишитися порожніми)?

3.12. На площині проведено вісім прямих, серед яких ніякі дві не є паралельними та ніякі три не перетинаються в одній точці. Скільки різних трикутників утворюють ці прямі?

3.13. У поштовому відділенні продають листівки чотирьох видів. Скількома способами можна придбати шість листівок?

3.14. Скільки різних паралелограмів можна одержати у разі перетину п'яти паралельних прямих шістьма іншими паралельними прямими?

3.15. Скільки хорд можна провести через 15 різних точок, які лежать на одному колі?

3.16. Скільки "слів" можна одержати, переставляючи літери в слові "Міссісіпі"?

3.17. Скількома способами палітурник може зробити червону, зелену або синю обкладинку для дванадцяти однакових книг?

3.18. Скільки діагоналей можна провести в опуклому десятикутнику?

3.19. Скільки існує способів покласти 15 однакових куль у п'ять урн?

3.20. Є вісім вільних робочих місць, з яких на двох можуть працювати тільки чоловіки. Скількома способами можна розподілити чотирьох жінок і двох чоловіків на робочих місцях?

3.21. Комп'ютерний пароль складається з семи цифр. Скільки існує різних комп'ютерних паролів, які починаються з цифри 5 ?

3.22. Фірма виробляє шість видів продукції. Скількома способами можна відібрати на виставку чотири зразка будь-яких видів?
3.23. У кімнаті дев'ять лампочок. Скільки існує різних способів освітлення кімнати, якщо одночасно горять три лампочки?

3.24. Скільки існує способів розділити 15 предметів між трьома особами так, щоб перша особа одержала сім предметів, друга – три предмета, а третя – п'ять предметів?

3.25. У хокейному клубі вісім нападаючих, п'ять захисників і два голкіпера. Скільки різних варіантів команди може скласти тренер, якщо на лід виходять воротар, два захисники і трійка нападаючих?

# **3. Контрольні запитання до захисту звіту**

1. Що називають комбінаторним аналізом (комбінаторикою, теорією сполук)? У чому полягають основні задачі комбінаторного аналізу?

2. Як формулюються основні правила комбінаторики: добутку, суми, включень та виключень? Запишіть їх в символах, обґрунтуйте та наведіть приклади застосування.

3. Що називають комбінаторною конфігурацією (сполукою)?

4. Яку комбінаторну конфігурацію називають: переставленням без повторень із *n* елементів, розміщенням без повторень із *n* елементів по *m* (*m*<*n*), комбінацією без повторень із *n* елементів по *m* (*m*<*n*)?

5. За якою формулою обчислюють кількість усіх комбінаторних конфігурацій без повторень кожного типу? Наведіть приклади їх застосування.

6. Що розуміють під кортежем із заданою специфікацією?

7. Що розуміють під класом еквівалентності на множині *m*-елементних кортежів?

8. Яку комбінаторну конфігурацію називають: переставленням з повтореннями з *n* елементів по *m*, розміщенням з повтореннями з *n* елементів по *m*, комбінацією з повтореннями з *n* елементів по *m*?

9. За якої специфікації переставлення з повтореннями перетворюються на переставлення без повторень?

10. За якою формулою обчислюють кількість усіх комбінаторних конфігурацій з повтореннями кожного типу? Наведіть приклади застосування.

11. У чому полягає сутність моделі (схеми) "урн та куль" (ящиків та предметів) для інтерпретації (моделювання) комбінаторних конфігурацій? Наведіть приклади її застосування.

# **Лабораторне заняття 3 "Неорієнтовані графи"**

**Мета заняття:** закріплення набутих на аудиторних заняттях теоретичних і практичних знань щодо способів задання неорієнтованих графів (НГ) та їхнього застосування до розв'язання прикладних задач засобами візуального програмного середовища "Графоаналізатор" (ГА).

# **1. Зміст лабораторного заняття**

# **Задача 1**

*Постановка задачі.* Для НГ, заданого теоретико-множинним способом (переліком його ребер  $u_j = \{x_i, x_k\}$ , де  $x_i$ ,  $x_k$  – вершини графа,  $j$   $\in$   $\{1,2,...,m\},$   $i$  ,  $k$   $\in$   $\{1,2,...,n\}$ , до якого додають список ізольованих вершин), здійсніть задання цього графа: 1) геометричним способом; 2) матричним способом: матрицею суміжності, матрицею інцидентностей.

## *Алгоритм розв'язання.*

1. *Наносимо* у вікні ГА вершини графа, *розташовуємо* їх у лексикографічному порядку (зліва направо і знизу вгору) та *з'єднуємо* ребрами.

2. *Візуалізуємо* засобами ГА матрицю суміжності вершин і будуємо, не залучаючи ГА, матрицю інцидентностей вершин і ребер НГ.

3. *Зберігаємо* результатипредставлення НГ геометричним і матричним способами.

*Опис необхідних програмних засобів ГА.*

**■ Grafoanalizator (Графоаналізатор, ГА)** – візуальне програмне середовище, яке надає можливість створювати й обробляти графи, а також візуалізовувати результати роботи різноманітних алгоритмів оброблення графів для розв'язання прикладних задач.

Розкриваємо папку "Grafoanalizator" і запускаємо виконуваний файл MainGraf.exe. Після появи вікна "Создание графа" реалізуємо основні етапи побудови графа:

1. *Вибір* типу графа згідно з постановкою задачі (рис. 3.1).

У задачі 1 граф не є орієнтованим і не є навантаженим графом. Якщо встановити галочку в позиції "Орграф" ("Нагруженный граф"), то граф буде орієнтованим (навантаженим). За разом у цьому ж вікні визначаємось з позначенням майбутніх вершин – цифрами або буквами (за уподобанням). Для створення власне самого графа натискаємо лівою клавішею мишки на  $\sqrt{\cos \theta}$ , після чого відкривається вікно робочого середовища ГА з усіма меню. Робота з меню ГА аналогічна роботі з меню програм *Мicrоsоft Оffiсе*.

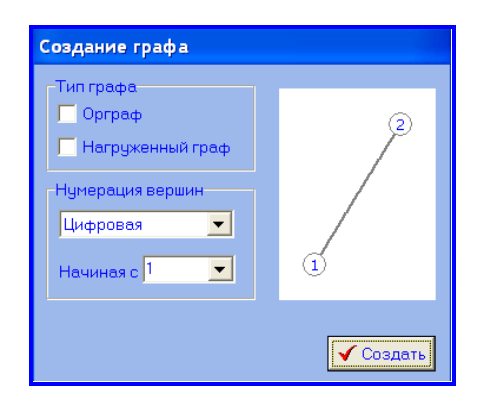

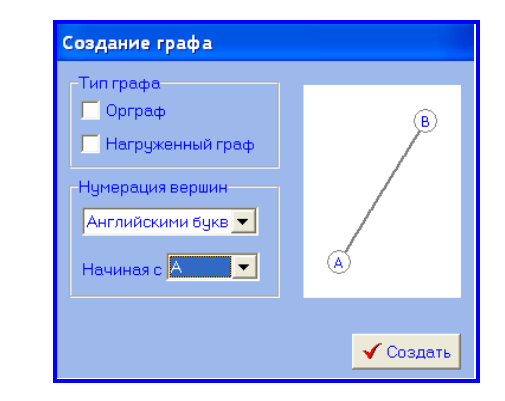

Рис. 3.1. **Вибір типу створюваного графа**

2. *Додавання* вершин і дуг графа (рис. 3.2).

Вибираємо пункт меню "Граф" – "Добавить вершину" до тих пір, поки не будуть нанесені всі вершини. ГА наносить вершини хаотично, тому їх потрібно впорядкувати в лексикографічному порядку: натискаємо на вершину лівою клавішею мишки, після чого вона змінює колір, і переносимо на відповідну до задачі позицію. Видалення вершини, в разі необхідності, здійснюється натисканням на неї, а потім на клавішу **delete** (**del**). Рис. 3.2. **Меню "Граф"**

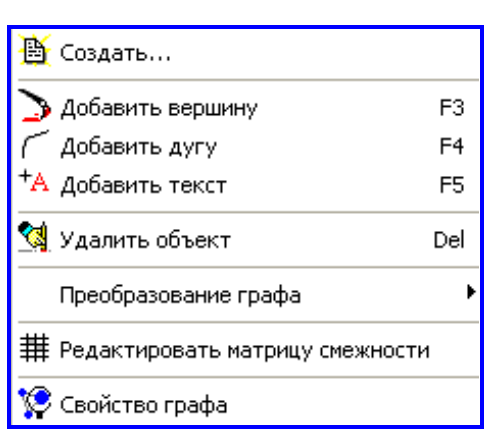

Щоб додати ребра вибираємо пункт меню "Граф" – "Добавить дугу" (див. рис. 3.2); *зауважимо*, що у ГА пункт "Добавить ребро" відсутній. У вікні, що відкрилося, вказуємо номер початкової вершини (його також можна вибрати із випадаючого списку), потім вказуємо номер кінцевої вершини (рис. 3.3), у результаті чого на графі будується ребро, інцидентне вказаним граничним вершинам.

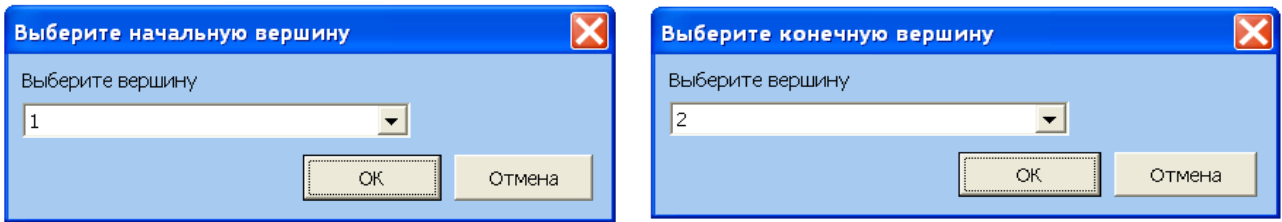

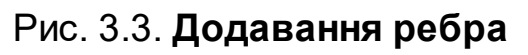

Пункт меню "Граф" – "Преобразование графа" та "Граф" – "Свойство графа" дозволяють здійснювати зміни щодо вигляду графа (рис. 3.4).

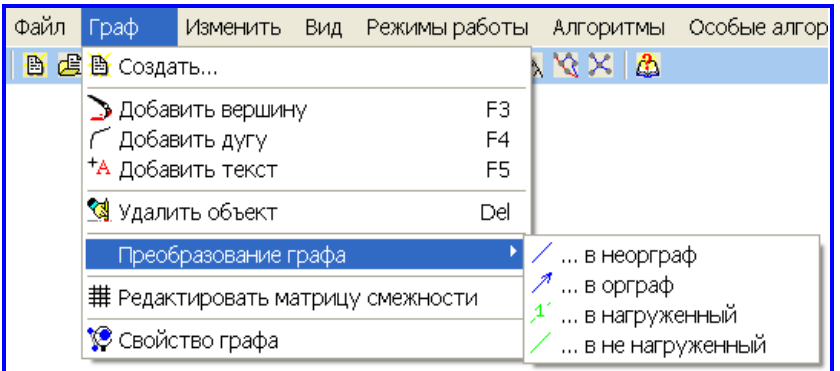

Рис. 3.4. **Перетворення НГ**

Для збереження геометричного зображення графа вибираємо пункт меню "Файл" – "Сохранить граф" (рис. 3.5), у результаті чого в окремому файлі буде збережено все те, що зображено в робочій області. Для відновлення роботи зі збереженим графом під час нового сеансу роботи в ГА обираємо "Файл" – "Загрузить граф" або "Файл" – "Последние файлы". Рис. 3.5. **Меню "Файл**"

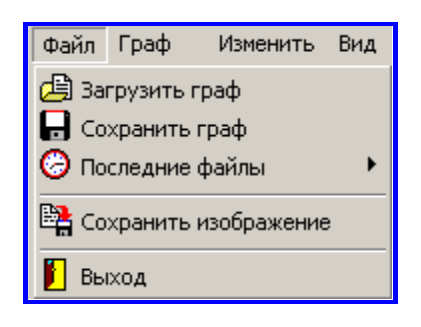

3. *Налаштування зовнішнього вигляду*.

Для реалізації цього обираємо пункт меню "Вид" – "Настройки", де здійснюється вибір розміру вершин, товщини ребер (дуг), колір ліній, шрифту і таке інше (рис. 3.6). Змінити атрибути можна, клацнувши на відповідний кружок.

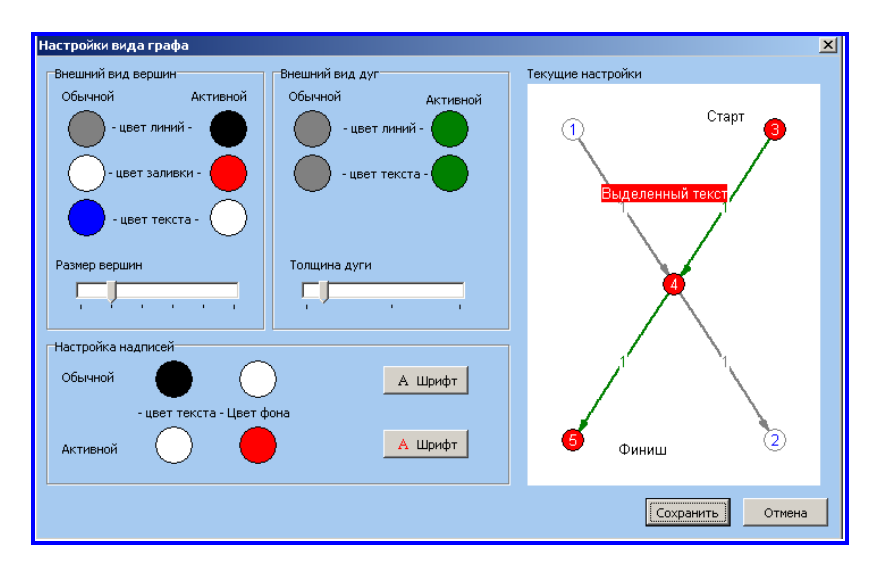

Рис. 3.6. **Меню програми "Настройки"**

*Демонстраційний приклад розв'язання задачі 1.* Для НГ, заданого переліком його ребер:

$$
{u1, u2, u3, u4, u5, u6, u7, u8, u9, u10, u11, u12} = {1,2}, {1,3}, {1,4}, {3,4}, {4,2}, {3,6}, {6,4}, {4,7}, {4,5}, {2,5}, {6,7}, {7,5}, ,
$$

здійсніть: 1) геометричне задання графа; 2) матричне задання графа: матрицею суміжності, матрицею інцидентностей. Тут і надалі вершини графа позначатимемо їхніми номерами.

*Розв'язання.*

Відкриваємо папку "Grafoanalizator" і запускаємо виконуваний (головний) файл MainGraf.exe в ній. Для реалізації алгоритму розв'язання задачі наведемо детальний перелік кроків побудови НГ:

1. *Вибираємо* тип графа згідно з постановкою задачі (див. рис. 3.1).

2. *Підраховуємо* кількість вершин, *наносимо* їх у робочу область ГА згідно з пунктом меню "Граф" – "Добавить вершину" (див. рис. 3.2) або натисканням кнопки на панелі швидкого доступу , *впорядковуємо* вершини належним чином згідно з намірами дослідника, оскільки кожна вершина в робочий області ГА займає випадкову позицію.

За умовою задачі маємо сім вершин  $(n=7)$  і 12 ребер  $(m=12)$ . На рис. 3.7а зображені хаотично розташовані вершини, а на рис. 3.7б – у лексикографічному порядку.

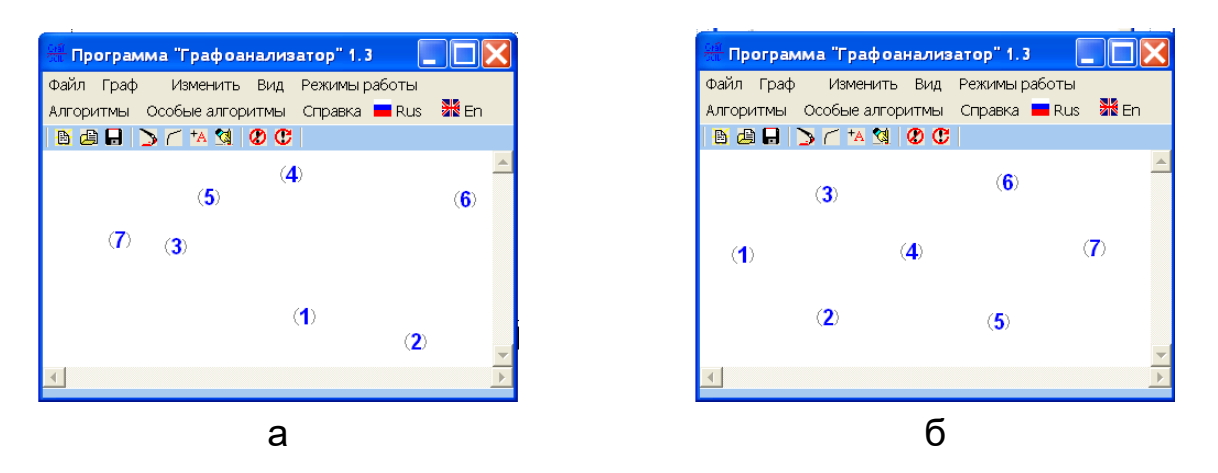

Рис. 3.7. **Зображення вершин: а) хаотично розташованих; б) лексикографічно упорядкованих**

3. *З'єднуємо* вершини ребрами згідно з пунктом меню "Граф" **–** "Добавить дугу" або натисканням кнопки на панелі швидкого доступу  $\lceil \cdot \rceil$ . Здійснюючи вибір початкових і кінцевих вершин (див. рис. 3.3), отримуємо геометричне зображення графа (рис. 3.8).

4. *Візуалізуємо* матрицю суміжності вершин за допомогою пункту меню "Вид" – " $\frac{1}{\sqrt{3}}$ Отобразить матрицу смежности" (рис. 3.8). Скріншот створюємо комбінацією клавіш: **аlt prt sc**.

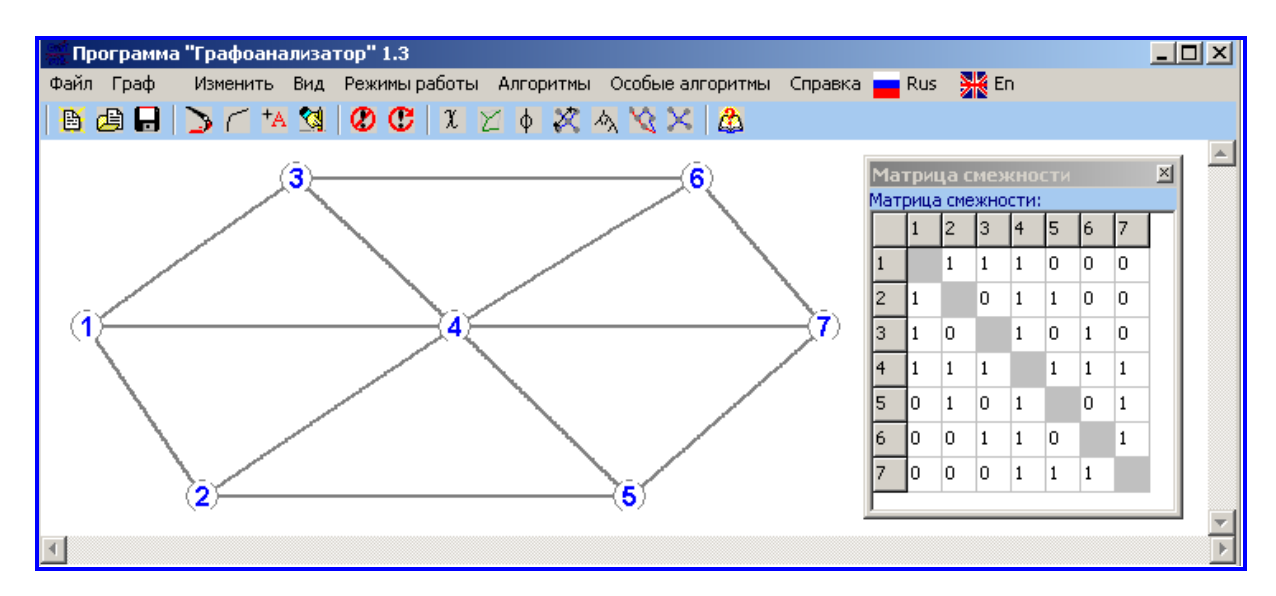

Рис. 3.8. **Геометричне зображення НГ і матриця суміжності**

5. *Зберігаємо* побудований граф під відповідною назвою, для чого вибираємо пункт меню "Файл" – "Сохранить граф" (див. рис. 3.5). Для подальшої роботи з графом використовують пункт меню "Файл" – "Загрузить граф" або "Файл" – "Последние файлы". Зауважимо, що завантаження графа відкриє зображення графа без матриці суміжності. Її відновлюють новим зверненням до пункту меню "Вид" – " $\boxed{\overline{\overline{\mathbf{H}}}}$  Отобразить матрицу смежности".

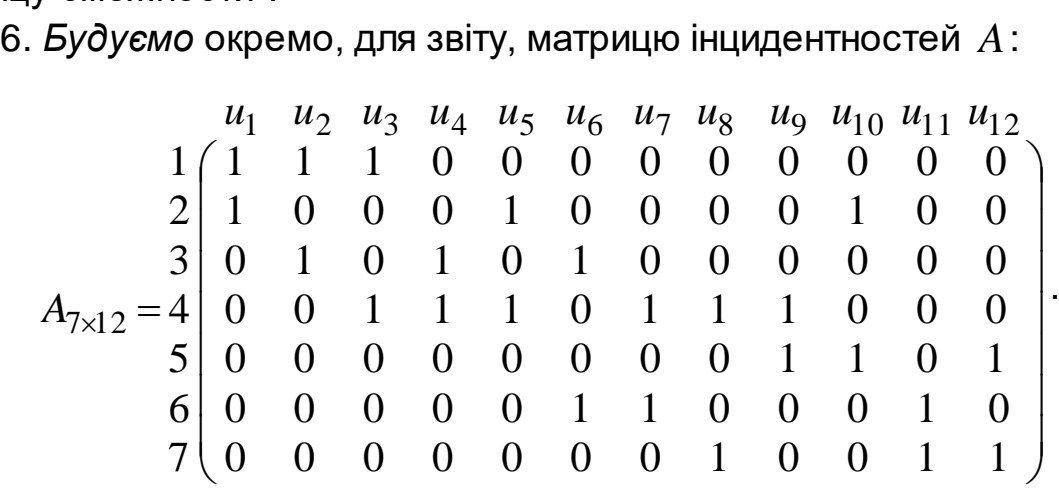

Вона, як і матриця суміжності (див. рис. 3.8), однозначно описує граф. Кожний її стовпець містить два ненульових елемента.

*Відповідь*: результати розв'язання задачі подані на рис. 3.8 і матрицею *A*.

## **Задача 2**

*Постановка задачі.* На заданому переліком ребер навантаженому зв'язному НГ знайти найкоротший (мінімальний за довжиною) ланцюг  $L^*(\alpha ,\beta)$  між двома його вершинами  $\alpha$  і  $\beta$  та його довжину  $d_{L^*(\alpha ,\beta )}^{}$ .

# *Алгоритм розв'язання:*

1. *Обираємо* відповідний тип графа і *переходимо* до його геометричного зображення.

2. *Навантажуємо* ребра НГ згідно з умовою задачі і *зберігаємо* його.

3. *Застосовуємо* алгоритм Дейкстри (інші алгоритми ГА непридатні для розв'язання задачі 2).

# *Опис необхідних програмних засобів ГА.*

Запускаємо візуальне програмне середовище ГА і реалізуємо основні етапи побудови графа (див. приклад розв'язання задачі 1). У вікні, що з'явиться, здійснюємо вибір типу створюваного графа (рис. 3.9). На відміну від задачі 1 нам потрібен навантажений граф, тому встановлюємо галочку біля "Нагруженный граф"

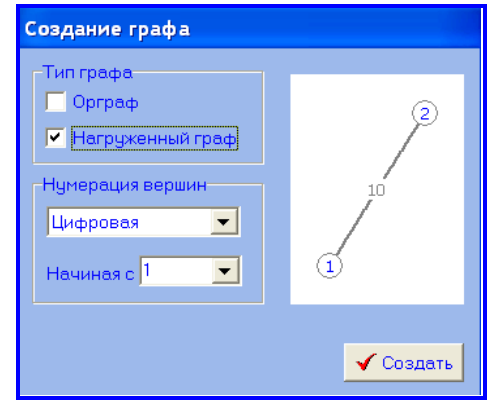

#### і натискаємо <mark>V создать</mark> **Графа Рис. 3.9. Вибір типу графа**

Введите вес дуги:

Вес дуги

Далі, як і в задачі 1, наносимо в робочу область ГА всі вершини графа в лексикографічному порядку згідно з умовою задачі. Після цього створюємо навантажені ребра:

1) *викликаємо*  $\vert$  <sup> $\vert$ </sup> добавить дугу, для чого можна скористатися пунктом меню "Граф" **–** "Добавить дугу", або натиснути кнопку на панелі швидкого доступу, або натиснути праву клавішу мишки у вільній точці робочої

області ГА, що є найбільш зручним: +А добавить дугу

2) *указуємо* початкову і кінцеву вершини ребра (див. рис. 3.3);

**• Д**обавить вершину

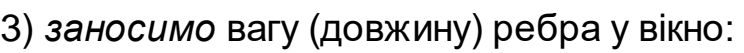

Після внесення кожної частини інформації згідно з кроками 2, 3 треба натискати <u>наж</u>

Якщо якась інформація внесена помилково, то треба скористатися пунктом меню "Граф" – "Удалить объект", попередньо натиснувши лівою клавішею мишки на помилково внесений елемент графа, або натиснути кнопку **14 на панелі швидкого доступу.** 

За необхідністю в робочу область ГА можна вносити різні надписи, наприклад, над ребрами графа: "Граф" – "Добавить текст" або <sup>+\*</sup>.

# *Демонстраційний приклад розв'язання задачі 2.*

На заданому переліком ребер навантаженому зв'язному НГ знайти найкоротший ланцюг  $\textit{L}^*(1,8)$  між вершинами  $x_1$  і  $x_8$  та його довжину  $d_{\textit{L}^*(1,8)}$ :

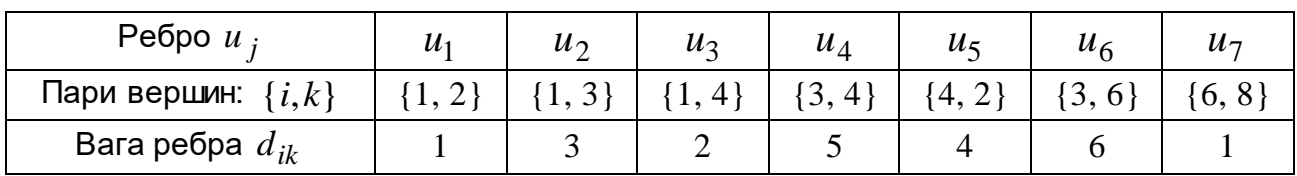

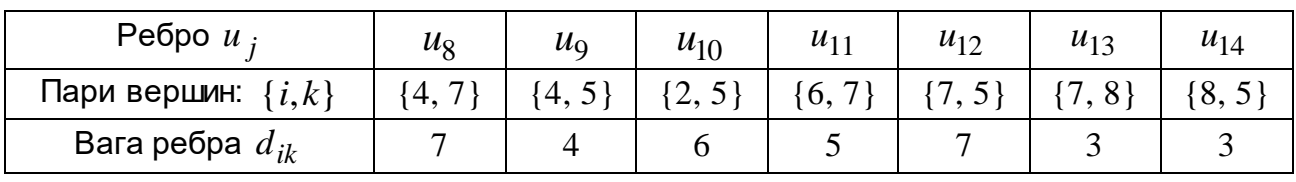

# *Розв'язання.*

Розкриваємо папку "Grafoanalizator" і запускаємо виконуваний файл MainGraf.exe в ній. Для реалізації алгоритму розв'язання задачі наведемо перелік кроків побудови найкоротшого ланцюга:

1. *Здійснюємо* вибір типу графа (рис. 3.9).

2. *Наносимо* в робочу область ГА всі вершини графа в лексикографічному порядку згідно з умовою задачі.

3. *Створюємо* навантажені ребра і, разом з тим, самий граф.

4. *Зберігаємо* побудований НГ (як і в задачі 1) під назвою "Побудова ланцюга мінімальної довжини".

5. *Застосовуємо* алгоритм побудови найкоротшого ланцюга: "Алгоритмы" – "Поиск пути" – "Алгоритм Дейкстры"; у віконцях, що з'являються, вказуємо номери початкової вершини ( 1 ) і кінцевої вершини ( 8 ). У вікні нижче робочої області ГА відображуються "Результаты работы алгоритма" (рис. 3.10).

Остаточний результат роботи ГА копіювався за допомогою клавіші **prt sc**; знімок обрізався до меж вікна ГА. Щоб зробити скріншот тільки вікна ГА, треба затиснути клавішу **alt,** а потім натиснути **prt sc**: **аlt prt sc**.

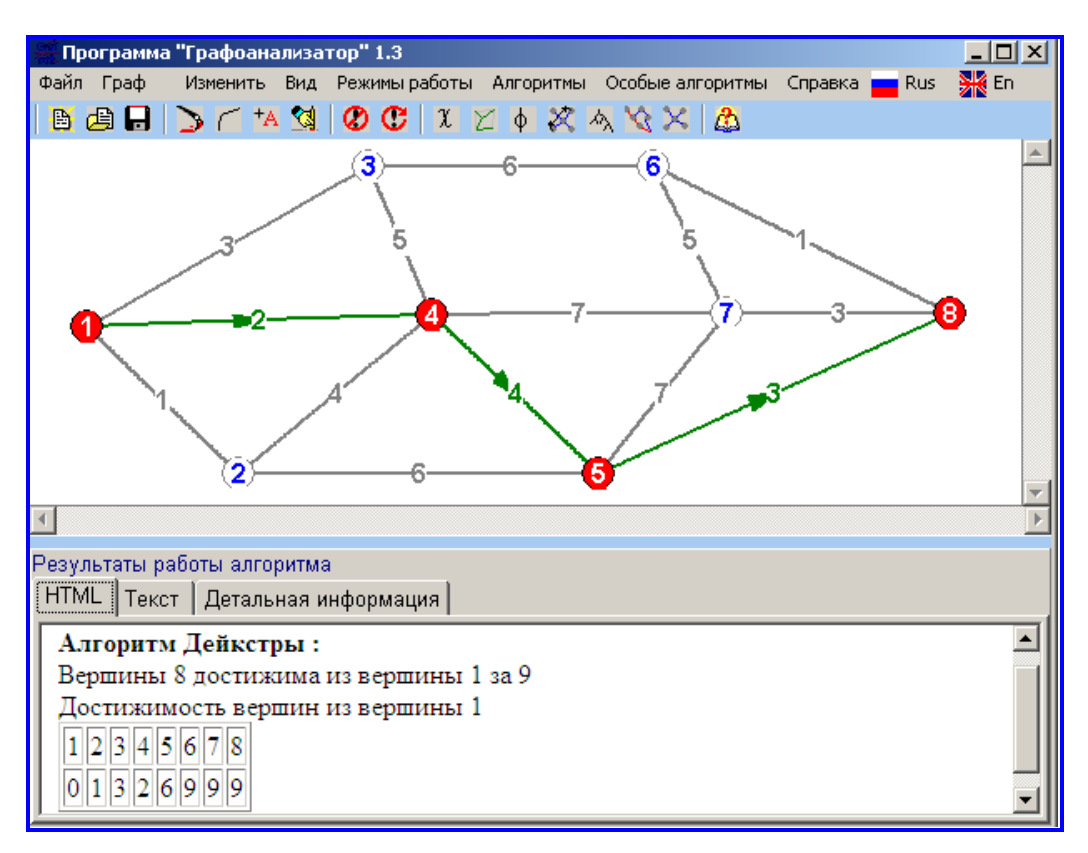

Рис. 3.10. **Побудова ланцюга мінімальної довжини**

*Зауважимо*, що під час відкриття збереженого графа не зображуються остаточні результати роботи алгоритму, а тільки самий граф, тому для їх відновлення треба повторно звернутися до відповідного алгоритму.

*Відповідь:*  $L^*(1,8) = (1-4-5-8); d_{L^*(1,8)} = 9.$ 

# **Задача 3**

*Постановка задачі.* В умовах задачі 2 побудувати економічне дерево, знайти його довжину і зобразити впорядкованим за рівнями вершин.

#### *Алгоритм розв'язання.*

1. *Завантажуємо* вихідний граф задачі 2 (див. рис. 3.10): "Файл" – "Загрузить файл" під назвою "Побудова ланцюга мінімальної довжини".

2. *Застосовуємо* алгоритм побудови економічного дерева.

3. *Зберігаємо* результат побудови дерева і впорядковуємо його за рівнями вершин.

# *Опис необхідних програмних засобів ГА.*

Програмна реалізація побудови економічного дерева здійснюється вибором пункту меню "Алгоритмы" – "Поиск минимального остовного дерева" або натисканням кнопки на панелі швидкого доступу.

*Демонстраційний приклад розв'язання задачі 3.*

На вихідному графі задачі 2 побудувати економічне дерево  $T^\ast$ , знайти його довжину  $\,d_{T^*}$  і зобразити впорядкованим за рівнями вершин.

*Розв'язання.*

1. *Завантажуємо* вихідний граф задачі 2.

2. *Застосовуємо* алгоритм побудови економічного дерева: "Алгоритмы" – "Поиск минимального остовного дерева" або натискаємо  $\mathbb{Z}$ . Нижче робочої області ГА відображуються "Результаты работы алгоритма" (рис. 3.11).

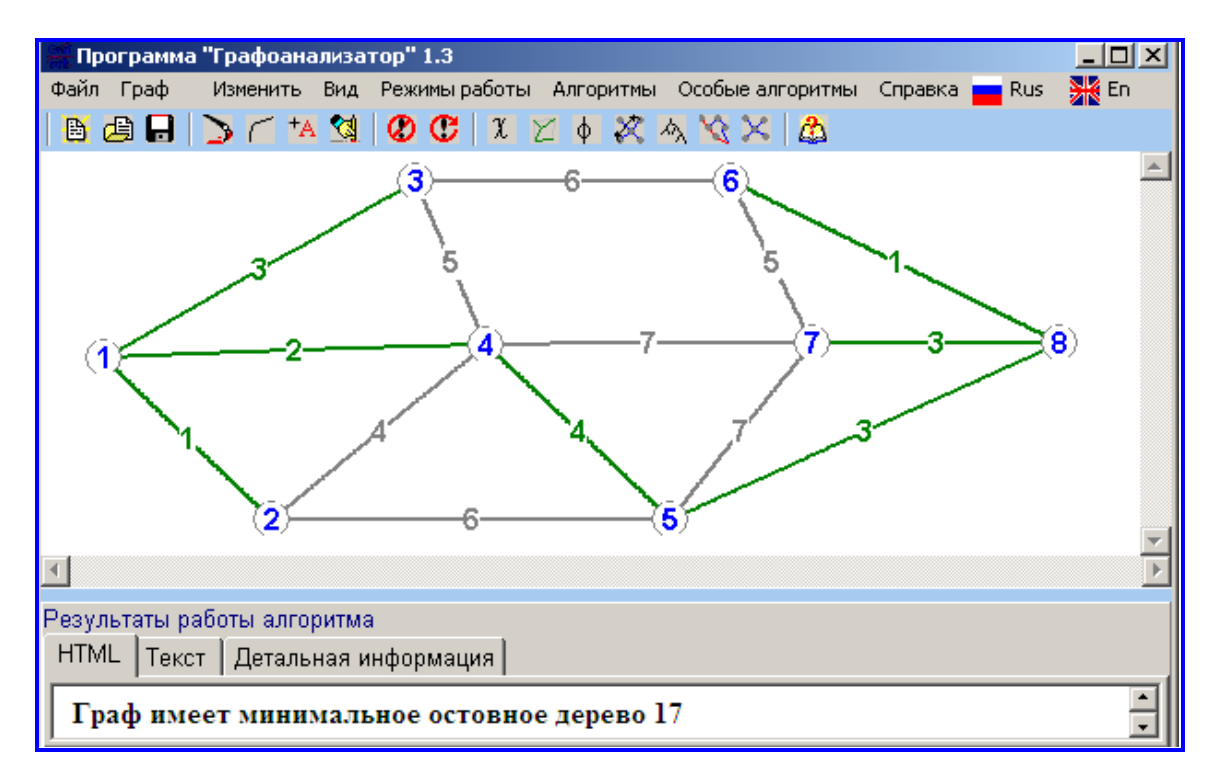

Рис. 3.11. **НГ із відміченими ребрами економічного дерева**

Отже, економічне дерево  $T^*$  визначається сімома ребрами:  $\{1,2\}$ , {1,3}, {1,4}, {4,5}, {5,8}, {6,8}, {7,8} (на 1 менше за кількість вершин).

3. *Зберігаємо* результат побудови дерева, *видаляємо* ребра, що не належать дереву (рис. 3.12а), і *впорядковуємо* його за рівнями вершин (рис. 3.12б).

Для видалення ребра чи іншого елемента графа достатньо натиснути на нього лівою клавішею мишки і скористатися пунктом меню "Граф" – "Удалить объект" або скоритися кнопкою на панелі швидкого доступу <u>...</u>

*Зауважимо*, що видалення вершини автоматично тягне за собою видалення суміжних ребер.

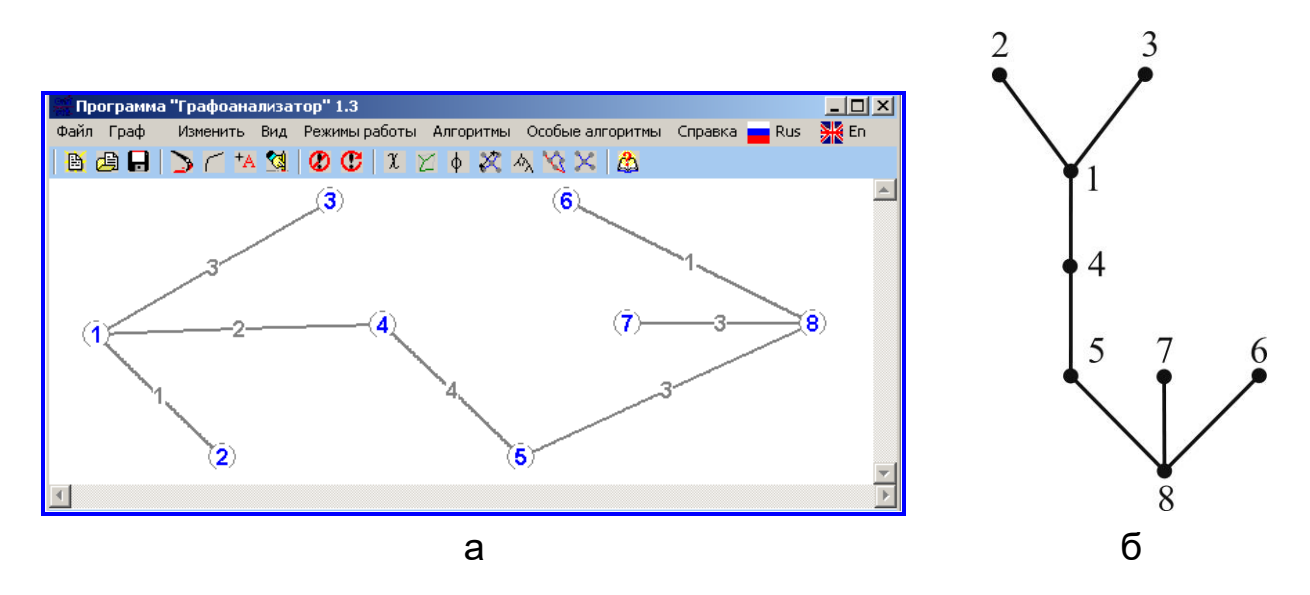

# Рис. 3.12. **Економічне дерево: а) з невизначеними рівнями вершин; б) упорядковане за рівнями вершин**

*Відповідь:*  $T^* = \{ \{1, 2\}, \{1, 3\}, \{1, 4\}, \{4, 5\}, \{5, 8\}, \{6, 8\}, \{7, 8\} \}; d_{T^*} = 17$ .

# **2. Варіанти задач лабораторного заняття 3**

**Задача 1.** Для НГ, заданого переліком його ребер, здійсніть: 1) геометричне задання графа; 2) матричне задання графа: матрицею суміжності, матрицею інцидентностей.

1.1.

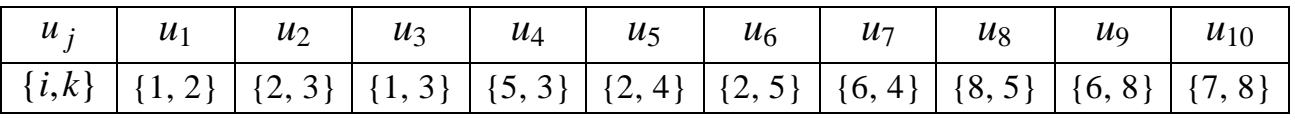

1.2.

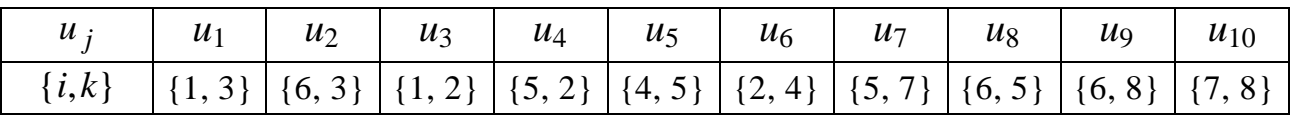

1.3.

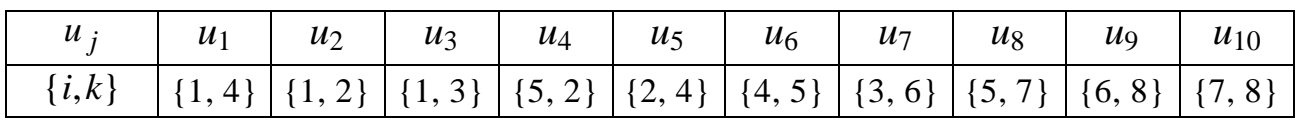

1.4.

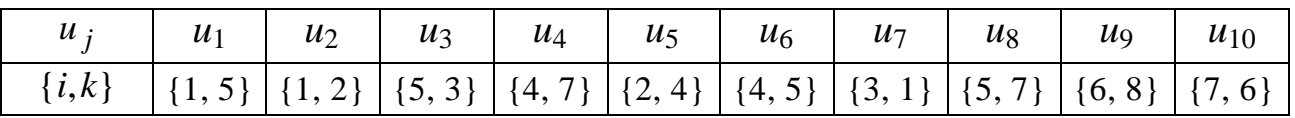

1.5.

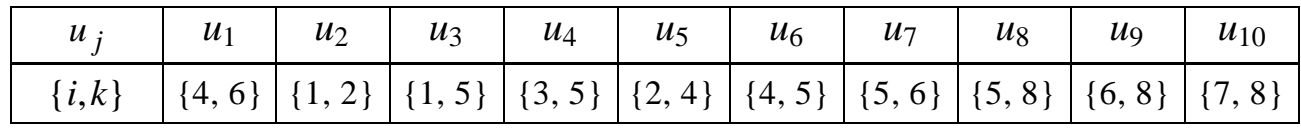

1.6.

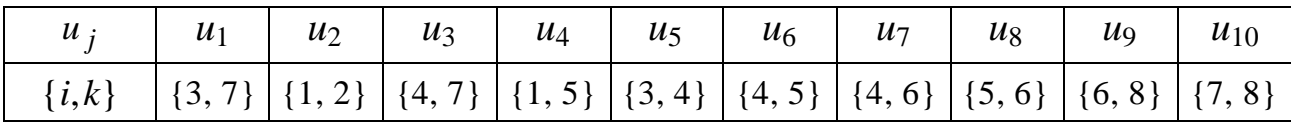

1.7.

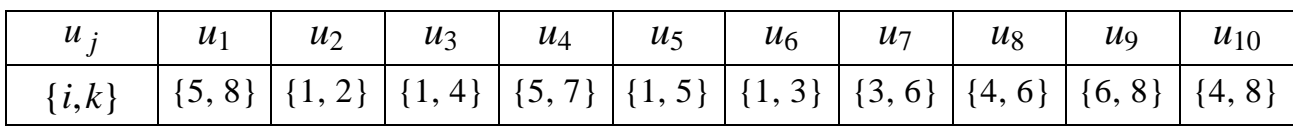

1.8.

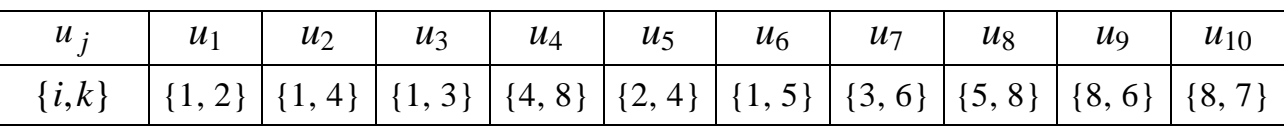

1.9.

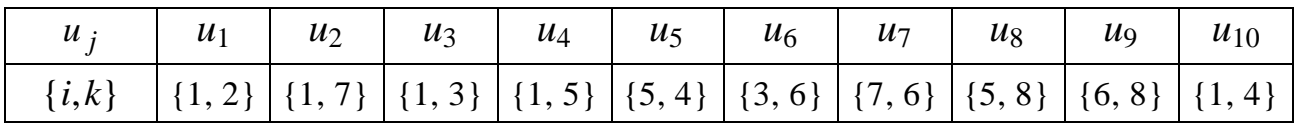

1.10.

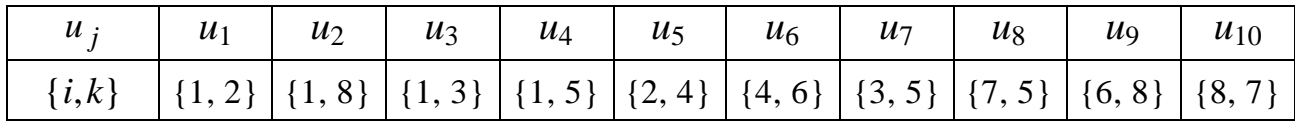

1.11.

 $\overline{\phantom{a}}$ 

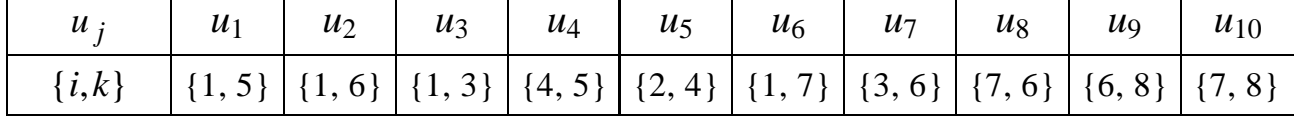

1.12.

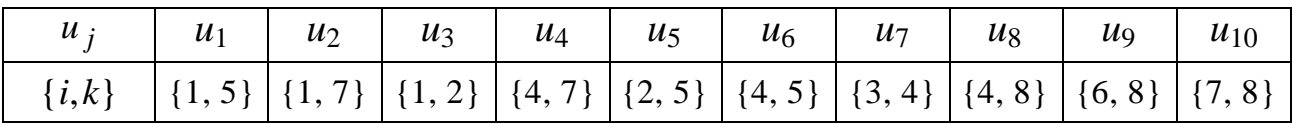

1.13.

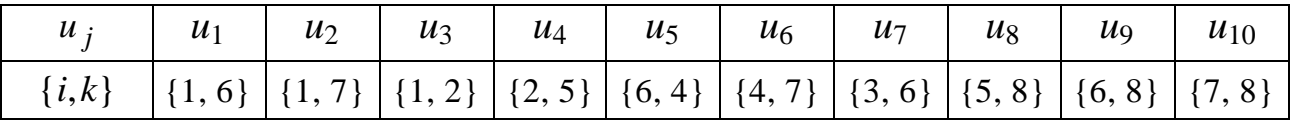

1.14.

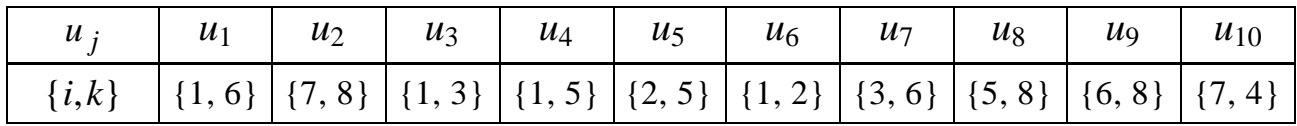

1.15.

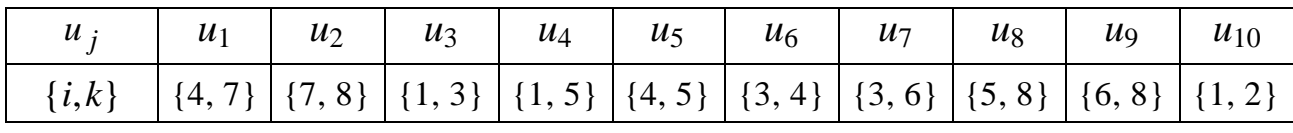

1.16.

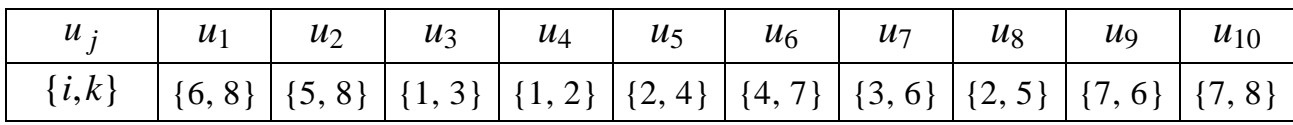

1.17.

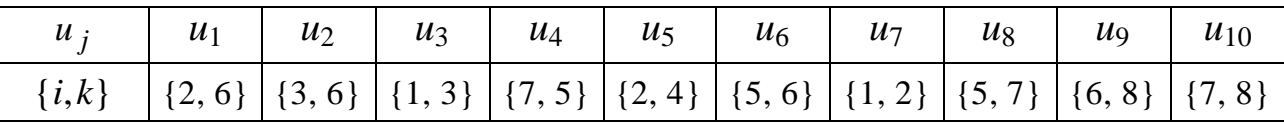

1.18.

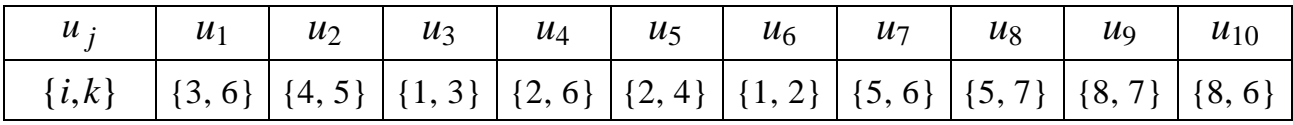

1.19.

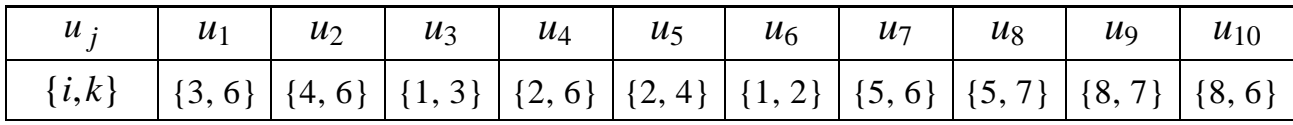

1.20.

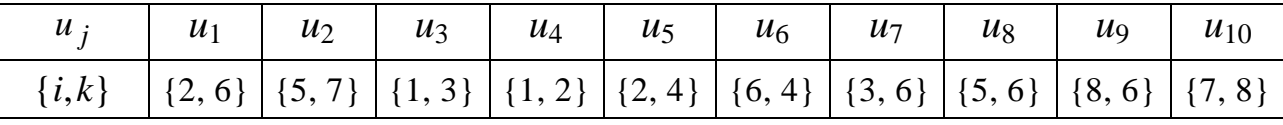

1.21.

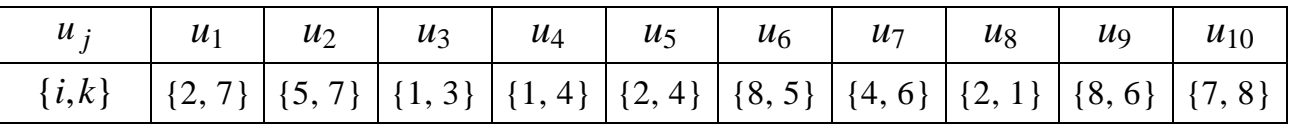

1.22.

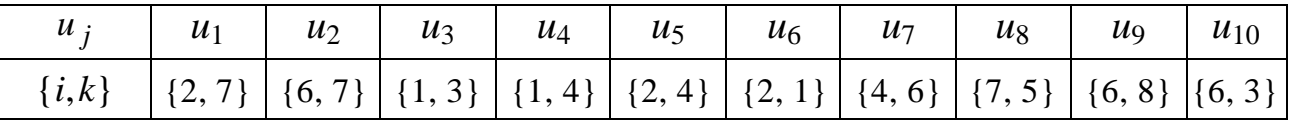

1.23.

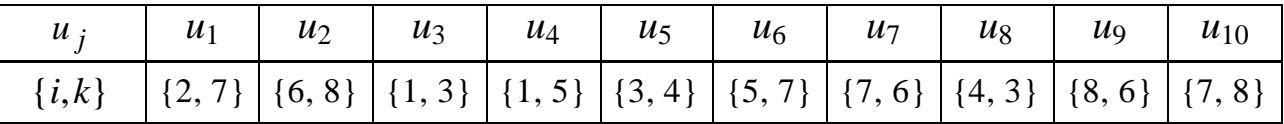

1.24.

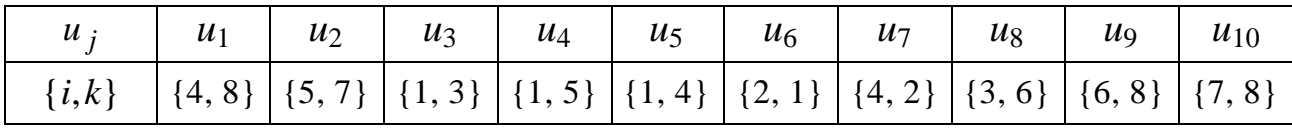

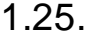

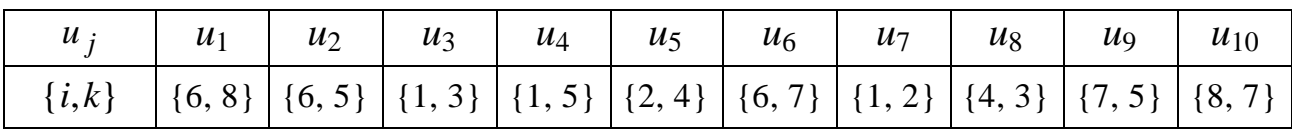

**Задача 2.** На заданому переліком ребер навантаженому зв'язному НГ знайти найкоротший (мінімальний за довжиною) ланцюг  $\textit{L}^{*}(1,8)$  між вершинами  $x_1$  i  $x_8$  та його довжину  $d_{L^*(1,8)}^{\phantom{\ast}}.$ 

2.1.

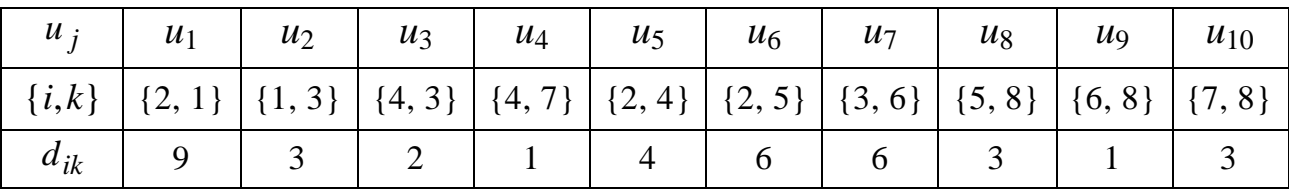

2.2.

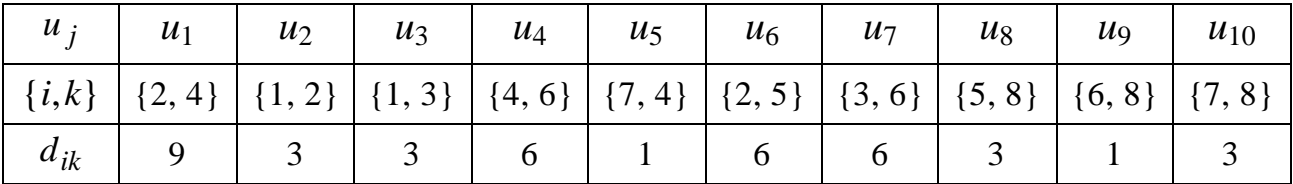

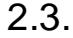

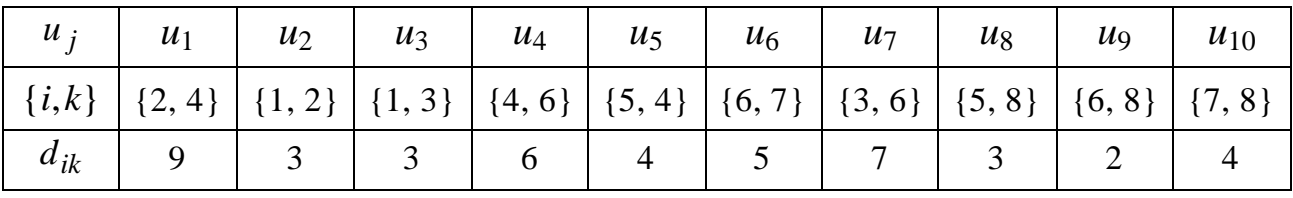

2.4.

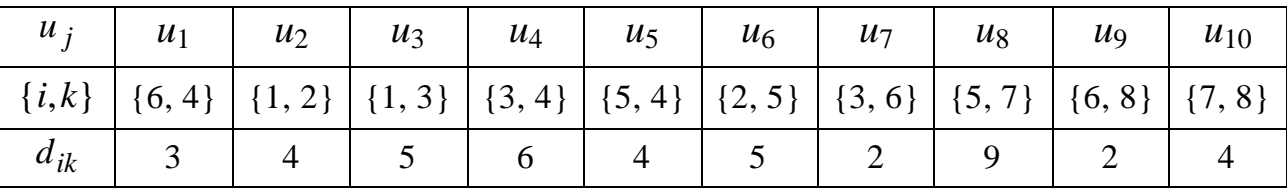

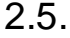

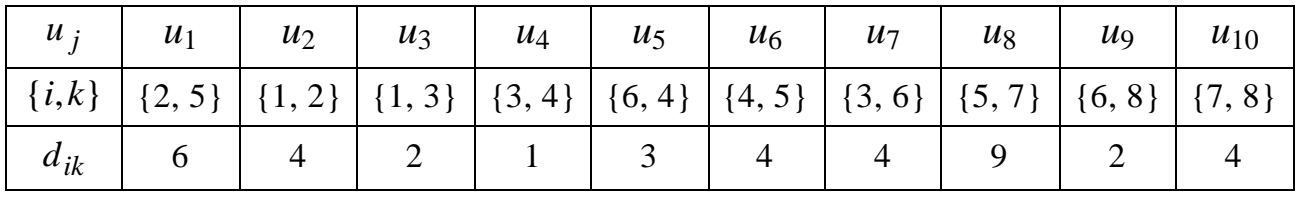

2.6.

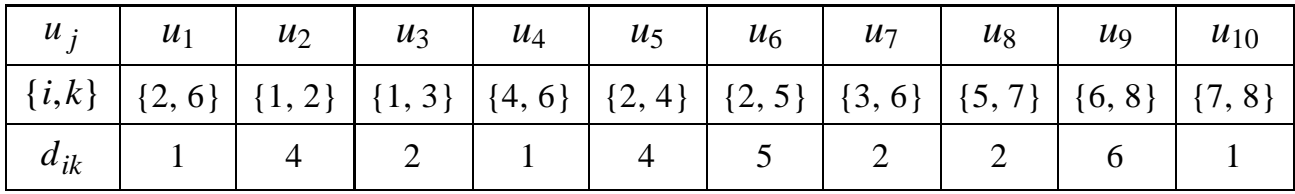

2.7.

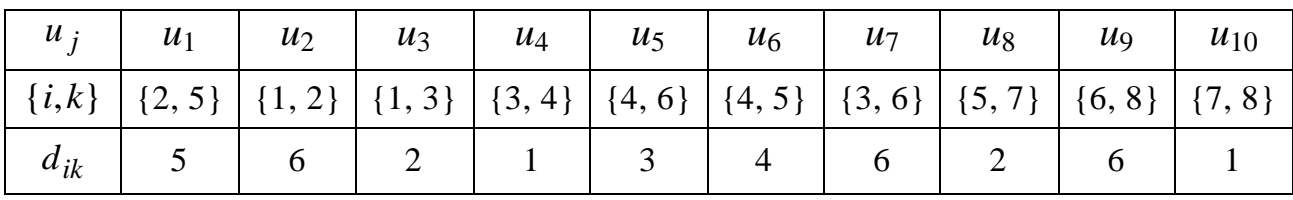

2.8.

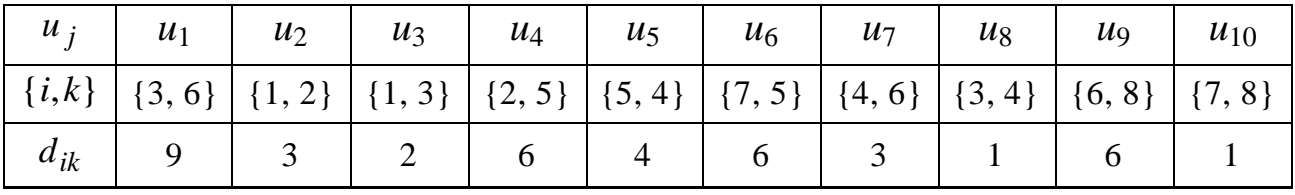

2.9.

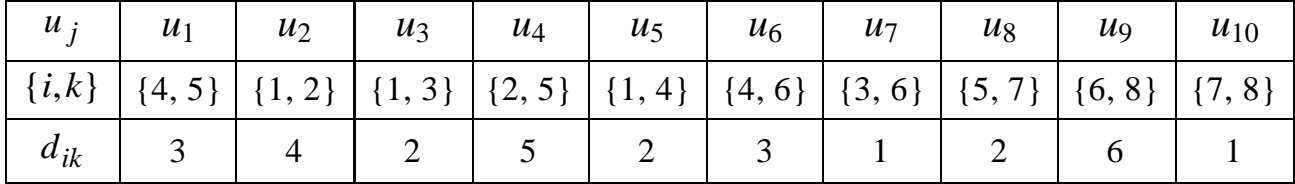

2.10.

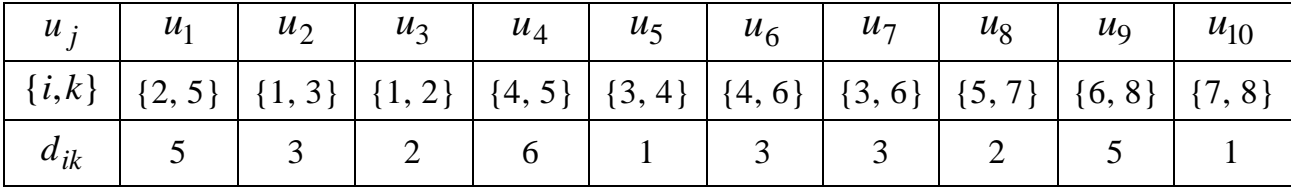

2.11.

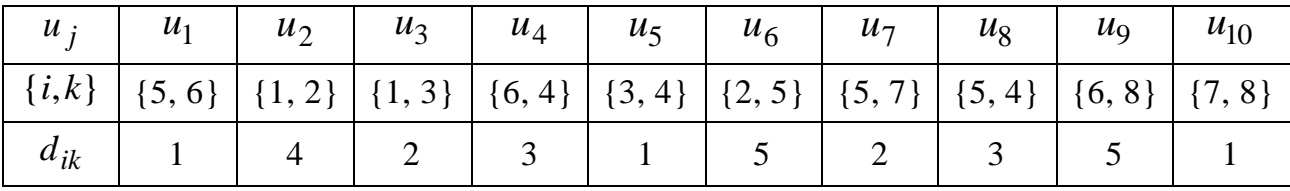

2.12.

|                                                                                                    | $u_j$   $u_1$   $u_2$   $u_3$   $u_4$   $u_5$   $u_6$   $u_7$ |  |  |  | $u_8$ $u_9$ | $\vert u_{10} \vert$ |
|----------------------------------------------------------------------------------------------------|---------------------------------------------------------------|--|--|--|-------------|----------------------|
| $\left  \{i,k\} \right  \{5,7\} \left  \{1,2\} \right  \{1,3\} \left  \{2,5\} \right  \{2,4\} \left  \{4,5\} \right  \{4,6\} \left  \{4,3\} \right  \{6,8\} \left  \{7,8\} \right $ |                                                               |  |  |  |             |                      |
| $d_{ik}$   2   3   2   5   4   3   3   1   6                                                                                                    |                                                               |  |  |  |             |                      |

2.13.

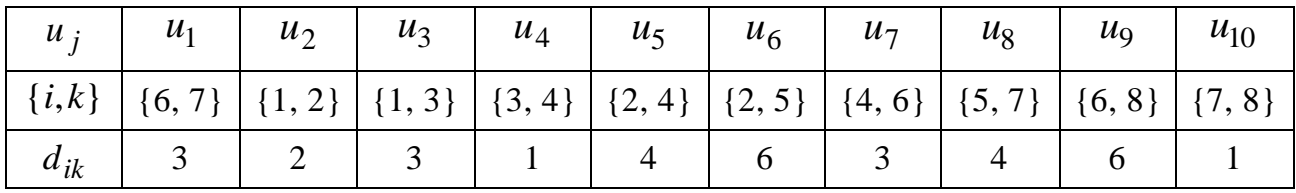

2.14.

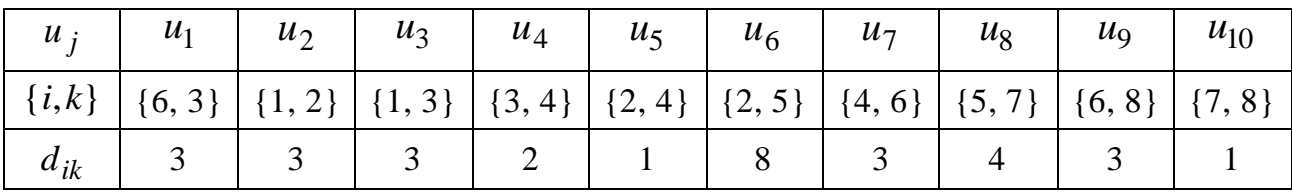

2.15.

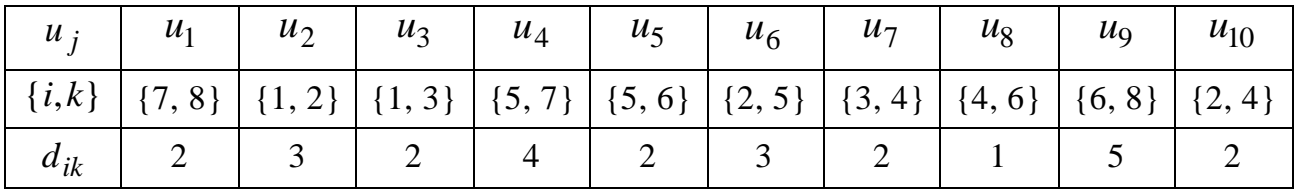

2.16.

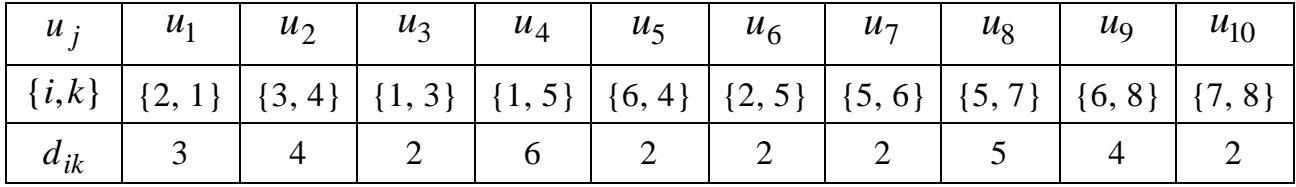

2.17.

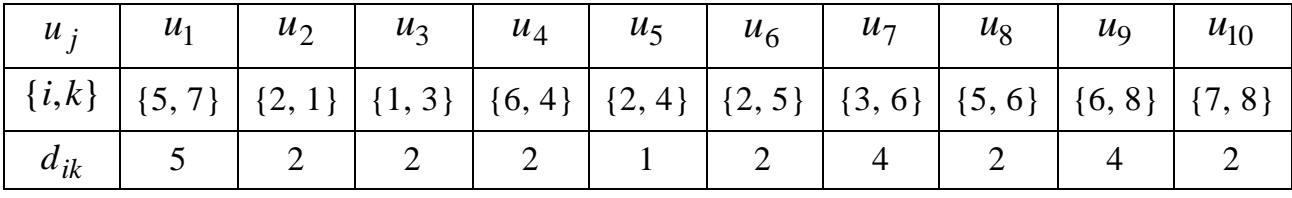

2.18.

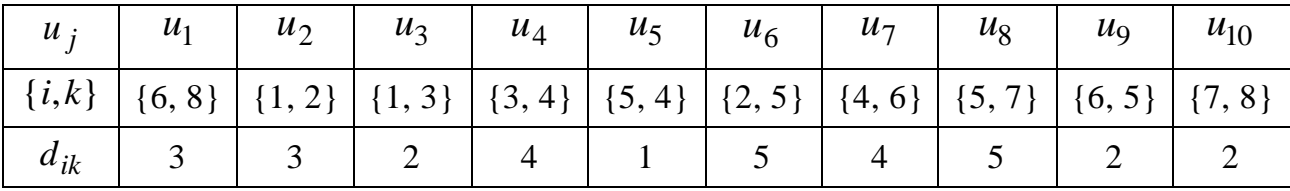

2.19.

| $u_i$    | $u_1$ | u <sub>2</sub> | $u_3$ | $u_4$ | $u_{5}$ | $u_6$ | $u_7$ | $u_8$                                                                                                    | $u_{\rm Q}$ | $u_{10}$ |
|----------|-------|----------------|-------|-------|---------|-------|-------|----------------------------------------------------------------------------------------------------|-------------|----------|
|          |       |                |       |       |         |       |       | $\left[ \{i,k\} \right] \left[ \{2,1\} \right] \left[ \{7,6\} \right] \left[ \{1,3\} \right] \left[ \{7,5\} \right] \left[ \{3,4\} \right] \left[ \{2,5\} \right] \left[ \{4,6\} \right] \left[ \{4,5\} \right] \left[ \{6,8\} \right] \left[ \{7,8\} \right]$ |             |          |
| $a_{ik}$ |       |                |       |       |         |       |       |                                                                                                    |             |          |

2.20.

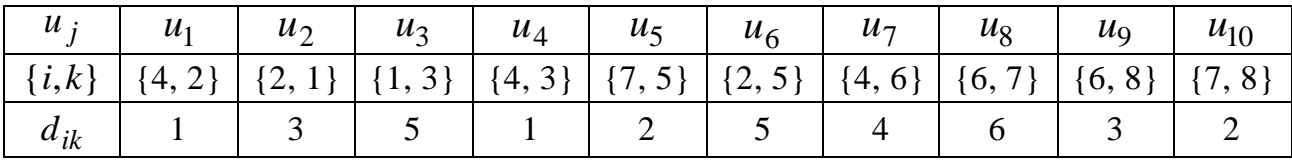

2.21.

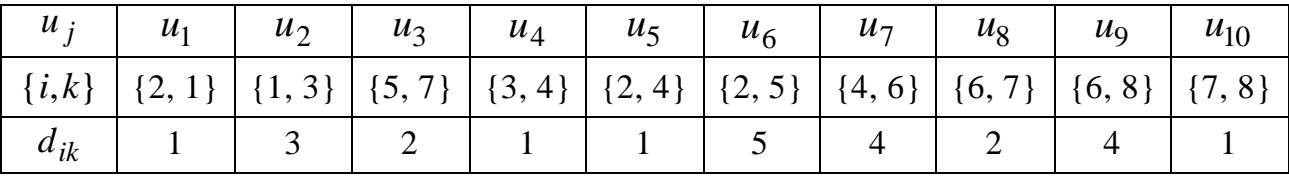

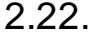

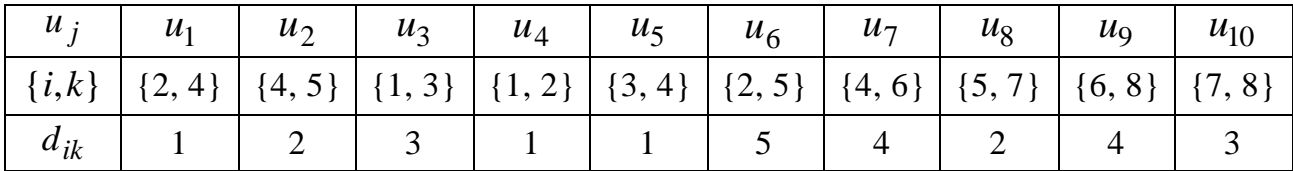

2.23.

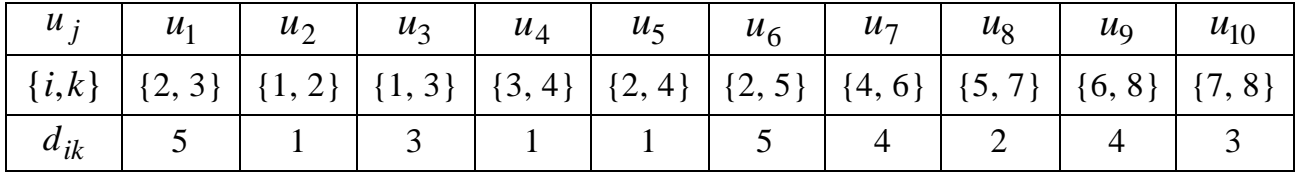

2.24.

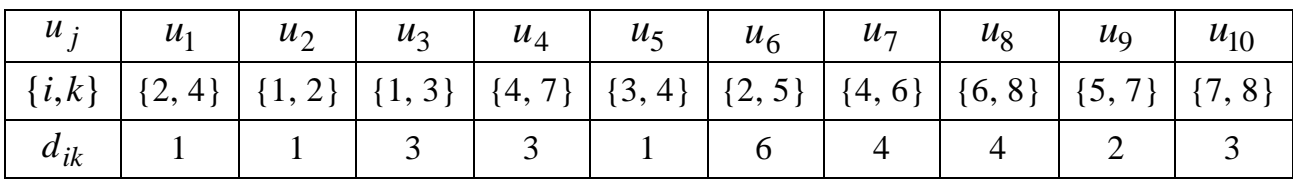

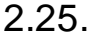

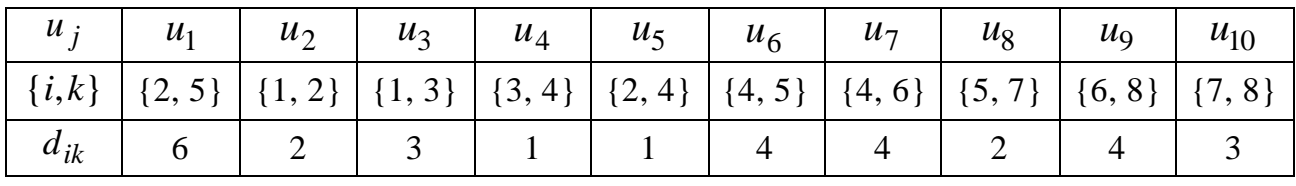

**Задача 3.** На вихідному графі задачі 2 побудувати економічне дерево, знайти його довжину і зобразити впорядкованим за рівнями вершин.

# **3. Контрольні запитання до захисту звіту**

1. Що називають неорієнтованим графом, або просто графом?

2. Що розуміють під ребрами, вершинами, граничними вершинами (кінцями) ребра графа?

3. Коли ребро графа називають інцидентним вершині і навпаки?

4. Які ребра (вершини) графа називають суміжними, або сусідніми?

5. Як називається вершина графа, не інцидентна жодному ребру (інцидентна тільки одному ребру)?

6. Яке ребро графа називають петлею?

7. Які ребра графа називають кратними, або паралельними?

8. У чому полягає кожний із способів задання НГ: а) теоретикомножинний; б) геометричний; в) матричний.

9. Який ланцюг (цикл) називається простим, або елементарним?

10. Який граф називають зв'язним (незв'язним)?

11. Що розуміють під компонентами зв'язності незв'язного графа?

12. Як формулюється постановка задачі про відшукання найкоротшого ланцюга між двома вершинами графа?

13. У чому полягає алгоритм розв'язання задачі про найкоротший ланцюг методом індексації (зважування) вершин графа?

14. Який зв'язний граф називають деревом (лісом)?

15. Що розуміють під коренем дерева, рівнем вершин дерева? Наведіть приклад зображення дерева, упорядкованого за рівнями вершин.

16. Скільки ребер містить дерево, яке покриває *n* вершин? Доведіть відповідне твердження.

17. Скільки існує різних дерев, які покривають *n* заданих вершин? Доведіть відповідне твердження.

18. Що називають кістяком (покривним дерево) графа? Як одержати кістяк графа з *n* вершинами і *m* ребрами, якщо він містить цикли?

19. Як формулюється постановка задачі про відшукання на графі екстремального (економічного) дерева?

20. У чому полягає алгоритм розв'язання задачі про відшукання економічного дерева?

54

# **Лабораторне заняття 4 "Орієнтовані графи"**

**Мета заняття:** закріплення набутих на аудиторних заняттях теоретичних і практичних знань щодо способів задання орієнтованих графів (ОГ) та їхнього застосування до розв'язання прикладних задач засобами візуального програмного середовища "Графоаналізатор" (ГА).

# **1. Зміст лабораторного заняття**

#### **Задача 1**

*Постановка задачі.* На сітковому графіку (СГ), заданому переліком його дуг-робіт  $u_j = (x_i, x_k)$  з відомими тривалостями робіт  $t(x_i, x_k)$ , де *х<sub>і</sub>, х<sub>k</sub>* − вершини-події СГ, *j*∈{1,2,...,*m*}, *i*,*k*∈{1,2,...,*n*}, знайдіть критичний час  $t_{\mathsf{kp}}$  і критичний шлях  $\mu_{\mathsf{kp}}$  на ньому. Вершини  $x_i$ ,  $x_k$  СГ надалі позначатимемо їхніми номерами *i* , *k* .

#### *Алгоритм розв'язання.*

1. *Візуалізуємо* СГ у робочій області ГА.

2. *Застосовуємо* відповідний засіб ГА для знаходження  $t_{\sf kp}^{\phantom{\dagger}}$  і  $\mu_{\sf kp}^{\phantom{\dagger}}$ .

#### *Опис необхідних програмних засобів ГА.*

Основні принципи роботи у візуальному програмному середовищі ГА вже розглядалися на лабораторному занятті 3.

Нагадаємо коротко *типовий шлях* використання ГА для візуалізації НГ та ОГ і розв'язання за їх допомогою прикладних задач:

1) *відкриваємо*папку "Grafoanalizator" і запускаємо виконуваний файл MainGraf.exe в ній;

2) *здійснюємо* вибір типу графа згідно з постановкою задачі;

3) *наносимо* в робочий області ГА вершини і дуги.

*Нагадуємо, що на цьому кроці після внесення кожної частини ін***формації необхідно натискати** <u>і жа</u>

4) *зберігаємо* отриманий файл (його завжди можна використати для розв'язання наступних задач);

5) *обираємо* відповідний поставленій задачі алгоритм розв'язання і *реалізуємо* його: "Алгоритмы" – "Поиск критического пути".

#### *Демонстраційний приклад розв'язання задачі 1.*

На СГ, заданому переліком його дуг-робіт  $u_j = (i, k)$  з відомими тривалостями робіт  $t(i,k)$ , де  $i, k$  – вершини-події СГ,  $j = 1, 2, ..., 12$ ,  $i,\,k\in\{1,2,...,7\},$  знайдіть критичний час  $\it t_{\rm \kappa p}$  і критичний шлях  $\mu_{\rm \kappa p}$  на ньому:

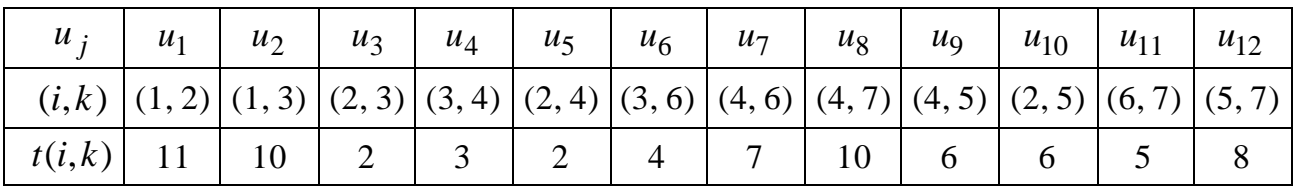

*Розв'язання*.

Діємо згідно з наведеним *типовим шляхом* використання ГА для візуалізації ОГ. Результати реалізації кроків 1 – 3 зображені на рис. 4.1.

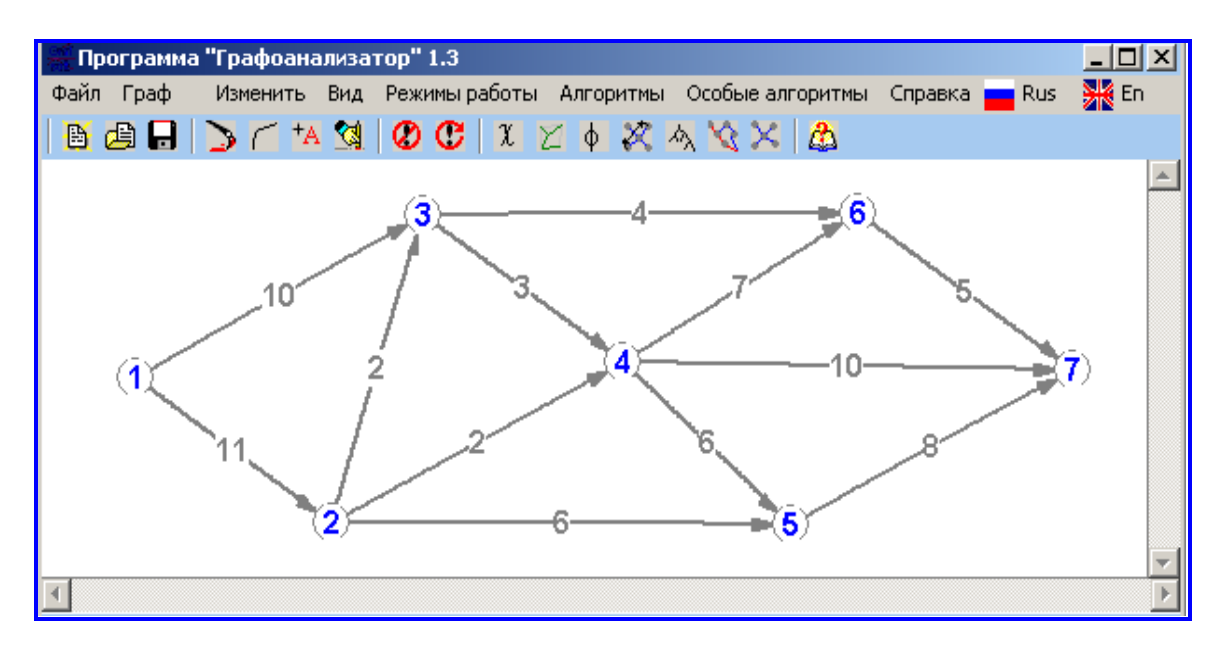

Рис. 4.1. **Побудований СГ**

Якщо на прямолінійні відрізки натиснути лівою клавішею мишки та злегка потягнути, то вони перетворяться в дуги деяких кривих. Так вчиняють завжди у випадку надто близького розташування дуг або позначень на них. Ненавантажені дуги: *t*(*i*,*k*) 0 , в ГА не зображають, бо їх наявність призводить до "збою" в роботі закладених в ГА алгоритмів.

Після реалізації четвертого кроку:  $\Box$  Сохранить граф, під відповідною назвою, переходимо до реалізації алгоритму: "Алгоритмы" – "Поиск критического пути". У вікні "Результаты работы алгоритма" наводиться критичний час:  $t_{\text{kp}} = 20$ , і критичний шлях:  $\mu_{\text{kp}} = (1 \rightarrow 2 \rightarrow 3 \rightarrow 4 \rightarrow 5 \rightarrow 7)$ ; на жаль, в ГА вони за назвою не розрізнюються (рис. 4.2).

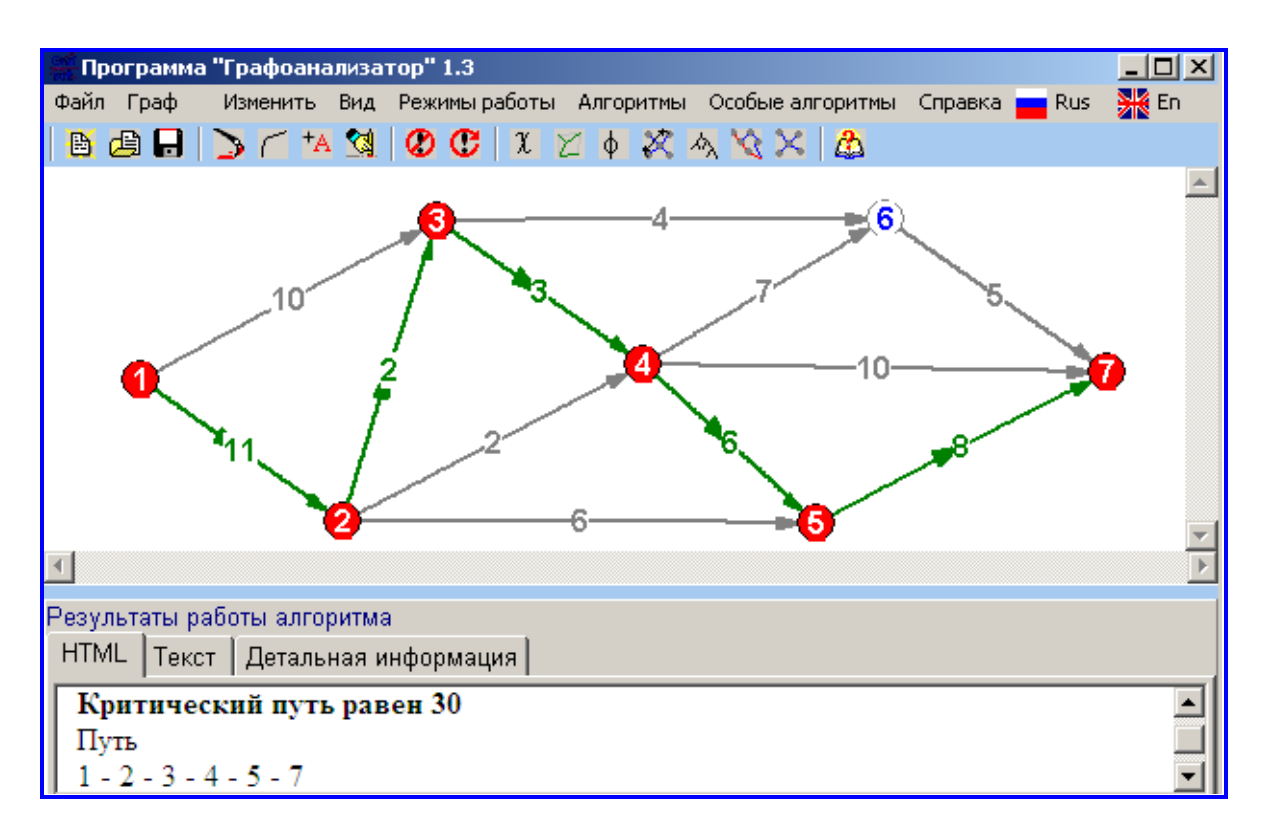

Рис. 4.2. **Критичний час і критичний шлях на СГ**

*Зауважимо,* що остаточний результат роботи ГА (див. рис. 4.2) не зберігається у разі закриття робочої області чи переходу до інших операцій. Відновлюється він зверненням до пункту меню "Файл" – "Загрузить граф":  $\boxed{\triangleq}$  загрузить граф, і повторним викликом алгоритму: "Алгоритмы" – "Поиск критического пути".

*Відповідь:*  $\mu_{\textsf{\tiny KP}} = (1 \rightarrow 2 \rightarrow 3 \rightarrow 4 \rightarrow 5 \rightarrow 7)$ *;*  $t_{\textsf{\tiny KP}} = 20$  *.* 

#### **Задача 2**

*Постановка задачі.* На транспортній мережі (ТМ), заданій основою відповідного ОГ з дугами  $u_j = (x_i, x_k)$  і відомими пропускними спроможностями дуг  $c(u_j)$ , де  $x_i$ ,  $x_k$  – вершини ТМ,  $j \in \{1, 2, ..., m\}$ ,  $i, k \in \{1, 2, ..., n\}$ , знайдіть максимальний потік на ТМ  $\,\mathfrak{p}_{z}^{*}\,$ та її мінімальний розріз  $\,{U}_{B}\,.$ Вершини  $\,x_i^{}$ ,  $\,x_k^{}\,$  TM надалі позначатимемо їхніми номерами  $\,i$  ,  $\,k$  .

#### *Алгоритм розв'язання.*

1. *Будуємо* ТМ у робочій області ГА за допомогою кроків 1 – 3 mu*пового шляху* його використання.

2. *Застосовуємо* відповідний засіб ГА для знаходження  $\,\phi^{\ast}_{\,z}\,$  і  $\,{U}_B$  .

#### *Опис необхідних програмних засобів ГА.*

Застосовують *ті ж самі* засоби ГА візуалізації ОГ, що й у задачі 1, а також алгоритм знаходження максимального потоку: "Алгоритмы" – "Определение максимального потока".

#### *Демонстраційний приклад розв'язання задачі 2:*

На ТМ, заданій основою відповідного ОГ з дугами  $u_{\,j} = (i, k)$  і відомими пропускними спроможностями дуг  $\,c\,(u_{\,j}\,) = c(i,k)\,$ , де  $\,i\,,\ k\,$  – вершини ТМ,  $j = 1, 2, ..., 16, k \in \{1, 2, ..., 9\}$ , знайдіть максимальний потік на ТМ  $\operatorname{\varphi}_z^*$  та її мінімальний розріз  $U_B$ :

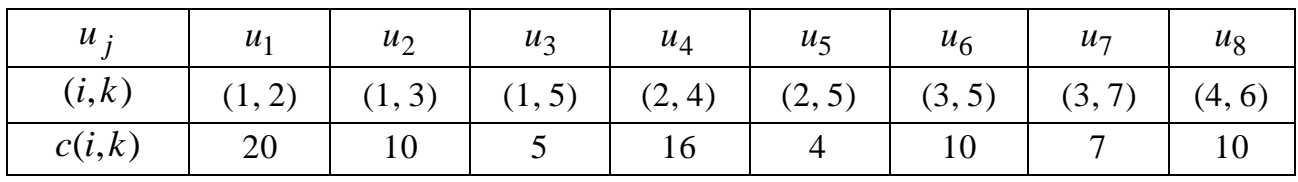

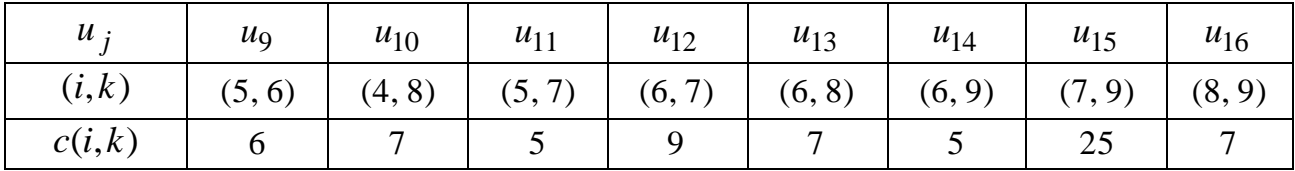

#### *Розв'язання.*

1. Будуємо ТМ згідно з *типовим шляхом* використання ГА для візуалізації ОГ. Результати реалізації кроків 1 – 3 зображені на рис. 4.3.

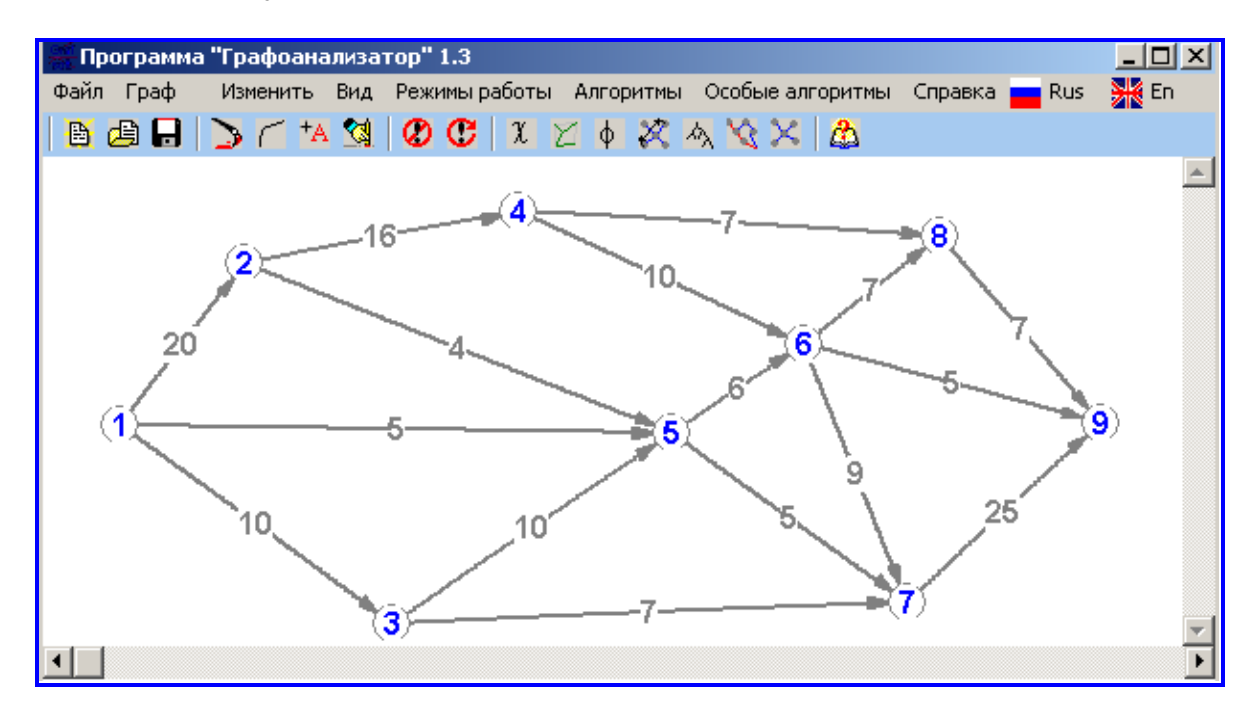

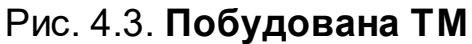

На четвертому кроці зберігаємо побудований граф: **-** Сохранить граф під відповідною назвою.

2. *Реалізуємо* відповідний алгоритм, для чого вибираємо пункт меню "Алгоритмы" – "Определение максимального потока" або натискаємо кнопку на панелі швидкого доступу. Результати роботи ГА зображено на рис. 4.4.

За сумами дугових потоків входу ТМ:  $\varphi_z^* = \varphi(1,2) + \varphi(1,5) + \varphi(1,3) =$  $=$ 18+5+10=33; за сумами дугових потоків виходу ТМ:  $\varphi_z^* = \varphi(6,9) +$  $+ \varphi(7,9) + \varphi(8,9) = 5 + 21 + 7 = 33.$ 

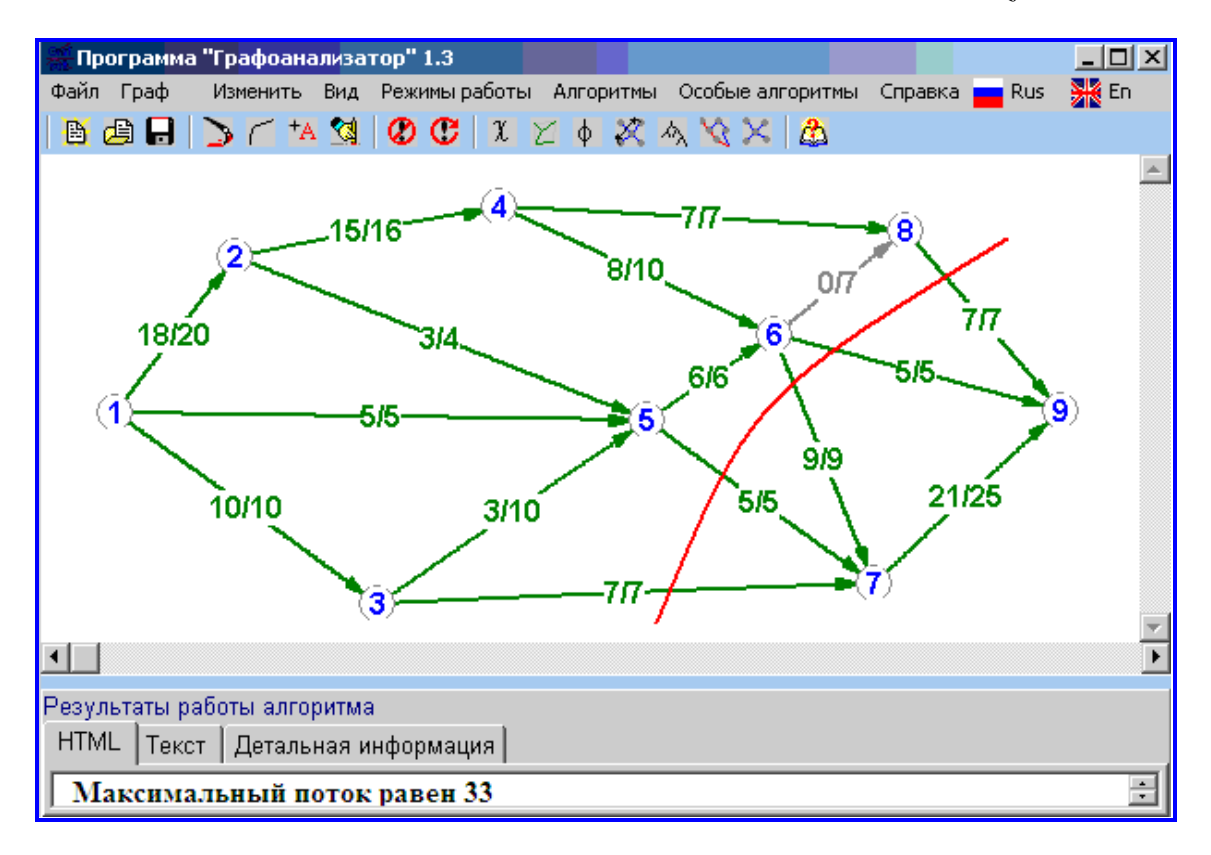

У вікні "Результаты работы алгоритма" наводиться:  $\varphi_z^* =$ 33.

#### Рис. 4.4. **Максимальний потік і мінімальний розріз на ТМ**

3. *Аналізуємо* зображення результату (див. рис. 4.4) на наявність насичених дуг:  $\mathfrak{p}(u_{\cdot j})\!=\!c(u_{\cdot j})$ , і *відшукуємо* мінімальний розріз  $U_B$ , тобто такий розріз на ТМ, який не містить жодної вихідної дуги, а всі його вхідні дуги насичені (!*)*, для чого:

1) просуваємось від входу до виходу по ТМ і фіксуємо дуги, у яких дугові потоки  $\mathfrak{p}(u_j^{})$  дорівнюють пропускним спроможностям  $\,c\,(u_j^{})\,;$ 

2) визначаємо дуги, що задовольняють умови мінімального розрізу.

Подальший візуальний аналіз показує, що мінімальний розріз *U<sup>B</sup>* на ТМ визначають дуги: (3,7), (5,7), (6,7), (6,9), (8,9) ; цей розріз не містить вихідних дуг, а всі вхідні дуги – насичені.

Розріз  $U_B = \{(3,7), (5,7), (6,7), (6,9), (8,9)\}$  зображений на ТМ кривою червоного кольору і охоплює дуги, для яких чисельники і знаменники дробів ф $(u_j^-)/c(u_j^-)$  рівні між собою.

Крива мінімального розрізу побудована засобами графічного редактора MS Paint (див. рис. 4.4).

*Зауваження.* Може статися, що в процесі визначення послідовності дуг мінімального розрізу  $\,{U_{B}}\,$  буде виявлена вихідна ненавантажена дуга:  $\mathsf{\phi} (u_j^-) \! = \! 0$  (або декілька таких дуг). У цьому випадку слід змінити її напрям на протилежний (видалити на ТМ цю дугу: <mark><4</mark>, і додати дугу протилежного напряму:  $\boxed{\frown}$ ) і повторно здійснити пошук максимального потоку. Можливо, зміна напряму дуги сприятиме збільшенню  $\operatorname{\phi}_z^*.$ 

*Відповідь*:  $\varphi_z^* = 33$ ;  $U_B = \{(3,7), (5,7), (6,7), (6,9), (8,9)\}.$ 

## **3. Варіанти завдань лабораторного заняття 4**

 ${\bf 3}$ адача 1. На СГ, заданому переліком його дуг-робіт  $u_{\,j} = ( \, i,k \, )$ з відомими тривалостями робіт *t*(*i*,*k* ), де *i* , *k* – вершини-події СГ,  $j = 1, 2, ..., 11, \; \; i, \, k \in \{1, 2, ..., 7\},$  знайдіть критичний час  $t_{\sf kp}$  і критичний шлях  $\mu_{\mathsf{kp}}$  на ньому.

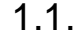

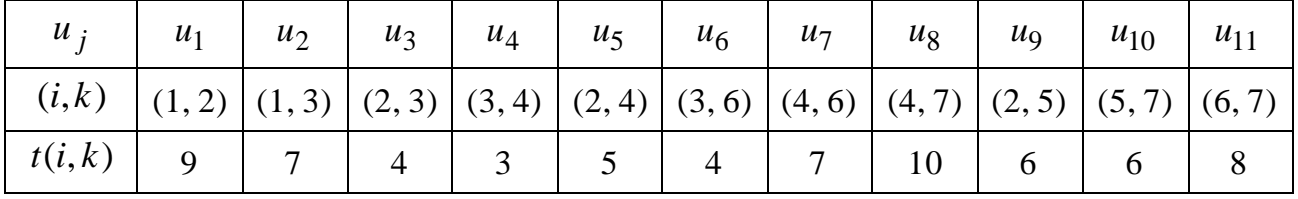

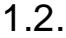

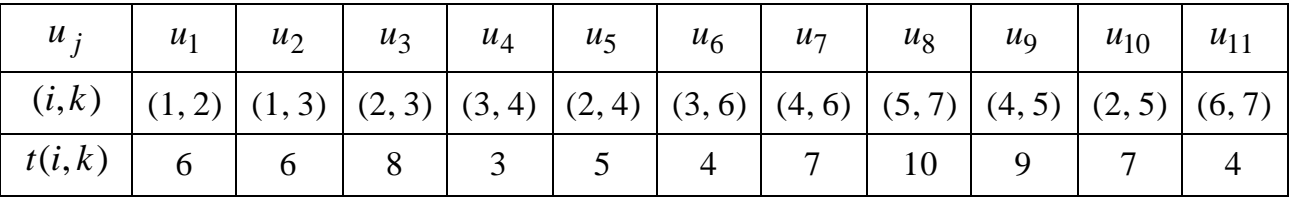

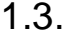

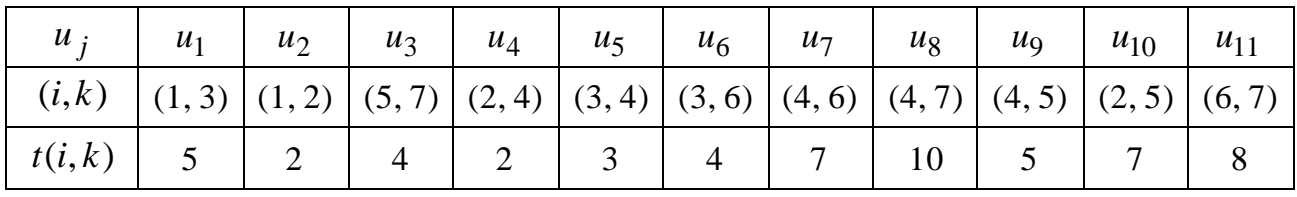

1.4.

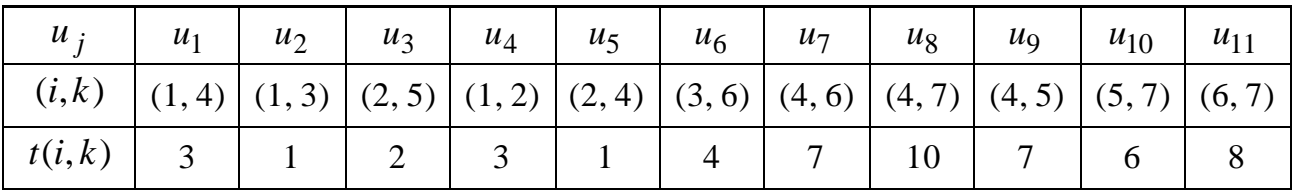

1.5.

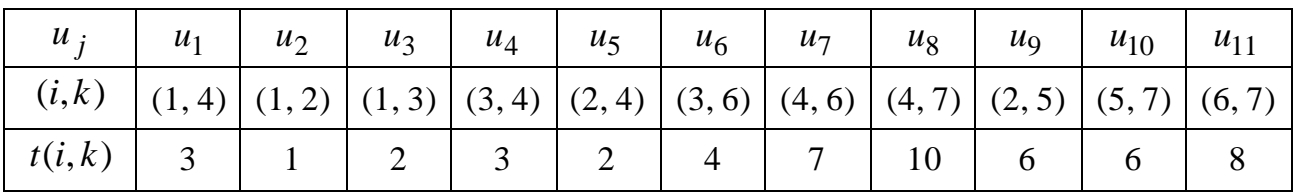

1.6.

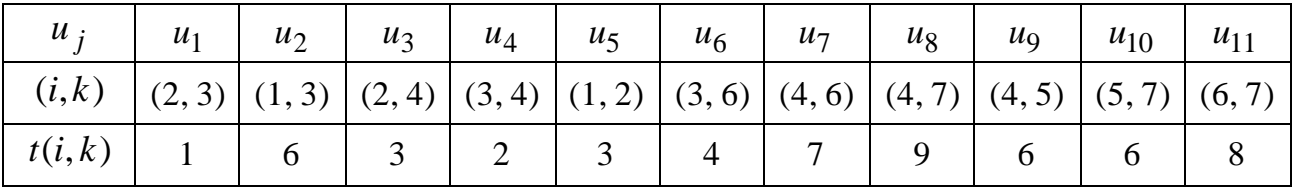

1.7.

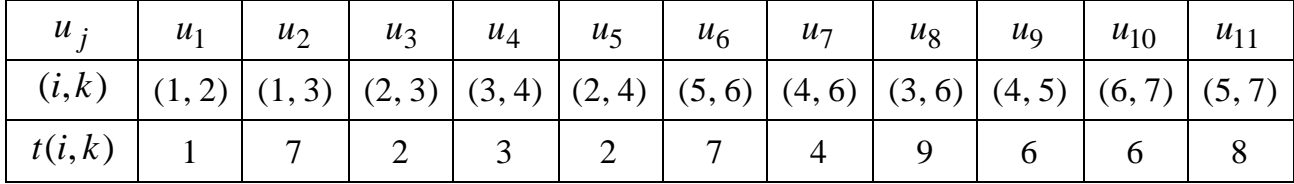

1.8.

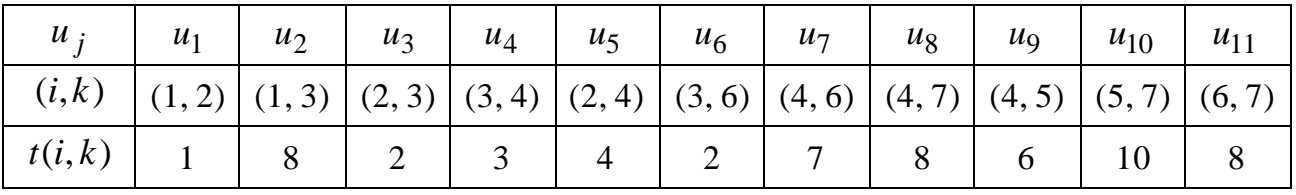

1.9.

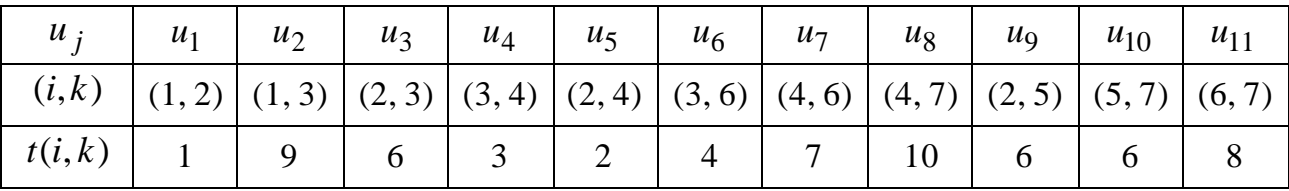

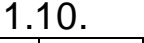

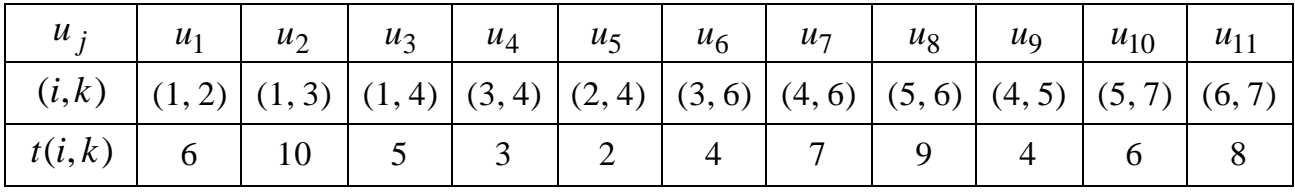

1.11.

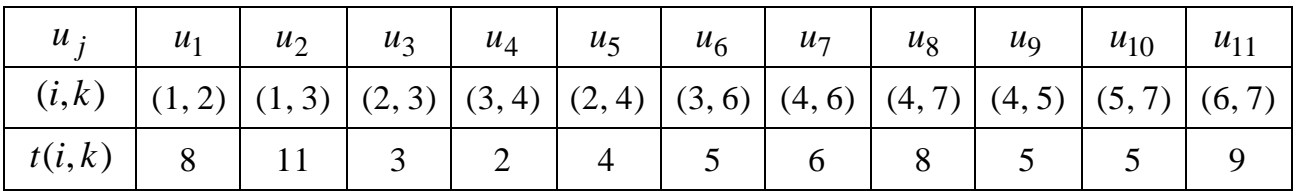

1.12.

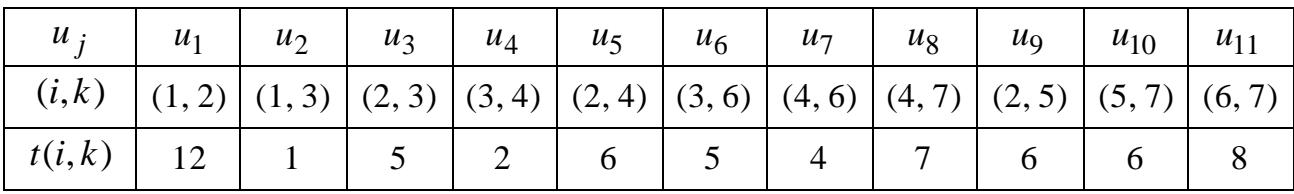

1.13.

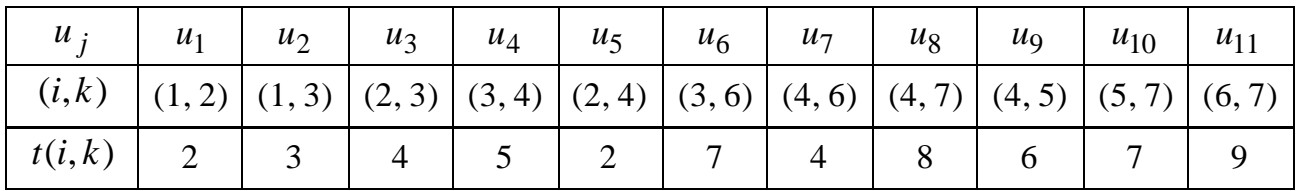

1.14.

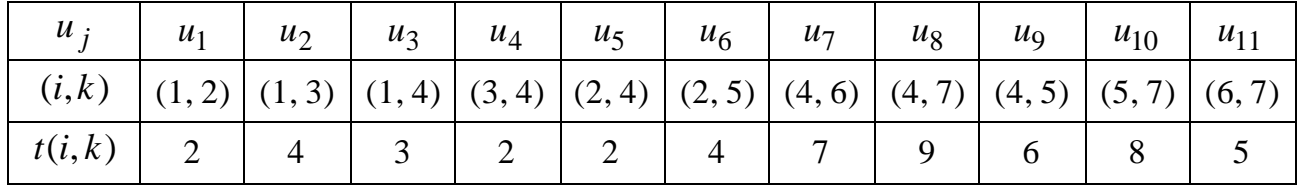

1.15.

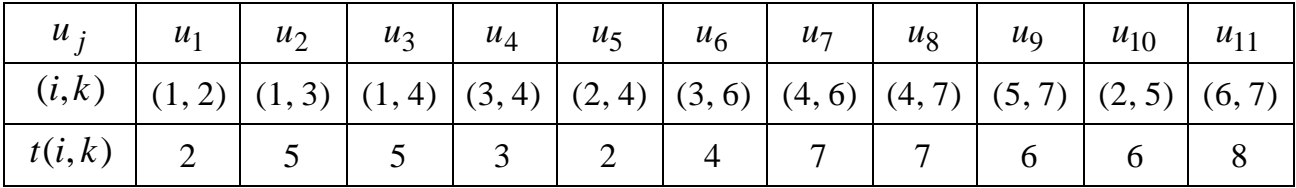

1.16.

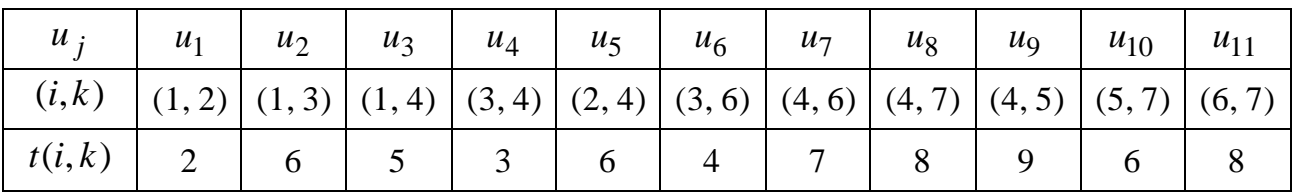

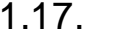

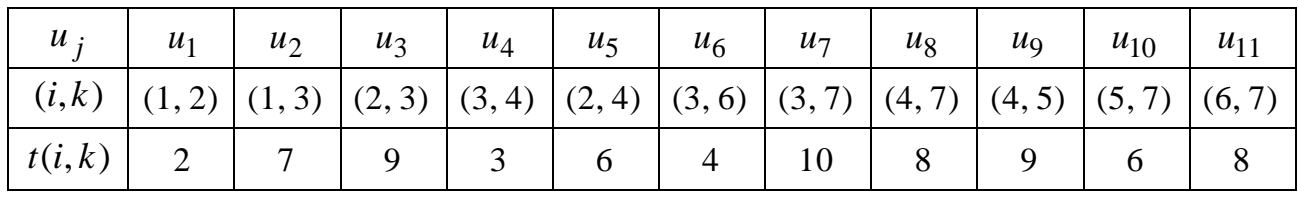

1.18.

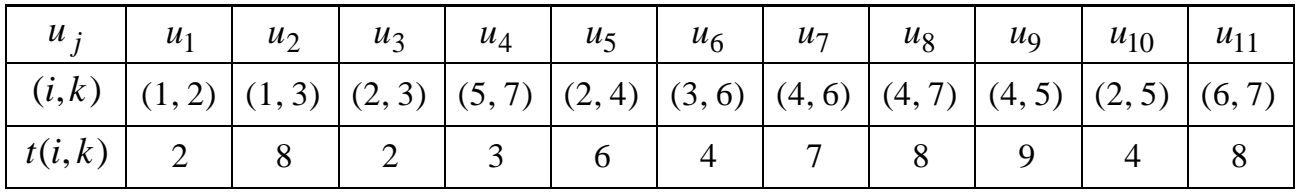

1.19.

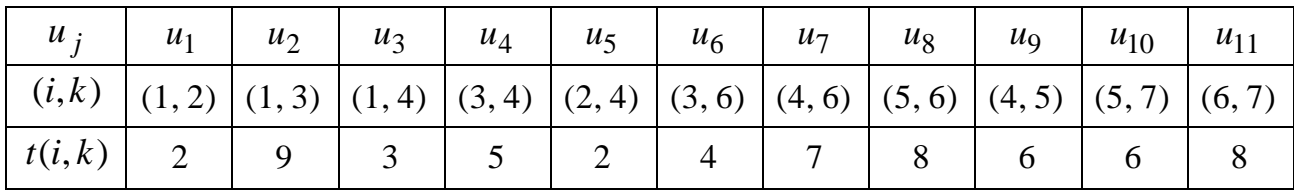

1.20.

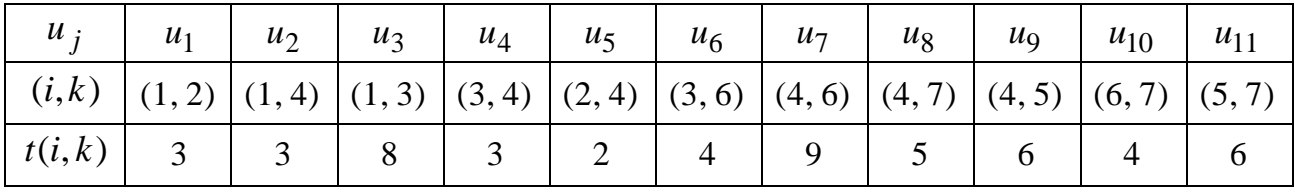

1.21.

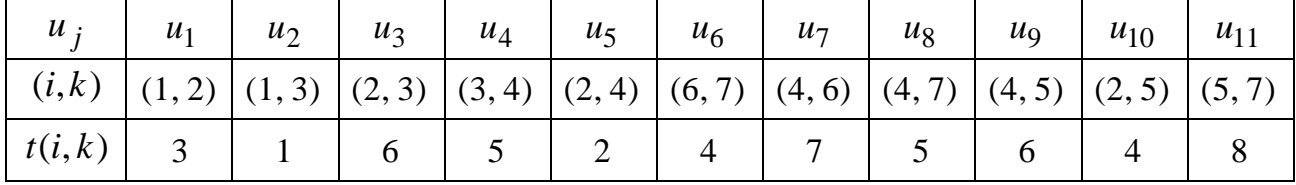

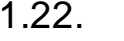

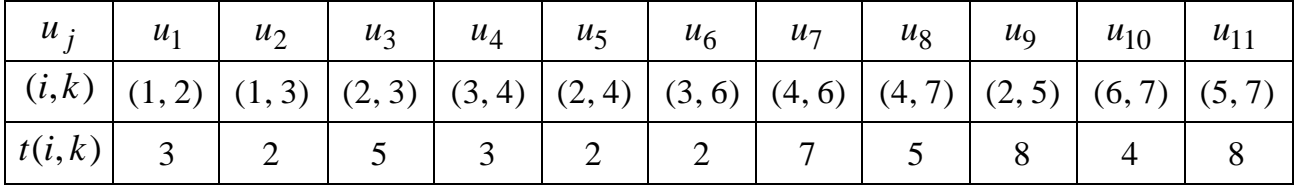

1.23.

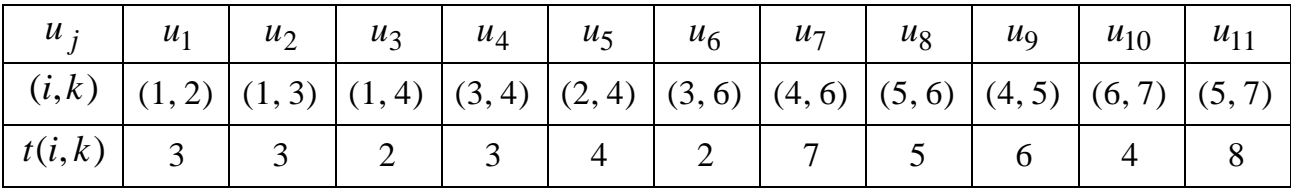

1.24.

| $u_i$                                                                                    | $u_1$ | $\mathbf{u}_2$ | $\vert u_3 \vert$ | $u_4$ | $u_5$ | $u_6$ | $u_7$ | $u_8$ | $u_{\rm Q}$ | $u_{10}$ | $u_{11}$ |
|------------------------------------------------------------------------------------------|-------|----------------|-------------------|-------|-------|-------|-------|-------|-------------|----------|----------|
| $\left( (i,k) \right) (1,2) (1,3) (2,3) (3,4) (2,4) (3,6) (4,6) (4,7) (4,5) (5,7) (6,7)$ |       |                |                   |       |       |       |       |       |             |          |          |
| $t(i,k)$ 3                                                                               |       |                |                   |       |       |       |       |       |             |          |          |

1.25.

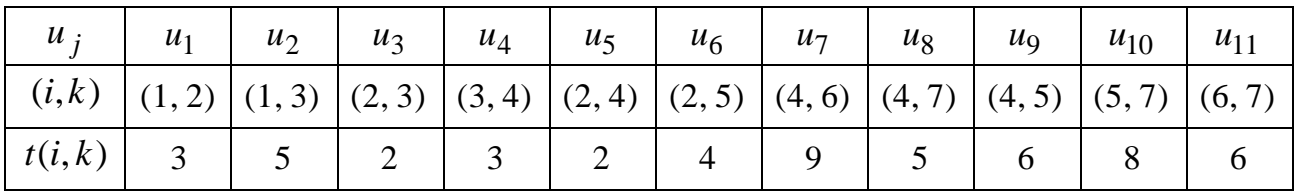

**Задача 2.** На ТМ, заданій основою відповідного ОГ з дугами  $u_j = (i, k)$  і відомими пропускними спроможностями дуг  $\,c\,(u_j^{\phantom i})$ , де  $\,i$  ,  $\,k\,$  – вершини ТМ,  $j \in \{1, 2, ..., 11\}$ ,  $i, k \in \{1, 2, ..., 7\}$ , знайдіть максимальний потік на ТМ  $\operatorname{\varphi}_z^*$  та її мінімальний розріз  ${U}_B$ .

2.1.

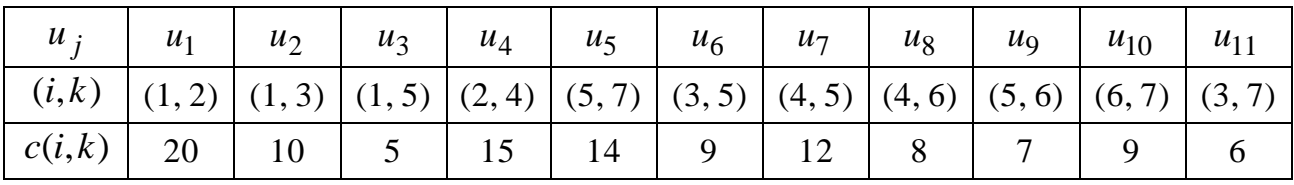

2.2.

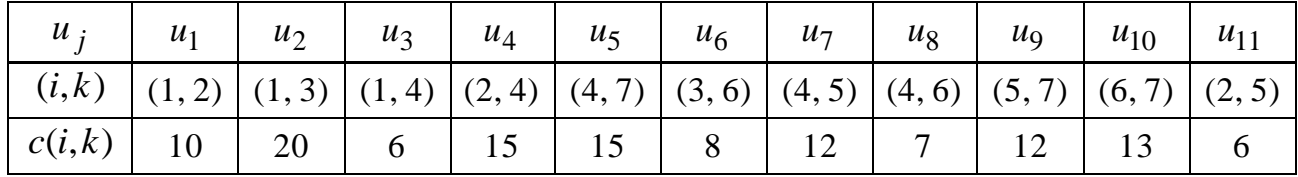

2.3.

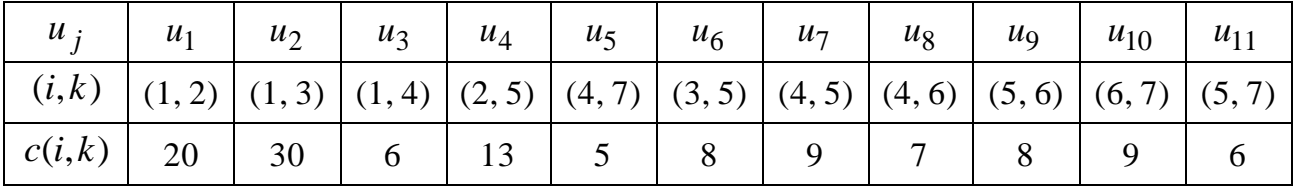

2.4.

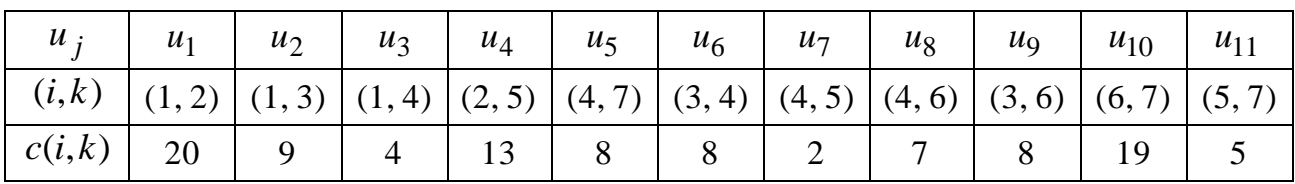

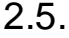

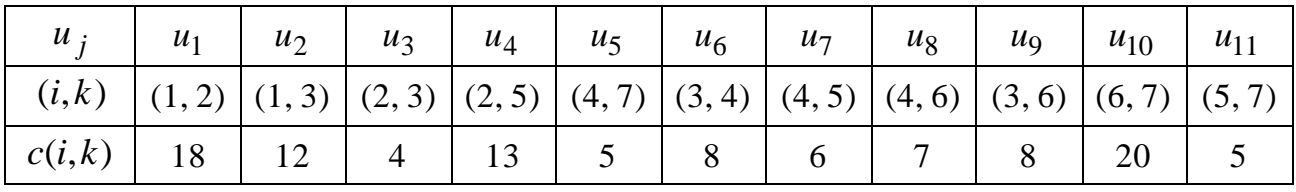

2.6.

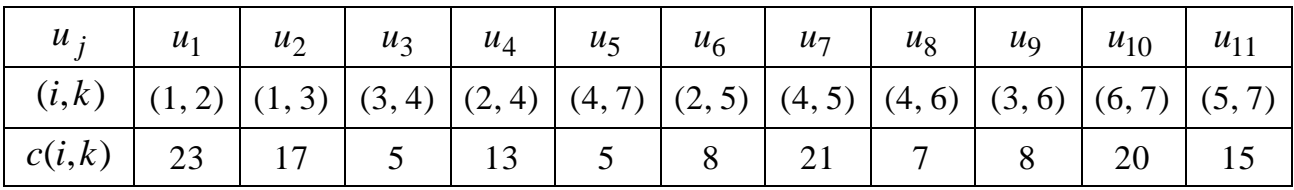

2.7.

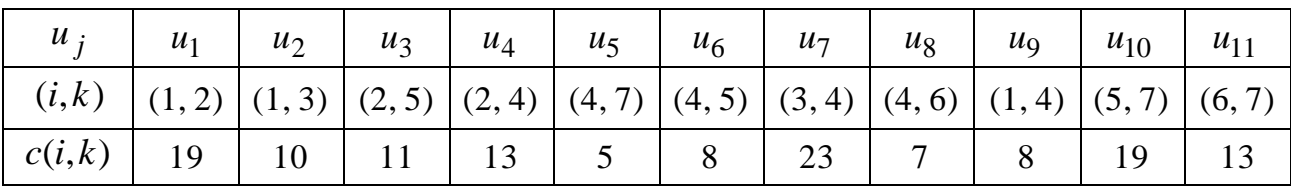

2.8.

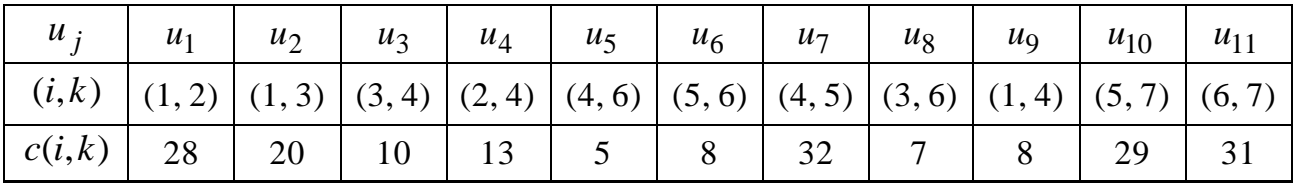

2.9.

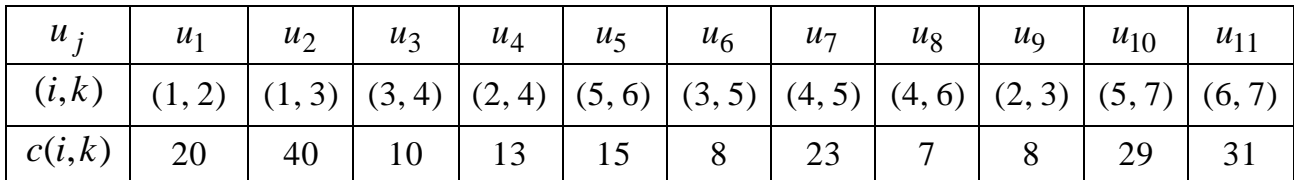

2.10.

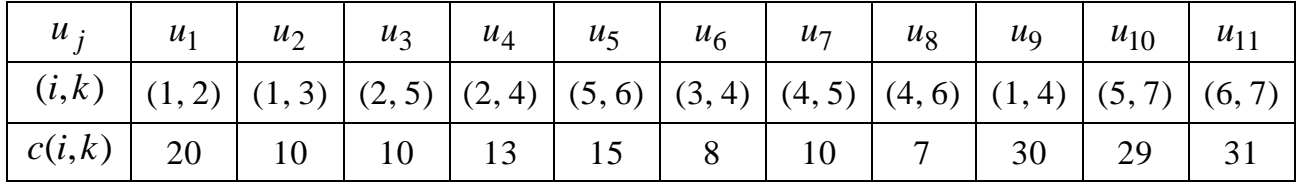

2.11.

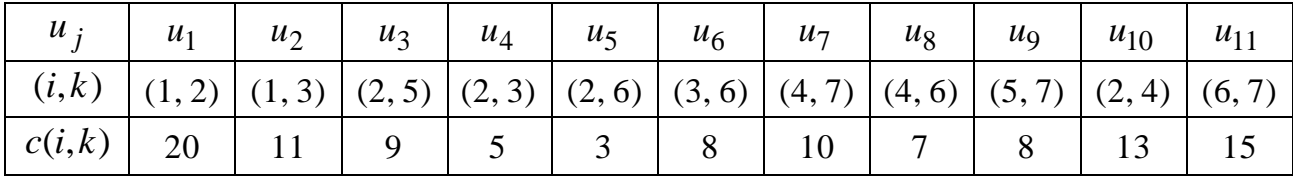

2.12.

| $u_i$                                                                                                    |  |  |  |  | $u_{10}$ | $u_{11}$ |
|----------------------------------------------------------------------------------------------------|--|--|--|--|----------|----------|
| $\begin{pmatrix} (i,k) & (1,2) & (1,3) & (2,5) & (2,3) & (2,7) & (3,4) & (4,7) & (4,6) & (5,7) & (2,4) & (6,7) \end{pmatrix}$ |  |  |  |  |          |          |
| $\lceil c(i,k) \rceil$ 20   12   9   7   5   8   9                                                                            |  |  |  |  | 8 7 13   |          |

2.13.

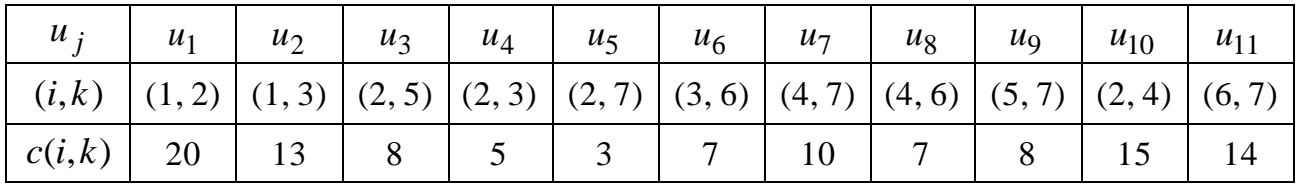

2.14.

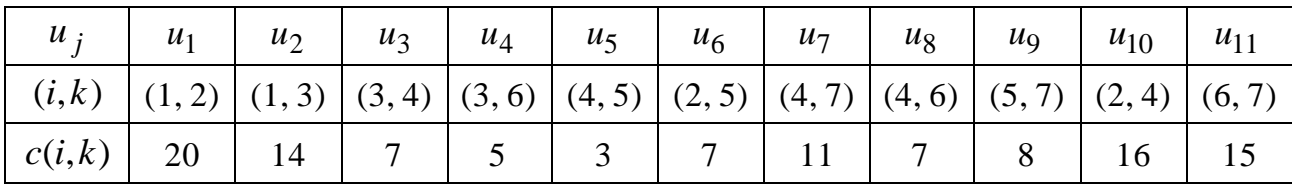

2.15.

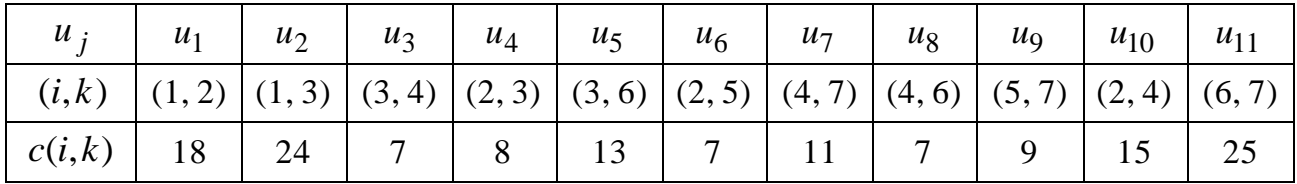

2.16.

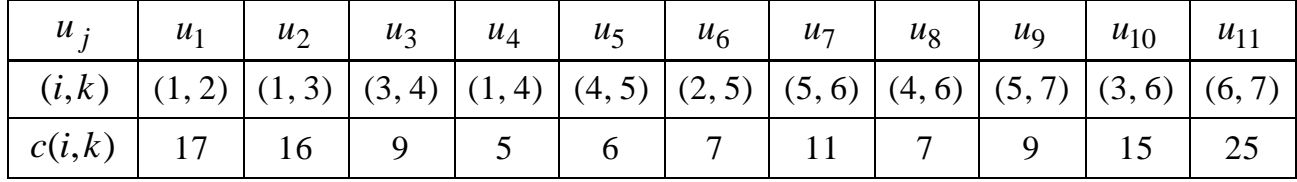

2.17.

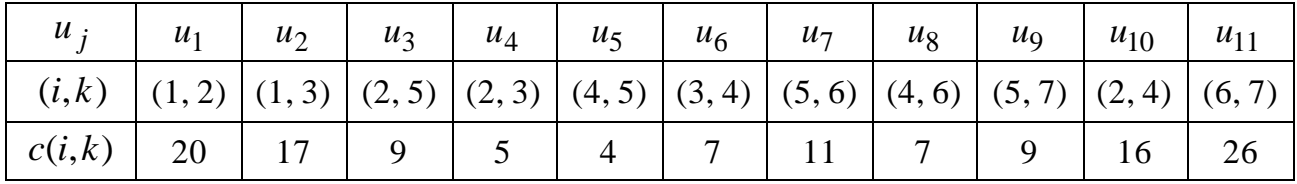

2.18.

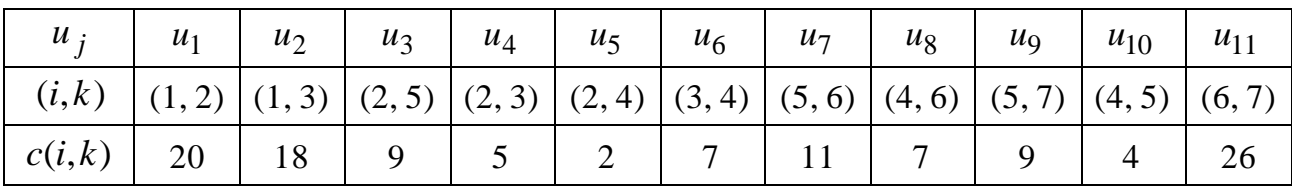

2.19.

| $u_i$                                                                                                    | $\vert u_1 \vert u_2 \vert u_3 \vert u_4 \vert u_5 \vert u_6 \vert u_7 \vert u_8 \vert u_9 \vert u_{10} \vert$ |  |  |  |  | $u_{11}$ |
|----------------------------------------------------------------------------------------------------|----------------------------------------------------------------------------------------------------|--|--|--|--|----------|
| $\begin{pmatrix} (i,k) & (1,2) & (1,3) & (2,5) & (2,3) & (2,4) & (3,6) & (5,6) & (4,5) & (5,7) & (4,6) & (6,7) \end{pmatrix}$ |                                                                                                    |  |  |  |  |          |
|                                                                                                    |                                                                                                    |  |  |  |  |          |

2.20.

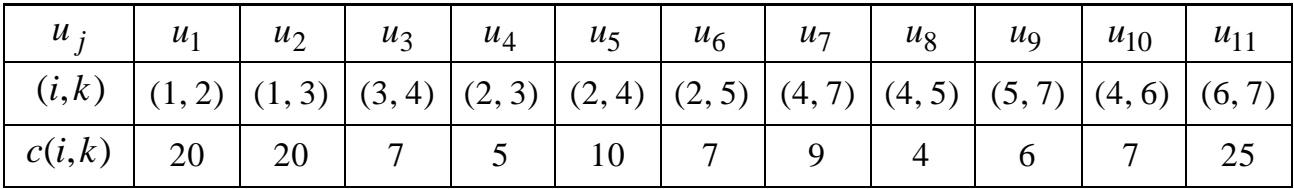

2.21.

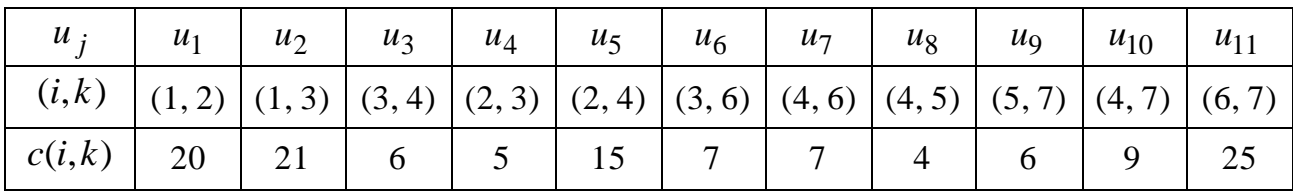

2.22.

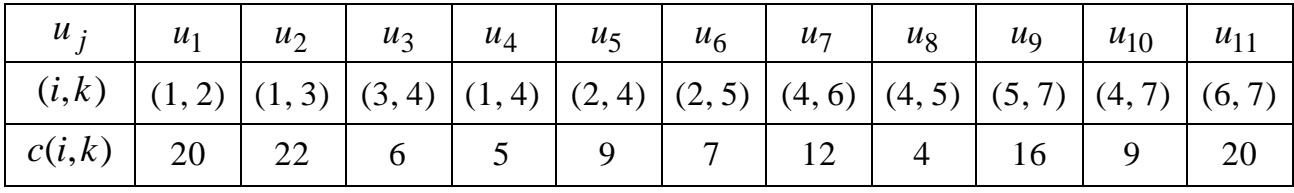

2.23.

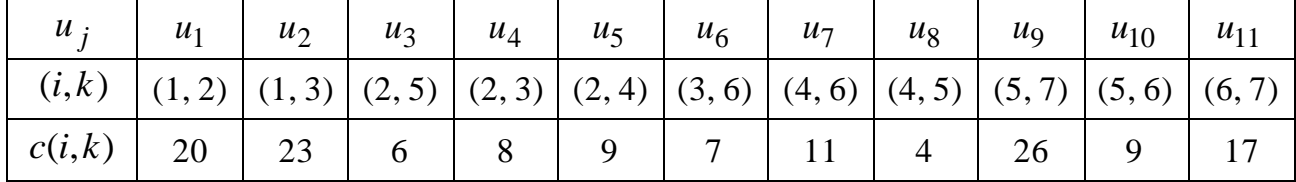

2.24.

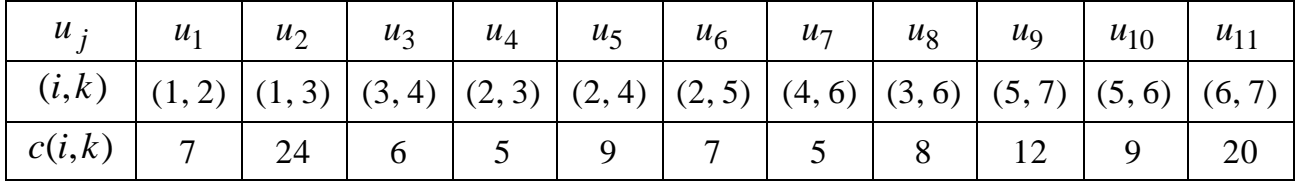

2.25.

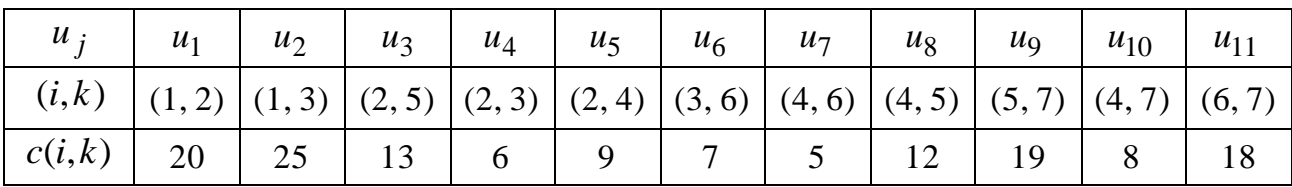

# **3. Контрольні запитання до захисту звіту**

1. Що називають: орієнтованим графом (ОГ), дугою, маршрутом, шляхом, контуром ОГ?

2. Які два види інцидентності між вершиною і дугою (і навпаки) розрізнюють на ОГ?

3. Які існують способи задання ОГ?

4. Як визначають матрицю суміжності і матрицю інцидентностей ОГ?

5. Що таке "сітковий графік" (СГ) комплексу робіт (проекту)?

6. Що називають: раннім (пізнім) строком звершення події, резервом часу, критичним часом, критичним шляхом на СГ?

7. У чому полягає розв'язання задачі про відшукання на СГ критичного часу та критичного шляху?

8. Що називають транспортною мережею (ТМ)?

9. Які умови (згідно з означенням) повинні задовольняти: дуговий потік, насичені (ненасичені, навантажені, ненавантажені) дуги на ТМ?

10. Що називають потоком та повним потоком на ТМ?

11. Як розв'язується задача про відшукання повного потоку на ТМ?

12. Що розуміють під розрізом на ТМ і яку умову має задовольняти мінімальний розріз?

13. Якими умовами щодо дуг розрізу ТМ визначається максимальний потік?

14. Що розуміють під індексацією вершин ТМ і який висновок слід зробити у випадку, коли вихід ТМ виявився непроіндексованим?

15. Як здійснюють зміну потоку на ТМ зі зваженими вершинами?

16. У чому полягає алгоритм Форда – Фалкерсона відшукання максимального потоку на ТМ?

# **Лабораторне заняття 5 "Алгебра висловлень. Логічні формули"**

**Мета заняття:** закріплення набутих на аудиторних заняттях теоретичних і практичних знань щодо аналізу логічних формул (ЛФ); здобуття навичок розв'язання відповідних задач засобами програмного середовища MATLAB.

# **1. Зміст лабораторного заняття**

# **Задача 1**

*Постановка задачі.* Доведіть (або спростуйте), що задана ЛФ  $F = F(x_1, x_2, x_3)$  є тавтологією табличним способом.

## *Алгоритм розв'язання:*

1. *Установлюємо* у ЛФ *F* порядок виконання логічних операцій і вводимо позначення результату кожної із них.

2. *Будуємо* таблицю істинності (ТІ) заданої ЛФ *F* .

3. *Аналізуємо* останній стовпець ТІ – стовпець значень ЛФ *F* – з метою встановлення того, чи є вона тавтологією, і робимо відповідний висновок.

# *Опис необхідних програмних засобів MATLAB.*

Оператори та функції MATLAB, які реалізують основні логічні операції (ЛО) алгебри формальної логіки, наведено у табл. 5.1.

Таблиця 5.1

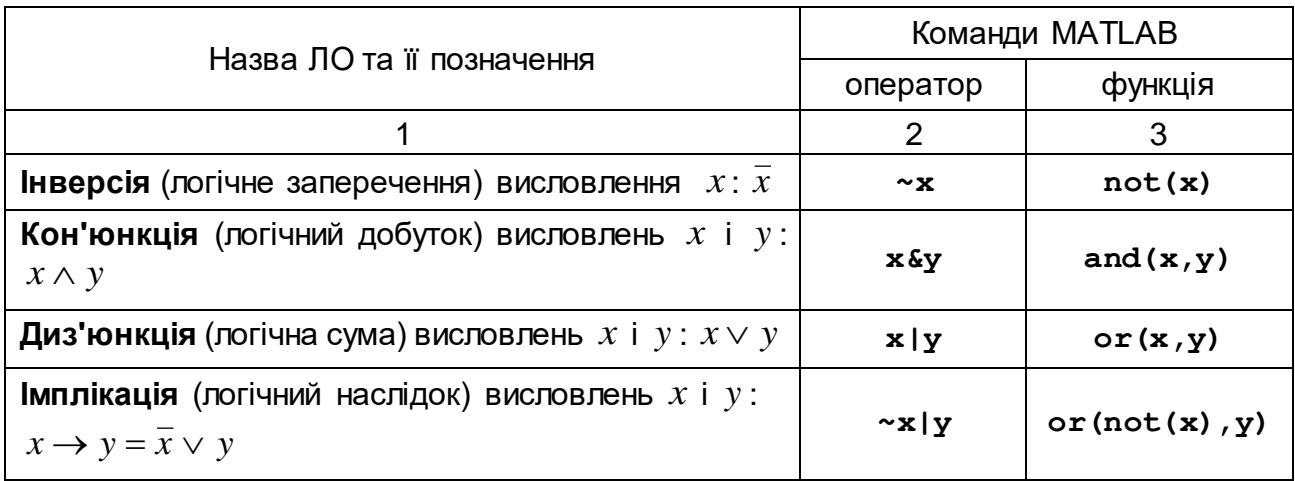

# **Логічні оператори та функції MATLAB**

#### Закінчення табл. 5.1

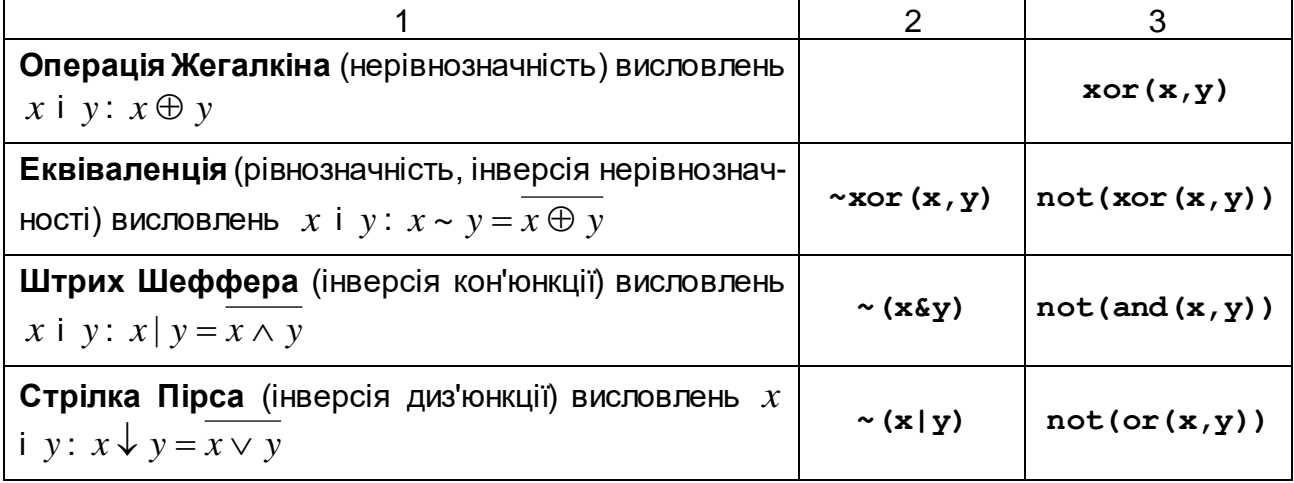

**■ disp('…')** (**disp(a)**) – виводить текст у лапках (значення змінної *a* ) у командне вікно.

#### *Демонстраційний приклад розв'язання задачі 1.*

 $\pi$ Доведіть (або спростуйте), що задана ЛФ  $F$   $=$   $F(x,y,z) \,$   $\epsilon$  тавтологією табличним способом:

$$
F = (\bar{x} \oplus z) \, ((x \downarrow \bar{y}) \sim (y \rightarrow z)).
$$

#### *Розв'язання*.

1. *Установлюємо* у ЛФ *F* порядок виконання логічних операцій і вводимо позначення результату кожної із них (інверсії атомів не нумеруємо, щоб не споруджувати для них два зайві стовпці):

$$
F = (\overline{x} \oplus z) \mid ((x \downarrow \overline{y}) \sim (y \rightarrow z)).
$$
  

$$
\begin{array}{cc} 1 & 5 & 2 & 4 & 3 \\ A & F & B & D & C \end{array}
$$

#### 2. *Будуємо* ТІ заданої ЛФ *F* (в MATLAB):

 $>>$  % Вводимо набори значень атомів x, y, z (' – символ операції транспонування):

**>> x=[0 0 0 0 1 1 1 1]'; >> y=[0 0 1 1 0 0 1 1]'; >> z=[0 1 0 1 0 1 0 1]';**

*Зауваження 1.* Крапка с комою (;) наприкінці кожного оператора запобігає виводу на екран результату його виконання і застосовується тут для "економії" місця на екрані.

**>> % Знаходимо результат кожної логічної операції, згідно з установленим порядком їх виконання:**

>> **A=xor(not(x),z);** % 1)  $A = \overline{x} \oplus z$  $\triangleright$  **B=not(or(x,not(y)));** % 2)  $B = x \downarrow \overline{y} = x \vee \overline{y}$ >> C=or(not(y),z);  $\qquad \qquad \S \quad 3) \quad C = y \rightarrow z = \overline{y} \vee z$  $\triangleright$  **>** D=not(xor(B,C));  $\approx$  4)  $D = B \sim C = B \oplus C$  $\triangleright$  **F=not(and(A,D));** % 5)  $F = A | D = A \wedge D$ 

**>> % Формуємо ТІ у вигляді матриці, виводимо на екран позначення її стовпців і власне саму таблицю:**

**>> TI=[x y z A B C D F];**

*Зауваження 2*. Два наступні оператори **disp** слід набирати в одному командному рядку. Крім того, для вдалого вигляду ТІ треба між літерами, які є позначеннями її стовпців:  $x\, , \, y\, , \, z\, , \, ... , \, F\, ,$  залишити п'ять пробілів.

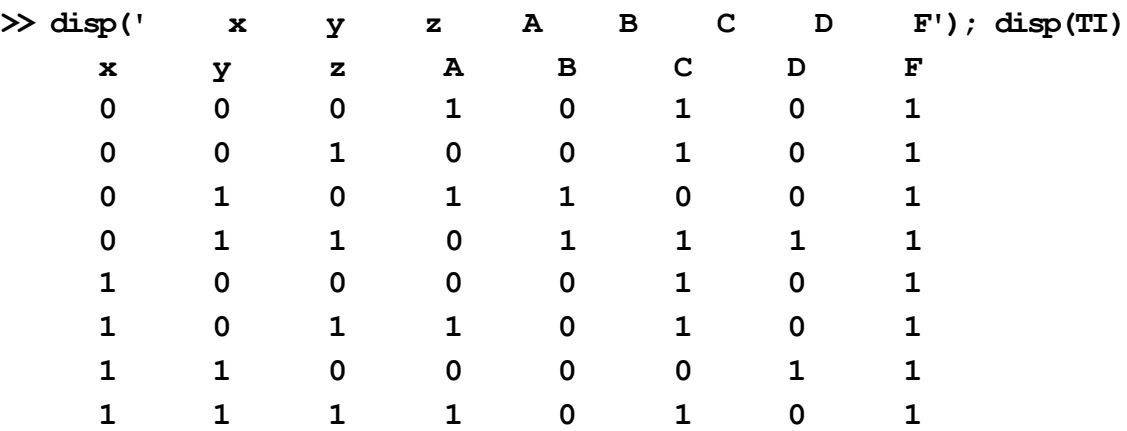

3. *Аналізуємо* останній стовпець ТІ – стовпець значень ЛФ *F* – з метою встановлення того, чи є вона тавтологією, і робимо відповідний висновок.

Оскільки на всіх наборах значень атомів *x* , *y* , *z* ЛФ *F* набуває значення, що дорівнює 1 , то робимо висновок, що задана ЛФ є тавтологією. У протилежному випадку ЛФ є здійсненою (якщо стовпець її значень містить як нулі, так і одиниці) або є протиріччям (якщо у стовпці її значень усі нулі).

*Відповідь:* задана ЛФ *F* є тавтологією.

*Зауваження 3*. Для побудови таблиці істинності в задачі 1 було використано лише *логічні функції* MATLAB (як один із можливих варіантів).

#### **Задача 2**

 $\Box$ *Остановка задачі.* З'ясуйте, чи є ЛФ  $F_1 \!=\! F_1(x,y,z)$  і  $F_2 \!=\! F_2(x,y,z)$ нормальними формами ЛФ  $F = F(x, y, z)$ .

#### *Алгоритм розв'язання:*

1. *Установлюємо*, чи узгоджуються символьні записи ЛФ  $\,F_1^{}\,$  i  $F_2^{}\,$ з означеннями диз'юнктивної нормальної форми (ДНФ) або кон'юнктивної нормальної форми (КНФ), тобто чи є вони диз'юнкцією елементарних кон'юнкцій або кон'юнкцією елементарних диз'юнкцій.

2. *Будуємо* таблиці істинності ЛФ  $F$  і тієї (тих) з формул  $F_1$  і  $F_2$ , для якої (яких) на кроці 1 алгоритму була отримана позитивна відповідь.

3. *Аналізуємо* отримані результати – стовпці значень логічних формул – з метою встановлення того, чи є відповідні ЛФ рівносильними. (ЛФ називають рівносильними (тотожними), якщо на всіх наборах значень атомів вони набувають однакові значення).

#### *Опис необхідних програмних засобів MATLAB.*

Для розв'язання задачі 2 застосовують *ті ж самі функції MATLAB*, що і для розв'язання задачі 1.

#### *Демонстраційний приклад розв'язання задачі 2.*

 ${\bf S}$ 'ясуйте, чи є ЛФ  $F_1\!=\!(\,\!\sqrt{z})\!\wedge\!(\bar{x}\!\vee\!\bar{y}\!\vee\! z)$  і  $F_2\!=\!y\!\wedge\!z\!\vee\!x\!\wedge\!\bar{z}\!\vee\!\bar{y}\!\wedge\!\bar{z}$ нормальними формами ЛФ  $F = (z \,|\: \overline{y}) \oplus ((x \thicksim y) \downarrow (\overline{x} \rightarrow z))$  .

#### *Розв'язання*.

1. Установлюємо, чи узгоджуються символьні записи ЛФ  $\,F_1^{}\,$  i  $\,F_2^{}\,$ з означеннями диз'юнктивної нормальної форми (ДНФ) або кон'юнктивної нормальної форми (КНФ), тобто чи є вони диз'юнкцією елементарних кон'юнкцій або кон'юнкцією елементарних диз'юнкцій.

За символьним записом ЛФ  $F_1$  встановлюємо, що вона утворена кон'юнкцією двох елементарних диз'юнкцій, тобто є КНФ деякої ЛФ:

$$
F_1 = \underbrace{(y \vee \overline{z})}_{D_1} \wedge \underbrace{(\overline{x} \vee \overline{y} \vee z)}_{D_2} = D_1 \wedge D_2.
$$

Для полегшення аналізу ЛФ  $\,F_2\,$  надамо її символьному запису наочності, для чого розставимо в ньому дужки, враховуючи ранги ЛО:

$$
F_2 = y \wedge z \vee x \wedge \overline{z} \vee \overline{y} \wedge \overline{z} = (y \wedge z) \vee (x \wedge \overline{z}) \vee (\overline{y} \wedge \overline{z}).
$$
Отже, формула  $\,F_2\,$  утворена диз'юнкцією трьох елементарних кон'юнкцій, тобто є ДНФ деякої ЛФ:

$$
F_2 = (y \wedge z) \vee (x \wedge \overline{z}) \vee (\overline{y} \wedge \overline{z}) = K_1 \vee K_2 \vee K_3.
$$
  

$$
K_1
$$

2. *Будуємо* в MATLAВ таблиці істинності ЛФ  $F$  ,  $F_1$  і  $F_2$ .

Для побудови ТІ ЛФ  $F$  установлюємо порядок виконання ЛО і вводимо позначення проміжних результатів:

$$
F = (z | \overline{y}) \oplus ( (x \sim y) \downarrow (\overline{x} \rightarrow z)),
$$
  
\n
$$
\begin{array}{cc} 1 & 5 & 2 & 4 & 3 \\ A & F & B & D & C \end{array}
$$

втім для побудови таблиць істинності ЛФ  $\,F_1\,$  і  $\,F_2\,$  (КНФ і ДНФ) цього можна не робити, якщо використовувати не логічні функції MATLAB, а лише логічні оператори (див. табл. 5.1):

**>> % Вводимо набори значень атомів x, y, z: >> x=[0 0 0 0 1 1 1 1]'; >> y=[0 0 1 1 0 0 1 1]'; >> z=[0 1 0 1 0 1 0 1]'; >> % Будуємо таблицю істинності ЛФ F:** >> A=~(z&~y);  $\frac{2}{2}$  1)  $A = z | \overline{y}$ >> B=~xor(x,y);  $\frac{1}{2}$  8 2)  $B = z | \overline{y}$ >> C=~(~x) |z;  $\binom{8}{3}$  *C* =  $\overline{x}$   $\rightarrow$  *z* >> D=~(B|C);  $\binom{8}{6}$  4)  $D = B \downarrow C$ >> **F=xor(A,D);**  $\%$  5)  $F = A \oplus D$ **>> TI=[x y z A B C D F]; >> disp(' x y z A B C D F'); disp(TI) x y z A B C D F 0 0 0 1 1 0 0 1 0 0 1 0 1 1 0 0 0 1 0 1 0 0 1 0 0 1 1 1 0 1 0 1 1 0 0 1 0 1 0 1 1 0 1 0 0 1 0 0 1 1 0 1 1 1 0 1 1 1 1 1 1 1 0 1 >> % Будуємо таблицю істинності ЛФ F1: >> F1=(y|~z)&(~x|~y|z); %**  ( ) ( ) <sup>1</sup>*F y z x y z* **>> TI1=[x y z F1];**

**>> disp(' x y z F1'); disp(TI1) x y z F1 0 0 0 1 0 0 1 0 0 1 0 1 0 1 1 1 1 0 0 1 1 0 1 0 1 1 0 0 1 1 1 1 >> % Будуємо таблицю істинності ЛФ F2: >> F2=(y&z)|(x&~z)|(~y&~z); %**  ( ) ( ) ( ) <sup>2</sup>*F y z x z y z* **>> TI2=[x y z F2]; >> disp(' x y z F2'); disp(TI2) x y z F2 0 0 0 1 0 0 1 0 0 1 0 0 0 1 1 1 1 0 0 1 1 0 1 0 1 1 0 1 1 1 1 1**

3. *Аналізуємо* отримані результати – стовпці значень логічних формул – з метою встановлення того, чи є відповідні ЛФ рівносильними.

ЛФ  $\,F\,$  і $\,F_{2}\,$  є рівносильними, оскільки на всіх наборах значень атомів  $x, \, \, y, \, \, z$  вони набувають однакові значення, а це означає, що  $\,F_2$  $\bm{\epsilon}$  ДНФ ЛФ  $F\colon F_2\!=\!F_{\vee}.$  Значення ЛФ  $F_1$  і  $F$  на одних і тих самих наборах значень атомів різні, тому ЛФ  $\,F\,$  і  $\,F_1\,$  не є рівносильними, а значить,  $\,F_1\,$ не є КНФ ЛФ  $F: F_1 \neq F_2$ .

 $\bm{\mathit{Bi}$ дповідь: ЛФ  $F_2$  є ДНФ ЛФ  $F$  .

#### **Задача 3**

*Постановка задачі.* Знайти досконалі диз'юнктивну і кон'юнктивну нормальні форми (ДДНФ і ДКНФ) заданої ЛФ  $F = F(x_1, x_2, x_3)$  ( $F \not\equiv 0$ ,  $F\neq 1$ ) табличним способом.

*Алгоритм розв'язання.*

1. *Будуємо* таблицю істинності заданої ЛФ *F* .

2. *Розелядаємо* всі набори значень атомів, на яких  $|F| = 1$ , *замінюємо* кожну одиницю такого набору на атом  $\,x_i^{}$ , а кожний нуль – на заперечення

 $\overline{x}_i$ , де *і* – номер елемента набору, і *складаємо* відповідну конституенту одиниці.

3. *Записуємо* диз'юнкцію всіх отриманих на кроці 2 алгоритму конституент одиниці, що і дає шукану ДДНФ  $\mathit{F}_{\bigodot}$  ЛФ  $\mathit{F}$  .

4. *Розглядаємо* всі набори значень атомів, на яких *F* 0, *замінюємо* кожний нуль такого набору на атом  $\,x_i^{}$ , а кожну одиницю – на заперечення  $\bar{x}_i$ , де  $\,i\,$  – номер елемента набору, і *складаємо* відповідну конституенту нуля.

5. *Записуємо* кон'юнкцію всіх отриманих на кроці 4 алгоритму конституент нуля, що і дає шукану ДКНФ  $\mathit{F}_{\oslash}$ ЛФ  $\mathit{F}$  .

#### *Опис необхідних програмних засобів MATLAB.*

Для розв'язання задачі 3 застосовують *ті ж самі функції MATLAB*, що і для розв'язання попередніх задач 1 і 2.

#### *Демонстраційний приклад розв'язання задачі 3.*

Знайти ДДНФ і ДКНФ заданої ЛФ *F* табличним способом:

$$
F = F(a, b, c) = (((\overline{a} \sim b) \oplus \overline{c}) \mid (c \rightarrow (a \downarrow b))) \land (\overline{a} \lor \overline{c}).
$$

*Розв'язання*.

1. Будуємо ТІ заданої ЛФ *F* (див. задачу 1):

*A B E D C F G F a b c c a b a c* 1 2 5 4 3 7 6 ((( ~ ) ) | ( ( ))) ( ). **>> a=[0 0 0 0 1 1 1 1]'; >> b=[0 0 1 1 0 0 1 1]'; >> c=[0 1 0 1 0 1 0 1]'; >> A=~xor(~a,b);** % 1) *A a* ~ *b* **>> B=xor(A,~c);** % 2) *B A c* **>> C=~(a|~b);** % 3) *C a b a b* **>> D=~c|C; %** % 4) *D c C c C* **>> E=~(B&D);** % 5) *E B*| *D B D* **>> G=~a|~c;** % 6) *G a c* **>> F=E&G;** % 7) *F E G* **>> v=[0:7]'** % стовпець номерів наборів атомів

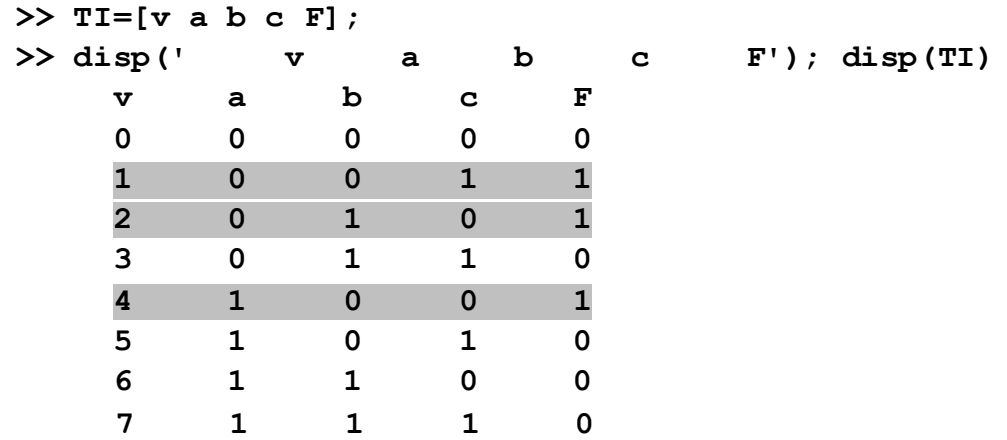

2. *Розелядаємо* всі набори значень атомів, на яких  $\overline{F} = 1$  – це набори з номерами  $\mathrm{v}$  =1, 2, 4 (вони в TI виділені сірим кольором). За*міню-* $\bm{\epsilon}$ мо кожну одиницю такого набору на атом  $\,x_i^{}$ , а кожний нуль — на заперечення  $\bar{x}_i$ , де *і* – номер елемента набору, і *складаємо* відповідну конституенту одиниці (для більш компактного запису символ кон'юнкції у формулах будемо опускати або замінювати точкою  $(\cdot)$ :

$$
v = 1: (0, 0, 1) \Rightarrow c_1^1 = \overline{a} \overline{b} c;
$$
  
\n
$$
v = 2: (0, 1, 0) \Rightarrow c_2^1 = \overline{a} b \overline{c};
$$
  
\n
$$
v = 4: (1, 0, 0) \Rightarrow c_1^1 = a \overline{b} \overline{c}.
$$

3. *Записуємо* диз'юнкцію всіх отриманих на кроці 2 алгоритму конституент одиниці, що і дає шукану ДДНФ  $\mathit{F}_{\mathbb{Q}}$  ЛФ  $\mathit{F}$  :

$$
F_{\bigodot} = c_1^1 \vee c_2^1 \vee c_4^1 = \overline{a} \overline{b} c \vee \overline{a} b \overline{c} \vee a \overline{b} \overline{c} .
$$

4. *Розелядаємо* всі набори значень атомів, на яких  $F=0$  – це набори з номерами  $v = 0, 3, 5, 6, 7$ , замінюємо кожний нуль такого набору на атом  $\,x_i$ , а кожну одиницю – на заперечення  $\,\overline{x}_i^{}$ , де  $\,i\,$  – номер елемента набору, і *складаємо* відповідну конституенту нуля:

$$
v = 0: (0,0,0) \Rightarrow c_0^0 = a \lor b \lor c;
$$
  
\n
$$
v = 3: (0,1,1) \Rightarrow c_3^0 = a \lor \overline{b} \lor \overline{c} ;
$$
  
\n
$$
v = 5: (1,0,1) \Rightarrow c_5^0 = \overline{a} \lor b \lor \overline{c} ;
$$
  
\n
$$
v = 6: (1,1,0) \Rightarrow c_6^0 = \overline{a} \lor \overline{b} \lor c ;
$$
  
\n
$$
v = 7: (1,1,1) \Rightarrow c_7^0 = \overline{a} \lor \overline{b} \lor \overline{c} .
$$

5. *Записуємо* кон'юнкцію всіх отриманих на кроці 4 алгоритму конституент нуля, що і дає шукану ДКНФ *F* ЛФ *F* :

$$
F_{\text{Q}} = c_0^0 \cdot c_3^0 \cdot c_5^0 \cdot c_6^0 \cdot c_7^0 = (a \lor b \lor c)(a \lor \overline{b} \lor \overline{c})(\overline{a} \lor b \lor \overline{c})(\overline{a} \lor \overline{b} \lor c)(\overline{a} \lor \overline{b} \lor \overline{c}).
$$
  
\nBi∂nosi∂b:  $F_{\text{Q}} = \overline{a} \overline{b} c \lor \overline{a} b \overline{c} \lor a \overline{b} \overline{c};$   
\n
$$
F_{\text{Q}} = (a \lor b \lor c)(a \lor \overline{b} \lor \overline{c})(\overline{a} \lor b \lor \overline{c})(\overline{a} \lor \overline{b} \lor c)(\overline{a} \lor \overline{b} \lor \overline{c}).
$$

## **2. Варіанти задач лабораторного заняття 5**

**Задача 1.** Довести (або спростувати), що задана логічна формула  $F = F(x_1, x_2, x_3)$  є тавтологією табличним методом.

1.1. 
$$
F = (((x \rightarrow y) \downarrow (x \sim \overline{z})) | (y \oplus \overline{x})) \vee (x \wedge \overline{y})
$$
.  
\n1.2.  $F = (((a \wedge b) \sim (\overline{b} \vee \overline{c})) \downarrow (\overline{a} \oplus c)) | b$ .  
\n1.3.  $F = (((\overline{x} \oplus z) \rightarrow (y | \overline{z})) \vee (\overline{y} \sim x)) \vee (z \downarrow x)$ .  
\n1.4.  $F = (((p \sim q) \oplus (\overline{p} \vee \overline{q})) \downarrow (p | \overline{r})) \rightarrow (r \wedge q)$ .  
\n1.5.  $F = x \rightarrow (((\overline{x} \sim \overline{y}) \oplus (z \rightarrow y)) | (\overline{z} \downarrow x))$ .  
\n1.6.  $F = \overline{b} \rightarrow (((\overline{a} \oplus b) | (\overline{c} \downarrow a)) \vee (a \sim b))$ .  
\n1.7.  $F = ((x \sim \overline{y}) \vee ((\overline{x} \oplus z) \rightarrow (y | \overline{z}))) \vee (x \downarrow y)$ .  
\n1.8.  $F = (((r \wedge q) \oplus (\overline{p} \sim \overline{q})) | (p \downarrow \overline{r})) \sim (p \vee \overline{r})$ .  
\n1.9.  $F = ((z | \overline{y}) \rightarrow ((x \sim y) \downarrow (\overline{x} \oplus z))) | (x \wedge y)$ .  
\n1.10.  $F = ((\overline{a} \sim b) \downarrow ((c \oplus \overline{a}) \rightarrow (\overline{c} | b))) \downarrow (c \wedge \overline{c})$ .  
\n1.11.  $F = (((\overline{x} \oplus z) \rightarrow (\overline{y} \downarrow \overline{z})) | (y \sim \overline{x})) \vee (y \sim z)$ .  
\n1.12.  $F = (q \wedge r) \rightarrow (((p \downarrow \overline{q}) | (q \sim \overline{r})) \vee (r \oplus \overline{p}))$ .  
\n1.13.  $F = (((\overline{x} \oplus y) \rightarrow (z | \overline{y})) \downarrow (x \sim \overline{z})) \rightarrow (x \wedge y)$ .  
\n

1.19. 
$$
F = (((\overline{x} \sim \overline{y}) \downarrow (\overline{x} \rightarrow z)) | (y \oplus \overline{z})) \vee (x \wedge y)
$$
.  
\n1.20.  $F = ((\overline{q} | \overline{r}) \downarrow ((p \oplus r) \rightarrow (\overline{p} \sim r))) | (q \vee r)$ .  
\n1.21.  $F = (((\overline{x} \oplus y) \downarrow (x \sim \overline{z})) \rightarrow (y | z)) \vee (\overline{x} \rightarrow \overline{y})$ .  
\n1.22.  $F = ((\overline{c} \downarrow \overline{b}) \oplus ((a \rightarrow c) \vee (a \sim \overline{b}))) \vee (c | \overline{c})$ .  
\n1.23.  $F = ((x \sim z) \rightarrow (\overline{x} | z)) \vee ((\overline{y} \oplus \overline{z}) \downarrow x)$ .  
\n1.24.  $F = (((p \oplus \overline{q}) \downarrow (\overline{p} \rightarrow r)) \rightarrow (\overline{q} | r)) \vee (q \sim \overline{r})$ .  
\n1.25.  $F = ((x \sim \overline{z}) \downarrow ((y \oplus \overline{x}) \rightarrow (\overline{y} | z))) \vee (y \oplus \overline{y})$ .

**Задача 2.** З'ясуйте, чи є ЛФ  $F_1 = F_1(x, y, z)$  і  $F_2 = F_2(x, y, z)$  нормальними формами ЛФ  $F = F(x, y, z)$ .

2.1. 
$$
F = (x \land z) | ((\overline{x} \lor \overline{y}) \sim (y \oplus x));
$$
  
\n $F_1 = \overline{x} \lor (\overline{y} \land \overline{z}) \lor (x \land \overline{z}), F_2 = (\overline{x} \lor \overline{z}) \land (y \lor z).$   
\n2.2.  $F = ((x | \overline{z}) \sim (\overline{y} \land z)) \rightarrow \overline{x};$   
\n $F_1 = (x \land \overline{y}) \lor (y \land z) \lor (\overline{x} \land \overline{z}), F_2 = (\overline{x} \lor y) \land (\overline{x} \lor \overline{y} \lor z).$   
\n2.3.  $F = (y | z) \rightarrow ((x \land \overline{y}) \downarrow (\overline{x} \rightarrow z));$   
\n $F_1 = (y \lor \overline{z}) \land (\overline{x} \lor z), F_2 = (\overline{x} \land \overline{z}) \lor (y \land z).$   
\n2.4.  $F = (x \sim \overline{y}) \rightarrow ((\overline{x} \oplus z) \downarrow (y | \overline{z}));$   
\n $F_1 = (\overline{y} \lor z) \land (\overline{x} \lor y), F_2 = (\overline{x} \land \overline{y}) \lor (x \land y).$   
\n2.5.  $F = (z | \overline{x}) \rightarrow ((\overline{z} \land y) \downarrow (\overline{y} \rightarrow x));$   
\n $F_1 = \overline{x} \land (\overline{y} \lor z), F_2 = (x \land z) \lor (\overline{x} \land \overline{y} \land \overline{z}).$   
\n2.6.  $F = ((x \land (x \lor y)) \rightarrow (\overline{y} \lor z)) \oplus (\overline{x} | \overline{z});$   
\n $F_1 = (\overline{x} \land \overline{z}) \lor (x \land \overline{y}) \lor (x \land z), F_2 = (x \lor \overline{z}) \land (\overline{x} \lor \overline{y} \lor z).$   
\n2.7.  $F = (\overline{y} \oplus x) \sim ((\overline{x} \rightarrow z) \downarrow (y | \overline{z});$   
\n $F_1 = (x \land \overline{y}) \lor (\overline{x} \land y \land z), F_2 = (\overline{x} \$ 

2.10.  $F = (x \wedge z) | ((\bar{x} \vee \bar{y}) \sim (y \oplus x))$ ;  $F_1 = \overline{x} \vee (\overline{y} \wedge \overline{z}) \vee (x \wedge \overline{z}), F_2 = (\overline{x} \vee \overline{z}) \wedge (y \vee z).$ 2.11.  $F = ((x | \bar{z}) \sim (\bar{y} \wedge z)) \rightarrow \bar{x}$ ;  $F_1 = (x \wedge \overline{y}) \vee (y \wedge z) \vee (\overline{x} \wedge \overline{z}), F_2 = (\overline{x} \vee y) \wedge (\overline{x} \vee \overline{y} \vee z).$ 2.12.  $F = (y | z) \rightarrow ((x \land \overline{y}) \downarrow (\overline{x} \rightarrow z));$  $F_1 = (y \vee \overline{z}) \wedge (\overline{x} \vee z), F_2 = (\overline{x} \wedge \overline{z}) \vee (y \wedge z).$ 2.13.  $F = (x \sim \overline{y}) \rightarrow ((\overline{x} \oplus z) \downarrow (y | \overline{z}));$  $F_1 = (\overline{y} \vee z) \wedge (\overline{x} \vee y), F_2 = (\overline{x} \wedge \overline{y}) \vee (x \wedge y).$ 2.14.  $F = (z | \overline{x}) \rightarrow ((\overline{z} \wedge y) \downarrow (\overline{y} \rightarrow x))$ ;  $F_1 = \overline{x} \wedge (\overline{y} \vee z), F_2 = (x \wedge z) \vee (\overline{x} \wedge \overline{y} \wedge \overline{z}).$ 2.15.  $F = ((x \wedge (x \vee y)) \rightarrow (\overline{y} \downarrow z)) \oplus (\overline{x} \mid \overline{z}))$ ;  $F_1 = (\bar{x} \wedge \bar{z}) \vee (x \wedge \bar{y}) \vee (x \wedge z), F_2 = (x \vee \bar{z}) \wedge (\bar{x} \vee \bar{y} \vee z).$ 2.16.  $F = (\overline{y} \oplus x) \sim ((\overline{x} \rightarrow z) \downarrow (y | \overline{z}));$  $F_1 = (x \wedge \overline{y}) \vee (\overline{x} \wedge y \wedge z), F_2 = (\overline{x} \vee \overline{y}) \wedge (x \vee \overline{z}) \wedge (x \vee y).$ 2.17.  $F = ((\overline{z} \sim \overline{x}) \rightarrow (z \downarrow \overline{y})) \oplus (\overline{z} \mid x);$  $F_1 = (x \wedge z) \vee (\overline{y} \wedge \overline{z}), F_2 = (x \vee \overline{z}) \wedge (x \vee \overline{y} \vee z).$ 2.18.  $F = ((y \oplus \overline{x}) \rightarrow (\overline{y} \downarrow z)) | (\overline{x} \sim z);$  $F_1 = (\bar{x} \wedge \bar{z}) \vee (x \wedge z) \vee (\bar{y} \wedge z), F_2 = (\bar{x} \vee z) \wedge (x \vee \bar{y} \vee \bar{z}).$ 2.19.  $F = (x \wedge z) | ((\bar{x} \vee \bar{y}) \sim (y \oplus x))$ ;  $F_1 = \overline{x} \vee (\overline{y} \wedge \overline{z}) \vee (x \wedge \overline{z}), F_2 = (\overline{x} \vee \overline{z}) \wedge (y \vee z).$ 2.20.  $F = ((x | \bar{z}) \sim (\bar{y} \wedge z)) \rightarrow \bar{x}$ ;  $F_1 = (x \wedge \overline{y}) \vee (y \wedge z) \vee (\overline{x} \wedge \overline{z})$ ,  $F_2 = (\overline{x} \vee y) \wedge (\overline{x} \vee \overline{y} \vee z)$ . 2.21.  $F = (y | z) \rightarrow ((x \land \overline{y}) \downarrow (\overline{x} \rightarrow z));$  $F_1 = (y \lor \overline{z}) \land (\overline{x} \lor z), F_2 = (\overline{x} \land \overline{z}) \lor (y \land z).$ 2.22.  $F = (x \sim \overline{y}) \rightarrow ((\overline{x} \oplus z) \downarrow (y | \overline{z}));$  $F_1 = (\overline{y} \vee z) \wedge (\overline{x} \vee y), F_2 = (\overline{x} \wedge \overline{y}) \vee (x \wedge y).$ 2.23.  $F = (z | \overline{x}) \rightarrow ((\overline{z} \wedge y) \downarrow (\overline{y} \rightarrow x))$ ;  $F_1 = \overline{x} \wedge (\overline{y} \vee z), F_2 = (x \wedge z) \vee (\overline{x} \wedge \overline{y} \wedge \overline{z}).$ 2.24.  $F = ((x \wedge (x \vee y)) \rightarrow (\overline{y} \downarrow z)) \oplus (\overline{x} \mid \overline{z}));$  $F_1 = (\bar{x} \wedge \bar{z}) \vee (x \wedge \bar{y}) \vee (x \wedge z), F_2 = (x \vee \bar{z}) \wedge (\bar{x} \vee \bar{y} \vee z).$ 

2.25. 
$$
F = (\overline{y} \oplus x) \sim ((\overline{x} \rightarrow z) \downarrow (y | \overline{z}));
$$
  
\n $F_1 = (x \land \overline{y}) \lor (\overline{x} \land y \land z), F_2 = (\overline{x} \lor \overline{y}) \land (x \lor \overline{z}) \land (x \lor y).$ 

**Задача 3.** Знайти ДДНФ і ДКНФ заданої ЛФ  $F = F(x_1, x_2, x_3)$   $(F \not\equiv 0, F)$  $F\neq 1$ ) табличним способом.

3.1. 
$$
F = (\overline{b} \downarrow c) \sim ((\overline{a} | b) \oplus (b \rightarrow \overline{c}))
$$
.  
\n3.2.  $F = ((x \downarrow \overline{y}) \sim (y \rightarrow z)) | (\overline{z} \oplus \overline{x})$ .  
\n3.3.  $F = (p \rightarrow \overline{q}) \sim ((\overline{p} \oplus r) | (\overline{r} \downarrow q))$ .  
\n3.4.  $F = ((x | \overline{y}) \sim (y \rightarrow z)) \oplus (\overline{x} \downarrow \overline{z})$ .  
\n3.5.  $F = (\overline{b} | c) \downarrow ((a \oplus \overline{c}) \sim (a \rightarrow b))$ .  
\n3.6.  $F = ((x \oplus \overline{y}) \sim (y | \overline{z})) \rightarrow (\overline{x} \downarrow z)$ .  
\n3.7.  $F = (\overline{p} \vee r) \oplus ((p \rightarrow q) \downarrow (\overline{q} \sim \overline{r}))$ .  
\n3.8.  $F = ((\overline{x} \rightarrow z) \sim (\overline{y} \oplus \overline{z})) | (y \downarrow x)$ .  
\n3.9.  $F = (a \downarrow \overline{c}) \sim ((b | \overline{a}) \rightarrow (c \oplus \overline{b}))$ .  
\n3.10.  $F = ((x \rightarrow \overline{y}) \oplus (\overline{x} \sim z)) \downarrow (y | z)$ .  
\n3.11.  $F = (\overline{r} | q) \rightarrow ((\overline{p} \sim \overline{q}) \downarrow (p \oplus r))$ .  
\n3.12.  $F = ((\overline{x} \downarrow y) \oplus (\overline{y} \sim z)) \rightarrow (\overline{z} | x)$ .  
\n3.13.  $F = (\overline{p} \downarrow \overline{m}) \sim ((n | m) \oplus (\overline{n} \rightarrow p))$ .  
\n3.14.  $F = ((\overline{x} | y) \oplus (y \rightarrow \overline{z})) \sim (z \downarrow x)$ .  
\n3.15.  $F = (\overline{c} \downarrow a) \rightarrow ((\overline{b} \sim c) \oplus (\overline{a} | b))$ .  
\n3.16.  $F = (y \downarrow z) \sim ((\overline{z}$ 

3.24.  $F = (y \rightarrow x) \sim ((\overline{y} \downarrow \overline{z}) | (\overline{x} \oplus z))$ . 3.25.  $F = ((x \sim \overline{y}) \rightarrow (z | \overline{x})) \oplus (\overline{z} \downarrow y).$ 

### **3. Контрольні запитання до захисту звіту**

1. Що в математичній логіці (МЛ) розуміють під висловленням (простим, складним, тотожно хибним, тотожно істинним), областю істинності висловлення?

2. Які операції називають логічними? Які основні логічні операції (ЛО) ви знаєте? (Дайте означення кожної ЛО, запишіть її ТІ).

3. Які співвідношення називають формулами переходу від основних ЛО до головних? (Наведіть символьний запис кожної формули та переконайтеся в її справедливості за допомогою ТІ).

4. Що розуміють під алгеброю висловлень (алгеброю формальної логіки), ізоморфними алгебрами, булевими алгебрами?

5. Які основні закони (властивості головних операцій) алгебри формальної логіки ви знаєте? (Дайте назву кожного закону, наведіть його символьний запис та доведіть за допомогою таблиць істинності).

6. Які формули в МЛ називають логічними? На які класи еквівалентності поділяють множину всіх логічних формул (ЛФ)?

7. Що розуміють під задачею (проблемою) розв'язності? Які існують способи її розв'язання?

8. Які символи в алгебрі формальної логіки називають двоїстими та в чому полягає принцип двоїстості?

9. Що називають елементарною диз'юнкцією (кон'юнкцією), диз'юнктивною та кон'юнктивною нормальними формами (ДНФ, КНФ) ЛФ?

10. У чому полягає зведення заданої ЛФ до ДНФ, КНФ за допомогою тотожних перетворень за законами алгебри логіки?

11. Як формулюються правила переходу від ДНФ до КНФ і навпаки?

12. Що називають конституентою одиниці (нуля), досконалими диз'юнктивною та кон'юнктивною нормальними формами (ДДНФ, ДКНФ) заданої ЛФ?

13. У чому полягає зведення заданої ЛФ до ДДНФ і ДКНФ на основі відомих ДНФ і КНФ?

14. Як здійснюється побудова ДДНФ і ДКНФ заданої ЛФ за допомогою таблиці істинності?

## **Лабораторне заняття 6 "Булеві функції"**

**Мета заняття:** закріплення набутих на аудиторних заняттях теоретичних і практичних знань щодо способів задання булевих функцій (БФ) та методів їх мінімізації; здобуття навичок розв'язання відповідних задач засобами: "Конструктор ТІ і графів", "Мінімізація логічних функцій методом Квайна – Мак-Класки", "Мінімізатор БФ графом", "Carno Minimizer".

#### **1. Зміст лабораторного заняття**

#### **Задача 1**

*Постановка задачі.* Булеву функцію  $f = f(x, y, z)$ , задану формулою, подайте у вигляді: а) таблиці; б) графіка.

#### *Алгоритм розв'язання задачі 1.*

1. *Будуємо* таблицю істинності заданої формулою БФ *f*, обчислюючи її значення на всіх наборах значень атомів.

2. *Здійснюємо* перехід до графічного зображення БФ *f*.

#### *Опис необхідних програмних засобів*.

**■ Конструктор ТІ і графів** – програма, яка здійснює перехід від аналітичного способу задання БФ (формулою) до табличного (таблицею істинності) та графічного (графіком) способів (рис. 6.1).

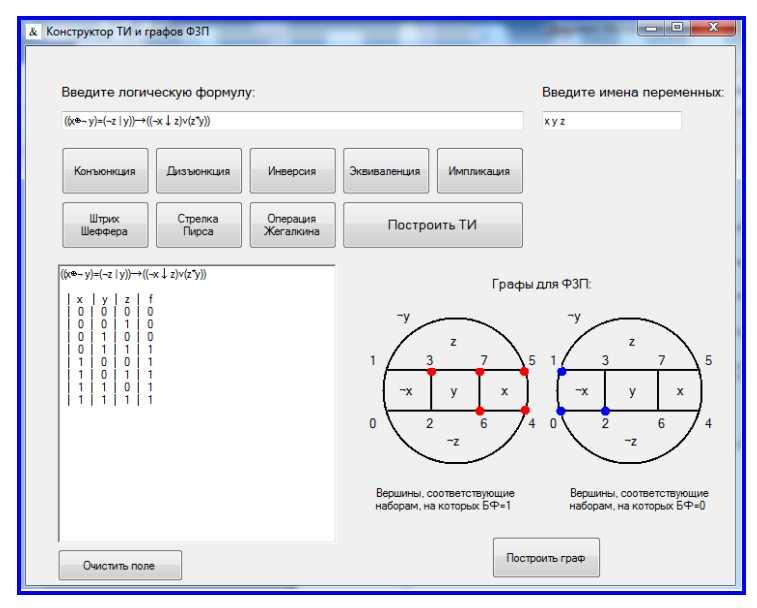

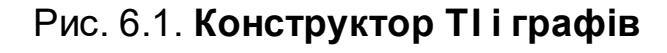

У вікно "Введите имена переменных" заносимо через пробіл букви, якими позначені змінні-атоми БФ *f* : *x*, *y*, *z*.

У вікно "Введите логическую формулу" вводимо символьний запис заданої БФ, користуючись для цього розташованими нижче кнопками, кожна з яких відповідає певній основній логічній операції.

Натискаємо "Построить ТИ", в результаті чого з'явиться таблиця істинності БФ.

Перехід до графічного способу задання БФ здійснюється натисканням на "Построить граф", при цьому БФ зображається множиною вершин плоского графа, які відповідають наборам значень змінних, на яких БФ приймає значення 1 (вони зафарбовані червоним кольором). Решта вершин графа (вони зафарбовані синім кольором) відповідає наборам значень змінних, на яких БФ приймає значення 0 (рис. 6.1).

#### *Демонстраційний приклад розв'язання задачі 1.*

БФ  $f = f(x, y, z) = ((z ⊕ y) ∼ (z x)) → (x √ y)$ , задану формулою подайте у вигляді: а) таблиці; б) графіка.

#### *Розв'язання*.

*Переходимо* від аналітичного способу задання БФ до табличного і графічного способів за допомогою програми "Конструктор ТІ і графів" згідно з описом її роботи. Результати роботи програми зображено на рис. 6.2.

*Зауважимо*, що графічний спосіб задання "Конструктор ТІ і графів" реалізує лише для БФ трьох змінних, на відміну від табличного способу, який можна здійснити для БФ будь-якого числа змінних.

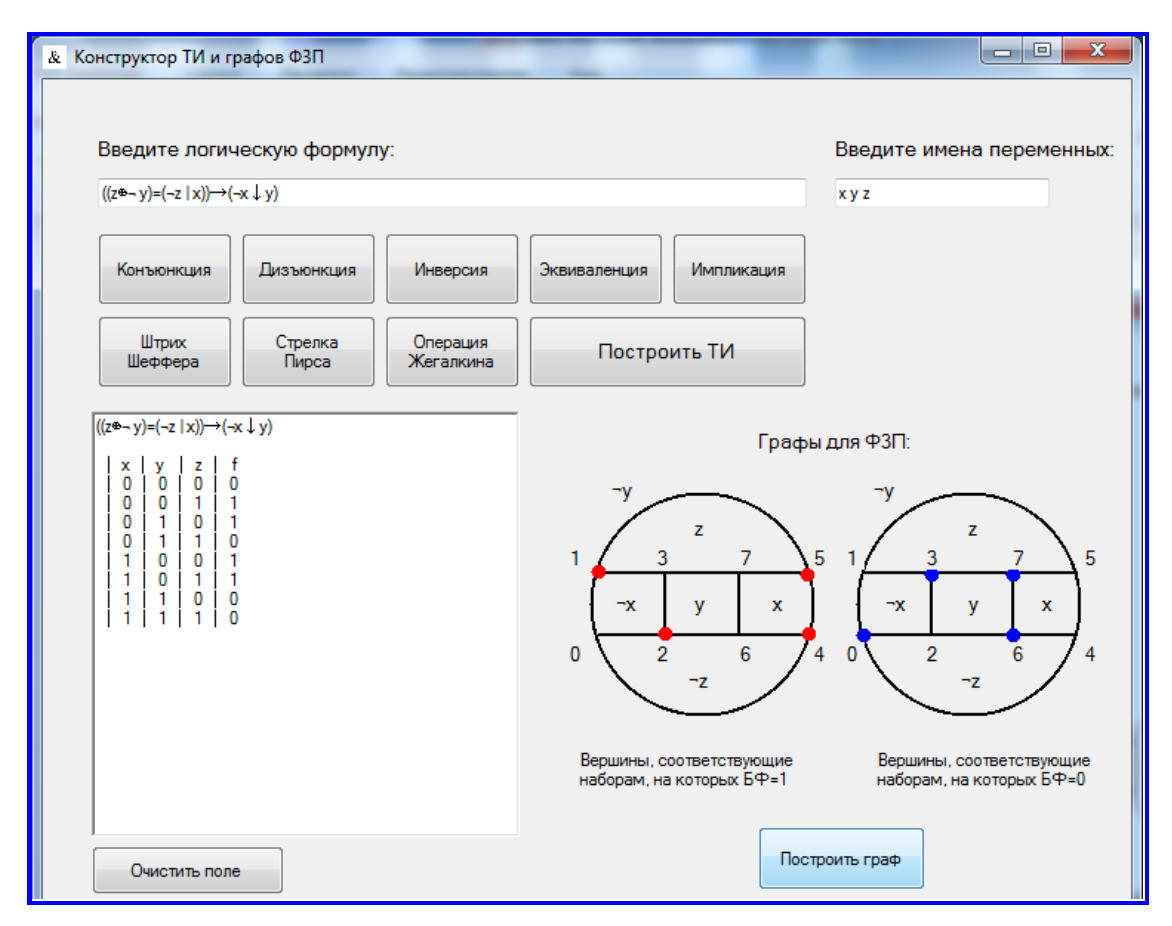

Рис. 6.2. **Способи задання БФ: аналітичний, табличний, графічний**

БФ, задану одним із способів, неважко подати у іншій формі задання; особливо легко робити перехід від табличного способу до геометричного  $(n = 1, 2, 3)$  і навпаки, а також від аналітичного до табличного. Для переходу від табличного чи геометричного задання БФ до аналітичного будують формулу, що реалізує БФ, у вигляді ДДНФ або ДКНФ.

*Відповідь:* результати розв'язання задачі подані на рис. 6.2.

#### **Задача 2**

*Постановка задачі.* Мінімізувати задану БФ  $f = f(x, y, z)$  трьома методами відповідно до трьох способів її задання: а) аналітичним (методом Квайна – Мак-Класки); б) графічним (методом графів); в) табличним (методом карт Карно).

#### *Алгоритм розв'язання задачі 2а.*

1. *Будуємо* таблицю істинності заданої формулою БФ *f* .

2. *Зводимо* БФ до ДДНФ табличним способом.

3. *Знаходимо* мінімальну ДНФ методом Квайна – Мак-Класкі, застосовуючи відповідні програмні засоби.

#### *Опис необхідних програмних засобів*.

**■ Мінімізація логічних функцій методом Квайна – Мак-Класки** – програма, за допомогою якої здійснюється мінімізація БФ, заданої досконалою ДНФ (рис. 6.3).

Запускаємо виконуваний файл 269 KMK.exe ( $\frac{1}{2}$ ) і заносимо у вікно, що відкриється, попередньо побудовану ДДНФ БФ. Для цього у вікні "Количество переменных" зверху вказуємо кількість змінних-атомів БФ (у задачі 2 буде три атоми), а поруч зліва у вікні "Количество конъюнкций" – кількість конституент одиниці ДДНФ (рис. 6.3).

Спочатку всі змінні-атоми зображуються в прямому вигляді (без інверсій). Для отримання інверсії певної змінної  $x_i$   $(i =\!1, n)$  треба лівою клавішею мишки натиснути на її символ. На рис. 6.3 кількість змінних і кількість конституент одиниці ДДНФ дорівнює чотирьом. Змінні в інверсному вигляді містить друга, третя та четверта конституенти.

Для реалізації алгоритму мінімізації натискаємо на жовту стрілку <mark>↓</mark> (рис. 6.4), після чого у правій половині вікна вгорі з'являються елементарні кон'юнкції, що відповідають скороченій ДНФ  $f^{\mathbf{C}}_{\vee}$  $f_{\vee}^{\texttt{C}}$ , а нижче – тупиковій

ДНФ  $f_{\vee}^{\dagger}$  $f_{\vee}^{\sf T}$  (у нас вони співпали):  $f_{\vee}^{\sf T} = x_2 x_3 x_4 \vee x_1 x_2 x_4 \vee x_1 x_3 x_4$ , яка і визначає одну з мінімальних форм (якщо їх декілька).

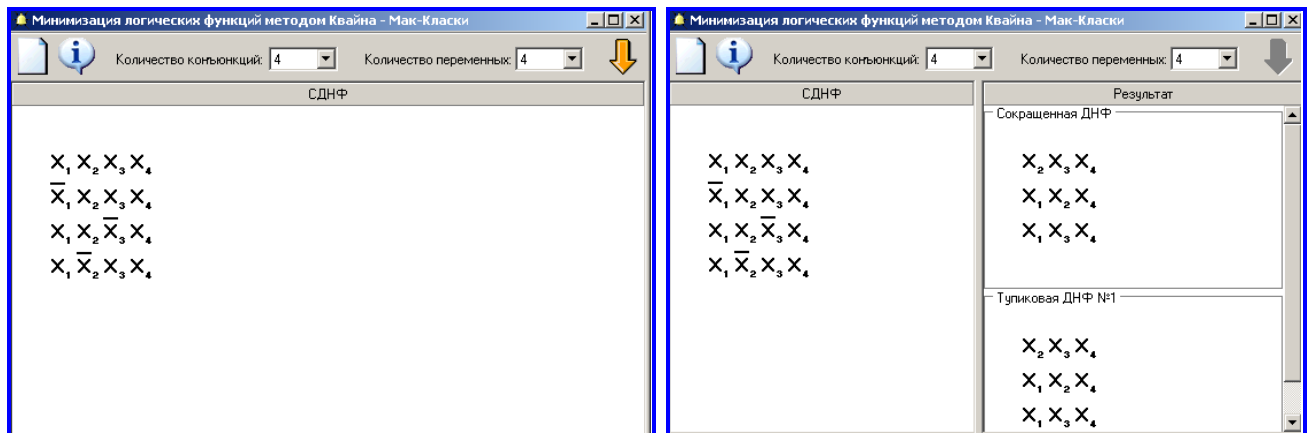

#### Рис. 6.3. **Задання ДДНФ БФ** Рис. 6.4. **Результат мінімізації БФ**

Якщо в  $f_{\vee}^{\mathsf{T}}$  *f* винести за дужки спільний (логічний) множник (у нас це –  $x_{4}$ ), то прийдемо до мінімальної форми в загальному смислі:  $f^*_{\vee} = x_4 (x_2 x_3 \vee x_1 x_2 \vee x_1 x_3)$  $\chi^*_\vee = x_4 (x_2 x_3 \vee x_1 x_2 \vee x_1 x_3)$ , проте така форма вже не є ДНФ.

Для внесення до розгляду "нової" БФ слід натиснути на іконку  $\Box$ в лівому верхньому куті вікна.

#### *Демонстраційний приклад розв'язання задачі 2а.*

Мінімізувати БФ (див. задачу 1):  $f(x, y, z) = ((z \oplus \overline{y}) \sim (\overline{z} | x)) \rightarrow (\overline{x} \downarrow y)$ , аналітичним методом (методом Квайна – Мак-Класки).

#### *Розв'язання*.

1. *Скористаємось* ТІ заданої БФ *f* , побудованою в задачі 1 за допомогою програми "Конструктор ТІ і графів" (див. рис. 6.2).

2. *Зводимо* БФ до ДДНФ (див. розв'язання задачі 3 ЛЗ 5):

$$
f_{\bigodot} = \overline{x} \,\overline{y} z \vee \overline{x} \, y \overline{z} \vee x \overline{y} \overline{z} \vee x \overline{y} z.
$$

3. *Знаходимо* мінімальну ДНФ методом Квайна – Мак-Класкі, застосовуючи програму "Минимизация логических функций методом Квайна – Мак-Класки" (<mark> $\triangleq$ </mark> 269\_КМК.exe), з урахуванням, що  $(x, y, z) = (x_1, x_2, x_3)$ . За результатами роботи програми одержуємо (рис. 6.5):

$$
f^*_{\vee} = f^*_{\vee}(x, y, z) = \overline{y}z \vee \overline{x} y \overline{z} \vee x \overline{y}.
$$

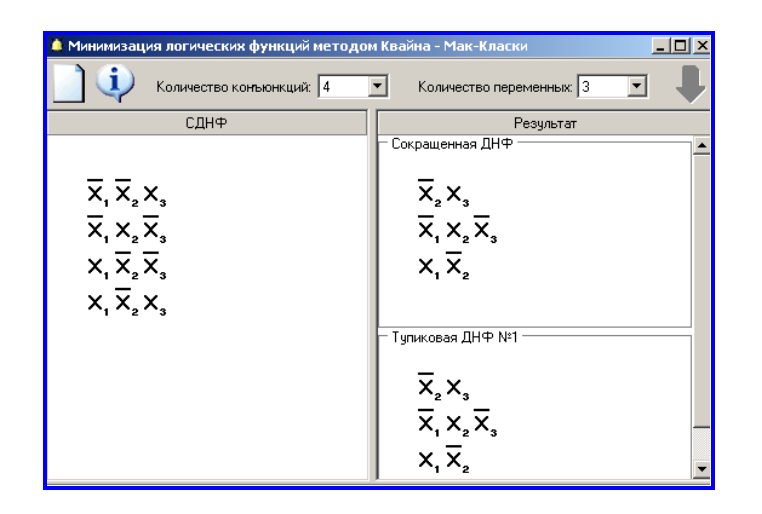

Рис. 6.5. **Мінімальна ДНФ заданої БФ**

*Алгоритм розв'язання задачі 2б.*

1. *Будуємо* таблицю істинності заданої формулою БФ *f* .

2. *Зображуємо* БФ множиною вершин графа мінімізації, що відповідають наборам значень змінних *x*, *y*, *z*, на яких БФ набуває значення 1.

3. *Знаходимо* мінімальні ДНФ і КНФ БФ, застосовуючи відповідні програмні засоби.

#### *Опис необхідних програмних засобів*.

**■ Мінімізатор БФ графом** – програма, яка за заданою ДНФ або ДДНФ повертає мінімальні ДНФ і КНФ (рис. 6.6).

Нехай деяка БФ *F* трьох змінних *x*, *y*, *z* зведена до ДДНФ (як і раніше символ кон'юнкції будемо опускати для більш компактного запису):

$$
F_{\bigodot} = \overline{x} y \overline{z} \vee \overline{x} y z \vee x \overline{y} z, \n2 \qquad 3 \qquad 5
$$

де під кожною конституентою одиниці вказані номери наборів значень атомів, на яких БФ  $\overline{F} = 1$ .

Граф мінімізації (див. рис. 6.6) поділяє всю площину на шість граней, кожній із яких відповідає змінна БФ в прямому або інверсному вигляді; кожному ребру – двоатомна кон'юнкція, а кожній вершині – конституента одиниці. Задача мінімізації БФ полягає у знаходженні найменшої кількості граней, ребер або вершин, які накривають усі вершини, що відповідають одиницям значень БФ.

Натискаємо лівою клавішею мишки на вершини графа мінімізації з номерами  $v = 2, 3, 5$ , в результаті чого вони набувають червоного кольору, а у вікнах з написами "Минимальная ДНФ", "Минимальная КНФ" отримуємо шукані результати:

$$
F^*_{\vee} = \overline{x} y \vee x \overline{y} z, \quad F^*_{\wedge} = (\overline{x} \vee \overline{y})(x \vee y)(y \vee z),
$$

де інверсія позначена не начерком  $($ ), а символом  $\neg$  (рис. 6.7).

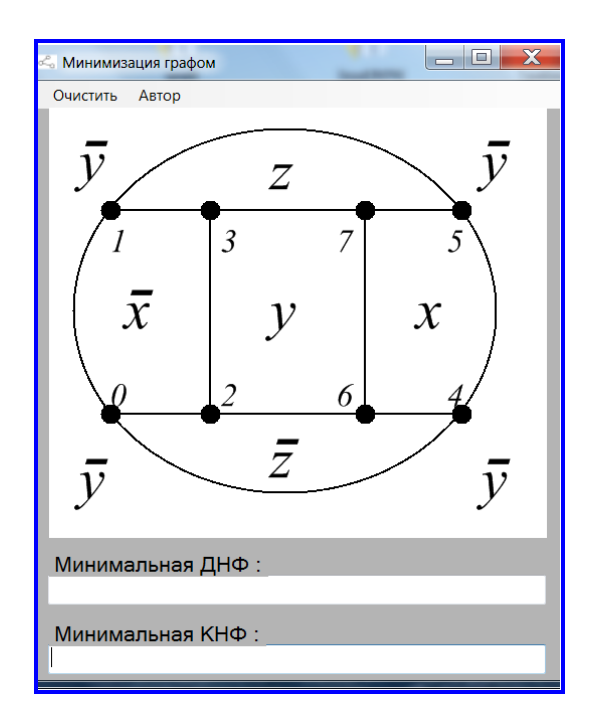

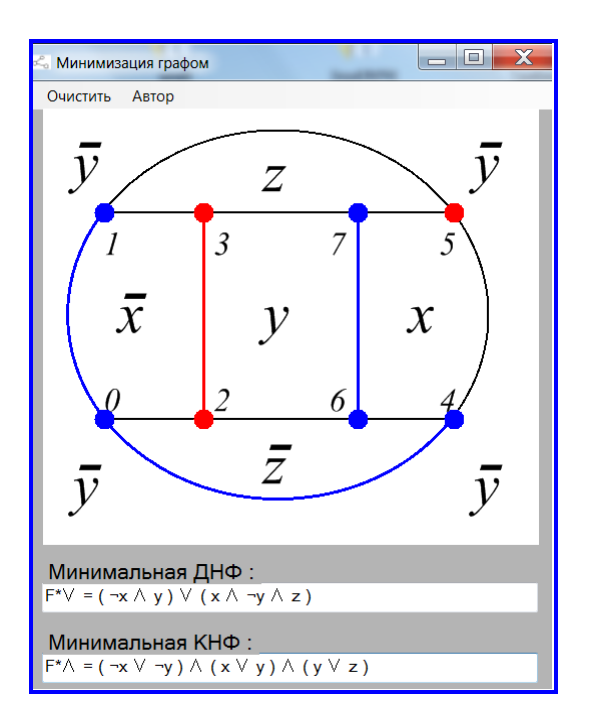

Рис. 6.6. **Мінімізатор БФ графами** Рис. 6.7. **Результати мінімізації**

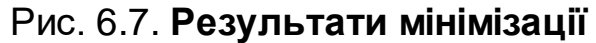

Вершини, дуги та грані графа, зафарбовані синім кольором, відповідають мінімальній КНФ.

*Зауваження 1.* Відштовхуючись від рис. 6.7, для опису мінімальної КНФ  $\overline{F}_{\wedge}^*$  слід замінити (подумки) позначення граней графа на інверсні, а потім записати кон'юнкції відповідних диз'юнкцій.

*Демонстраційний приклад розв'язання задачі 2б.*

Мінімізувати БФ (див. задачу 1):  $f(x, y, z) = ((z \oplus \overline{y}) \sim (\overline{z} | x)) \rightarrow (\overline{x} \downarrow y)$ , графічним методом (методом графів).

*Розв'язання*.

1. *Скористаємось* знову ТІ заданої БФ *f* , отриманою в задачі 1 (див. рис. 6.2). Отже,  $f = 1$  на наборах значень змінних з номерами:  $v = 1, 2, 4, 5.$ 

2*. Використовуємо* програму "Мінімізатор БФ графом" (рис. 6.6), в результаті чого знаходимо мінімальні ДНФ і КНФ БФ (рис. 6.8).

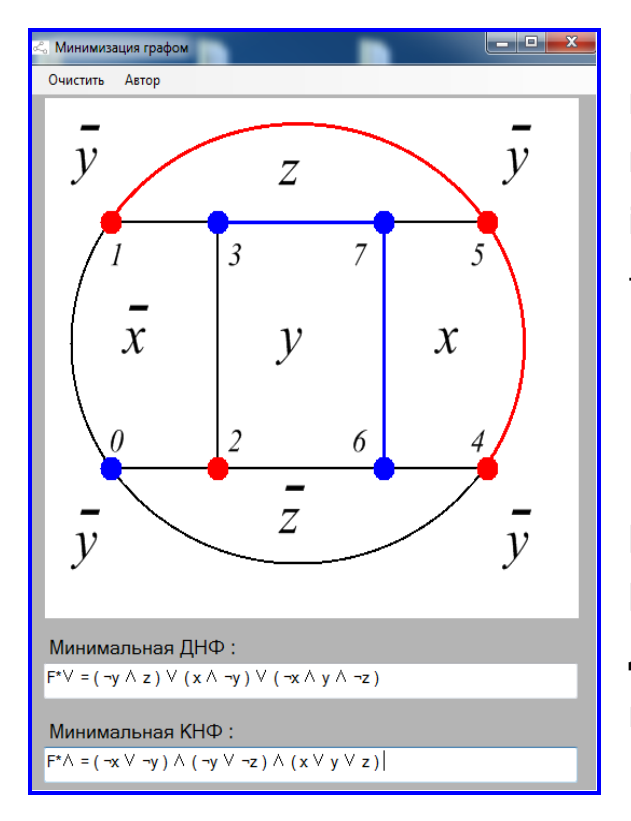

Рис. 6.8. **Мінімальні ДНФ і КНФ**

Червоні вершини графа мініміза- $\mu$ ії — вершини з номерами  $1,\ 2,\ 4,\ 5$  відповідають наборам, на яких  $f = 1$ , і накриваються двома ребрами  $x\overline{y}$  і  $\overline{y}z$ та ізольованою вершиною  $\overline{x}\overline{yz}$  , тому:

#### $f^*_{\vee} = f^*_{\vee}(x, y, z) = \overline{y}z \vee \overline{x} y \overline{z} \vee x \overline{y}$  $\vee$  $\ast$  $f^*_{\vee} = f^*_{\vee}(x, y, z) = \overline{y}z \vee \overline{x} y \overline{z} \vee x \overline{y}.$

Сині вершини – вершини з номерами 0, 3, 6, 7 – відповідають наборам, на яких  $f$  = $0$ , і теж накриваються двома ребрами  $\overline{x}\!\vee\!\overline{y}$  і  $\overline{y}\!\vee\!\overline{z}$  та ізольованою вершиною  $x \vee y \vee z$ , отже:

$$
f^*_{\wedge} = f^*_{\wedge}(x, y, z) = (\overline{x} \vee \overline{y})(\overline{y} \vee \overline{z})(x \vee y \vee z).
$$

*Алгоритм розв'язання задачі 2в.*

1. *Будуємо* таблицю істинності заданої формулою БФ *f* .

2. *Створюємо* карту Карно відповідно до кількості змінних БФ і *заповнюємо* її.

3. *Знаходимо* мінімальні ДНФ і КНФ БФ, застосовуючи відповідні програмні засоби.

#### *Опис необхідних програмних засобів*.

■ **Carno Minimizer** – програма, за допомогою якої здійснюється мінімізація БФ картами Карно (рис. 6.9).

Запускаємо інсталяційний файл carno\_minimizer\_1\_6(1).exe, після чого за допомогою ярлика програми  $\frac{c}{4}$  Carno Minimizer відкриваємо її робоче вікно (рис. 6.9).

Можливості *Carno Minimizer* визначаються панеллю у правій половині вікна, а саме (зліва на право): заповнення карти із формули –  $\|V\|$ : заповнення карти наборами нулів і одиниць –  $\frac{12}{11}$ ; заповнення таблиці істинності БФ –  $\boxed{\blacksquare}$ ; заповнення одиницями  $(1)$ , заповнення нулями  $(0)$ , заповнення зірочками (☆), очистити карту (×) — <mark>ﷺ</mark>; аналіз карти — <mark>6 ;</mark>; установки –  $\boxed{\mathbb{S}}$ 

У вікні "Кол-во переменных" нижче розглянутої панелі вказують кількість змінних БФ  $n \ (2 \le n \le 8)$ .

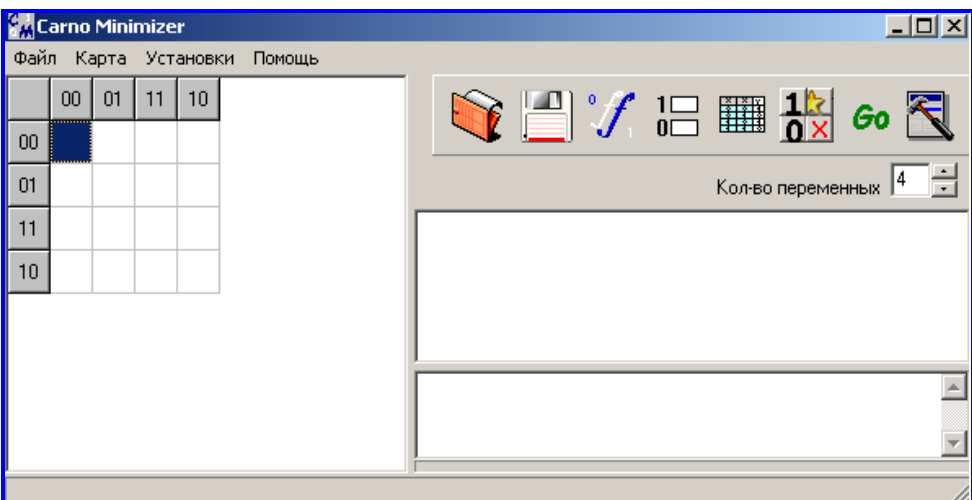

Рис. 6.9. **Карта Карно для БФ чотирьох змінних**

Візьмемо, наприклад,  $n = 4$ , як на рис. 6.9, і заповнимо одиницями комірки карти, що відповідають наборам значень змінних, на яких БФ приймає значення 1. Далі натискаємо на <mark>⊛</mark> для проведення аналізу щодо мінімальної ДНФ. За отриманим результатом (рис. 6.10) встановлюємо, що мінімальна ДНФ містить три елементарні кон'юнкції (терми), в символьних записах яких інверсія позначена вертикальною рискою |, диз'юнкція — символом  $+$ , кон'юнкція — символом  $\ast.$ 

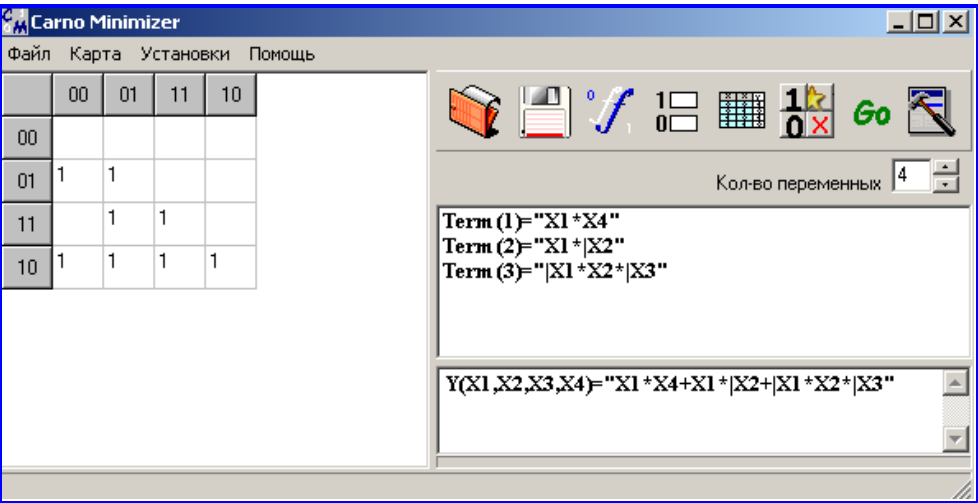

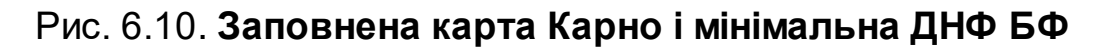

Отже, мінімальна ДНФ має вигляд:

$$
Y^*_{\vee} = Y(x_1, x_2, x_3, x_4) = x_1 x_4 \vee x_1 \overline{x}_2 \vee \overline{x}_1 x_2 \overline{x}_3.
$$

*Carno Мinimizer* спроможний аналізувати і КНФ. Це питання вирішу- $\epsilon$ ться зверненням до пункту меню: "Установки" (або кнопка  $\|\mathbf{\overline{R}}\|$ ) – "Карта" – "Функция" – "КНФ" –  $\boxed{\sqrt{2a}}$ . Так для отримання мінімальної КНФ тієї ж самої БФ заповнюємо нулями вільні комірки карти (зараз в комірки занесені як одиниці, так і нулі, але можна було б очистити карту: "Карта" – "Очистить карту" і занести в комірки тільки нулі) і натискаємо  $\lceil \frac{60}{5} \rceil$ (рис. 6.11). За отриманим результатом робимо висновок, що мінімальна КНФ містить три елементарні диз'юнкції (терми) і має вигляд:

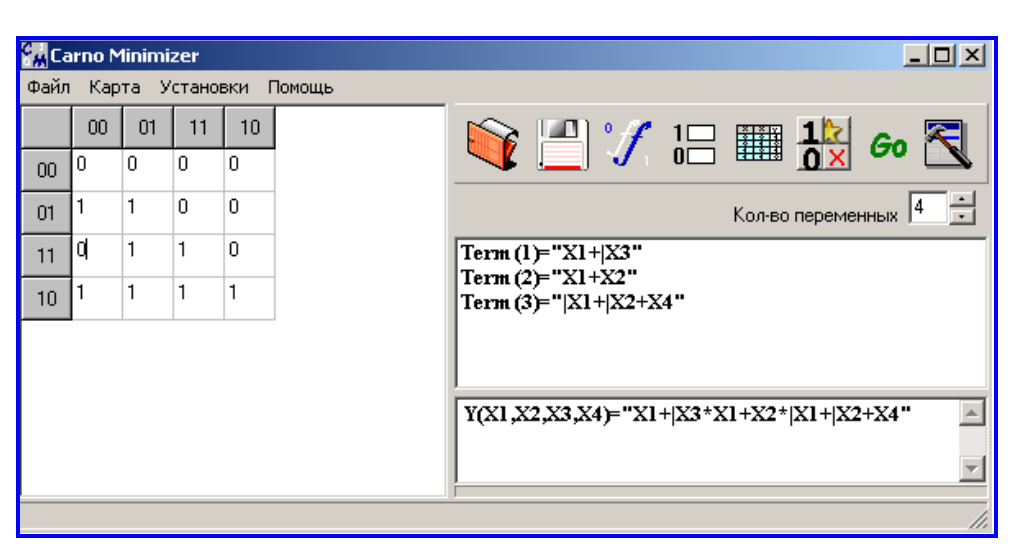

$$
Y_{\wedge}^* = Y(x_1, x_2, x_3, x_4) = (x_1 \vee \overline{x}_3)(x_1 \vee x_2)(\overline{x}_1 \vee \overline{x}_2 \vee x_4).
$$

Рис. 6.11. **Заповнена карта Карно і мінімальна КНФ БФ**

*Демонстраційний приклад розв'язання задачі 2в.*

Мінімізувати БФ (див. задачу 1):  $f(x, y, z) = ((z \oplus \overline{y}) \sim (\overline{z} | x)) \rightarrow (\overline{x} \downarrow y)$ , табличним методом (методом карт Карно).

*Розв'язання*.

1. *Скористаємось* ТІ заданої БФ *f* , побудованою в задачі 1 (див. рис. 6.2).

2. *Створюємо* за допомогою *Carno Мinimizer* карту Карно для БФ трьох змінних: *n* 3 , і *заповнюємо* одиницями (нулями) ті комірки, що відповідають наборам значень змінних, на яких  $\ f = 1 \ (f = 0).$ 

3. Знаходимо мінімальну ДНФ (КНФ), натискаючи <sup>60</sup>. Нагадуємо, що перед відшуканням мінімальної КНФ необхідно зробити відповідні установки: "Установки" – "Карта" – "Функция" – "КНФ".

Ураховуючи, що  $(x, y, z) = (x_1, x_2, x_3)$ , маємо (рис. 6.12 і 6.13):  $f^*_{\vee} = f^*_{\vee}(x, y, z) = \overline{y}z \vee \overline{x} y \overline{z} \vee x \overline{y}$  $\vee$ \*  $\overline{y}_y^* = f_y^*(x, y, z) = \overline{y}z \vee \overline{x} y \overline{z} \vee x \overline{y},$  $f^*_{\wedge} = f^*_{\wedge}(x, y, z) = (\bar{x} \vee \bar{y})(\bar{y} \vee \bar{z})(x \vee y \vee z)$  $\wedge$ \*  $\overline{f}_{\wedge}^* = f_{\wedge}^*(x, y, z) = (\overline{x} \vee \overline{y})(\overline{y} \vee \overline{z})(x \vee y \vee z).$ 

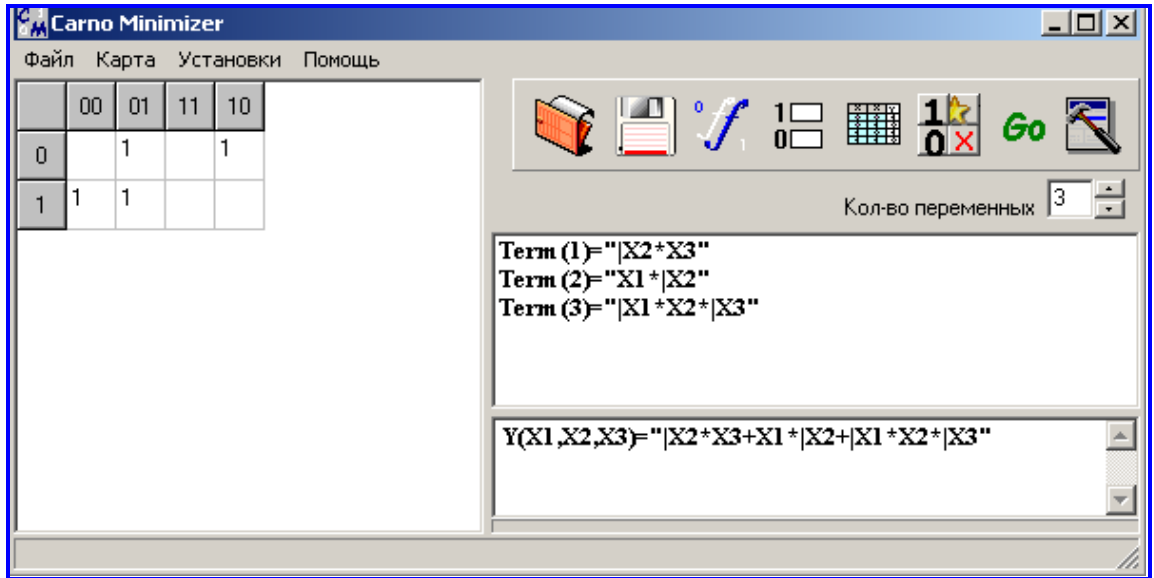

Рис. 6.12. **Мінімальна ДНФ заданої БФ трьох змінних**

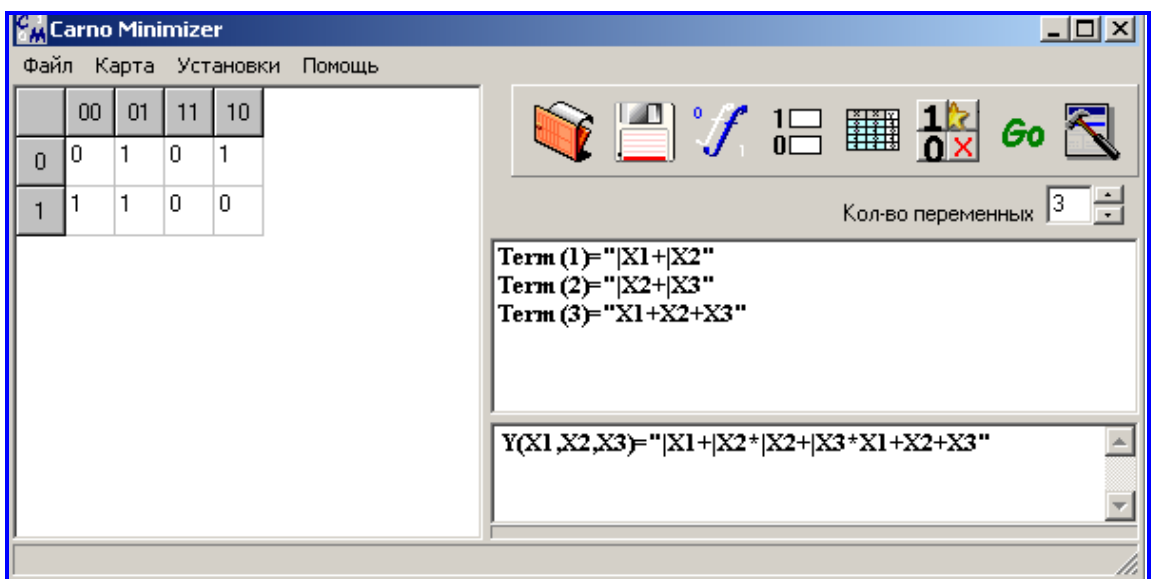

Рис. 6.13. **Мінімальна КНФ заданої БФ трьох змінних**

Отже, результати мінімізації в усіх трьох задачах: 2а, 2б, 2в, збігаються, як і повинно бути.

Bi∂nosi∂b: 
$$
f^*_{\vee} = f^*_{\vee}(x, y, z) = \overline{y}z \vee \overline{x} y \overline{z} \vee x \overline{y}
$$
,  

$$
f^*_{\wedge} = f^*_{\wedge}(x, y, z) = (\overline{x} \vee \overline{y})(\overline{y} \vee \overline{z})(x \vee y \vee z).
$$

# **2. Варіанти задач лабораторного заняття 6**

 $\bf{3a}$ дача 1. Булеву функцію  $\ f=f(x,y,z)$ , задану аналітичним способом (формулою), подайте у вигляді: а) таблиці; б) графіка.

1.1. 
$$
f = (\overline{x} \mid y) \oplus (y \rightarrow \overline{z})
$$
.  
\n1.2.  $f = (x \rightarrow \overline{y}) \oplus (\overline{x} \sim z)$ .  
\n1.3.  $f = (x \rightarrow \overline{y}) \sim (y \rightarrow z)$ .  
\n1.4.  $f = (\overline{x} \mid z) \approx (\overline{z} \rightarrow \overline{y})$ .  
\n1.5.  $f = (x \rightarrow \overline{y}) \sim (\overline{x} \oplus z)$ .  
\n1.6.  $f = (y \rightarrow \overline{z}) \oplus (\overline{x} \downarrow z)$ .  
\n1.7.  $f = \overline{(x \land \overline{y})} \oplus (y \rightarrow z)$ .  
\n1.8.  $f = (x \downarrow \overline{z}) \sim (z \rightarrow y)$ .  
\n1.9.  $f = \neg((x \land \overline{z}) \oplus (x \rightarrow y))$ .  
\n1.10  $f = (\overline{x} \oplus y) \rightarrow (x \sim z)$ .  
\n1.11.  $f = \neg((y \land \overline{z}) \oplus (x \oplus \overline{y}))$ .  
\n1.12.  $f = (x \sim \overline{y}) \oplus (x \rightarrow \overline{z})$ .  
\n1.13.  $f = \neg((\overline{x} \lor z) \oplus (x \rightarrow y))$ .  
\n1.14.  $f = (\overline{x} \downarrow y) \approx (y \rightarrow \overline{z})$ .  
\n1.15.  $f = (x \rightarrow \overline{y}) \rightarrow (\overline{y} \oplus \overline{z})$ .  
\n1.16.  $f = \neg((x \downarrow \overline{y}) \lor (x \mid z))$ .  
\n1.17.  $f = (y \mid \overline{x}) \rightarrow (z \oplus \overline{y})$ .  
\n1.18.  $f = (\overline{y} \sim \overline{x}) \rightarrow (\overline{z} \rightarrow y)$ .  
\n1.19.  $f = (x \sim \overline{y}) \rightarrow (z \mid x)$ .  
\n1.20.  $f = \neg((\overline{y} \lor x) \oplus (y \rightarrow z)$ .  
\n1.21.  $f = (\overline{x} \sim \overline{y}) \rightarrow (\$ 

 $\bf{3a}$ дача 2. Мінімізувати задану БФ  $f = f(x, y, z)$  трьома методами відповідно до трьох способів її задання: а) аналітичним (методом Квайна – Мак-Класки); б) графічним (методом графів); в) табличним (методом карт Карно).

#### **3. Контрольні запитання до захисту звіту**

1. Які функції називають булевими (БФ)?

2. Що розуміють під областю існування й областю значень БФ?

3. Який спосіб задання БФ називають: а) аналітичним; б) табличним; в) геометричним?

4. Чи можливо здійснити перехід від однієї форми задання БФ до іншої?

5. У чому полягає задача мінімізації БФ: а) канонічна; б) у загальному смислі?

6. Що називають: а) імплікантою та імпліцентою БФ; б) простою імплікантою та імпліцентою?

7. Які форми БФ називають: а) скороченою ДНФ (КНФ); б) тупиковою ДНФ (КНФ)?

8. Яке перетворення логічних формул називають: а) операцією неповного склеювання; б) операцією узагальненого склеювання?

9. Які існують методи мінімізації БФ?

10. Які перетворення БФ є основою її мінімізації методом Квайна – Мак-Класки?

11. Що таке карти (таблиці, матриці) Карно? Який вигляд мають правильні конфігурації карти Карно для БФ  $n$  змінних ( $n = 2, 3, 4$ )?

12. У чому полягає метод Карно (табличний метод) мінімізації БФ?

13. У чому полягає графічний метод мінімізації БФ?

# **Лабораторне заняття 7 "Застосування булевих функцій"**

**Мета заняття:** закріплення набутих на аудиторних заняттях теоретичних і практичних знань щодо аналізу та синтезу контактних схем (КС) і логічних схем (ЛС); здобуття навичок розв'язання відповідних задач програмними засобами "Мінімізатор БФ графом" та "Paint".

#### **1. Зміст лабораторного заняття**

#### **Задача 1**

*Постановка задачі.* Здійсніть аналіз КС, заданої графом.

#### *Алгоритм розв'язання.*

1. *Знаходимо* на графі всі ланцюги (незамкнені маршрути, ребра яких не повторюються), що з'єднують вхід і вихід КС, і *подаємо* кожний такий ланцюг добутком відповідних контактів (можливо, з урахуванням сум деяких із них).

2. *Записуємо* логічну суму цих добутків, що і дає БФ, яка відповідає заданій КС.

3. *Мінімізуємо* отриману БФ (якщо це можливо).

4. *Зображаємо* за мінімальною БФ (БФ\*) спрощену КС і *описуємо* умови її роботи.

#### *Опис необхідних програмних засобів.*

**■ Мінімізатор БФ графом** – програма, яка за заданою ДНФ або ДДНФ повертає мінімальні ДНФ і КНФ (див. задачу 2б ЛЗ 6).

*Демонстраційний приклад розв'язання задачі 1.* Здійсніть аналіз КС, заданої графом (рис. 7.1):

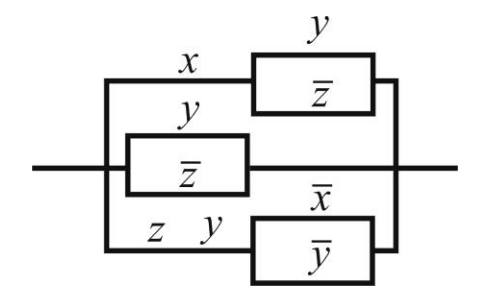

Рис. 7.1. **Граф КС, що підлягає аналізу**

#### *Розв'язання*.

1. *Аналізуємо*КС, ураховуючи основні положення щодо алгебри контактів (табл. 7.1), і приходимо до висновку: КС складається з трьох паралельно з'єднаних гілок, кожна з яких також містить паралельні ключі (можна також перебирати всі ланцюги між входом і виходом КС).

Таблиця 7.1

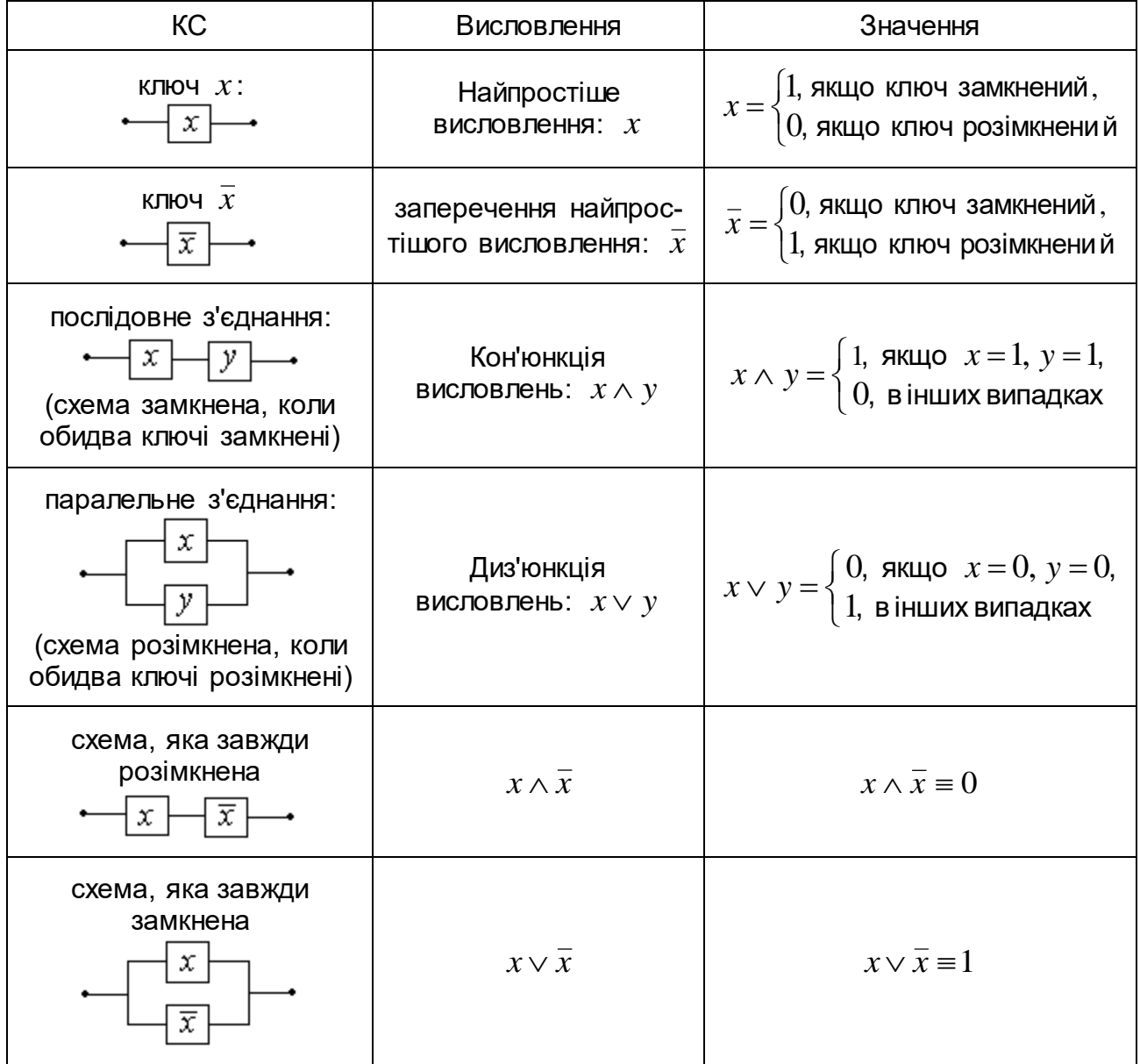

#### **Найпростіші КС, відповідні висловлення та їхні значення**

*Описуємо* згідно з алгеброю контактів відповідні ланцюги, що з'єднують вхід і вихід КС, саме:

 $L_1$ :  $x(y \vee \overline{z})$ ;  $L_2$ :  $\overline{y}(y \vee \overline{z})$ ;  $L_3$ :  $yz(\overline{x} \vee \overline{y})$ .

2. *Знаходимо* логічну суму ланцюгів і отримуємо БФ, яка відповідає заданій КС:

$$
F = F(x, y, z) = x(y \vee \overline{z}) \vee \overline{y}(y \vee \overline{z}) \vee yz(\overline{x} \vee \overline{y}).
$$

Спрощуємо *F*, розкриваючи дужки і враховуючи властивості ЛО:

$$
F = xy \vee x\overline{z} \vee \overline{yz} \vee \overline{x}yz.
$$

#### 5. *Мінімізуємо* отриману БФ (якщо це можливо).

Застосовуємо "Мінімізатор БФ графом" (рис. 7.2). Вершини червоного кольору визначають мінімальну ДНФ: кон' юнкції *xy* відповідає ребро {6,7} , кон'юнкціям  $x\overline{z}$  і  $\overline{yz}$  – відповідно ребра  $\{6,4\}$ і  $\{0,4\}$ , конституенті одиниці  $c^1 = \overline{x} y z$  – вершина 3 ; отже:

$$
F_{\vee}^* = \overline{y} \overline{z} \vee yz \vee xy.
$$

Вершини синього кольору визначають мінімальну КНФ: ребру {1,5} відповідає диз'юнкція  $y\!\vee\!\overline z$ , а вершині  $2$  – конституента нуля  $\,c^0\,\!=\! x\!\vee\!\overline{y}\!\vee\! z$ ; тому:

$$
F_{\wedge}^* = (y \vee \overline{z})(x \vee \overline{y} \vee z).
$$

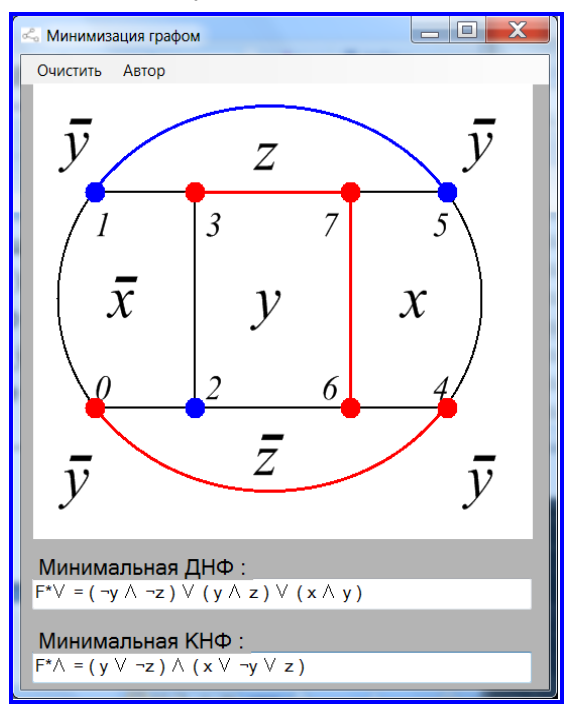

Рис. 7.2. **Мінімальні ДНФ і КНФ**

Відштовхуючись від отриманої канонічної мінімізації у формі ДНФ, кількість двомісних операцій у  $\mathit{F}_{\vee}^{*}$  можна зменшити до чотирьох, якщо у другому і третьому доданках винести за дужки атом *y* :

$$
F^* = \overline{y}\overline{z} \vee y(x \vee z),
$$

проте така форма вже не є ДНФ.

Мінімальна КНФ також містить чотири двомісні ЛО, але зменшити в ній кількість операцій неможливо, тому  $\mathit{F}_{\wedge}^{*}$  є абсолютно мінімальною.

Мінімальні форми містять меншу кількість контактів, тому більш вигідні в економічному сенсі. Залежно від технологічних міркувань дослідник-конструктор обирає один із варіантів.

6. *Зображаємо* за мінімальною БФ (БФ\*) спрощену КС за допомогою графічного редактора Paint (рис. 7.3) і *описуємо* умови її роботи:

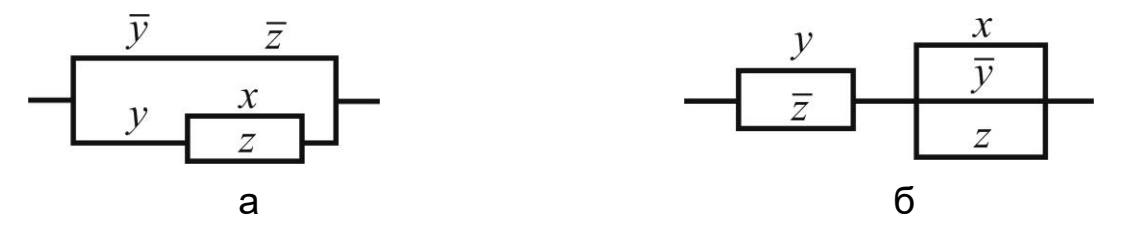

Рис. 7.3. **КС, що відповідає: а) спрощеній ДНФ; б) мінімальній КНФ**

*Умови роботи КС* (рис. 7.3а): схема замкнена тоді і тільки тоді, коли одночасно замкнені контакти  $y$  і  $\bar{z}$  або замкнений контакт  $y$  та один із контактів *x* або *z*.

*Відповідь*: задана КС (див. рис. 7.1) не є оптимальною з технічної і економічної точок зору, і її слід замінити еквівалентною мінімальною КС (див. рис. 7.3).

#### **Задача 2**

*Постановка задачі.* Здійсніть синтез КС, умови роботи якої подано таблицею значень БФ  $F$   $=$   $F$ ( $x,y,z$ ) на номерах наборів  $\,$  значень змінних із множини  $B = \{0,1\}$ .

#### *Алгоритм розв'язання.*

1. *Складаємо* за умовою задачі таблицю значень відповідної БФ і *будуємо* її ДДНФ або ДКНФ.

2. *Мінімізуємо* отриману БФ (якщо це можливо) одним із відомих методів.

3. *Будуємо* за мінімальною БФ (БФ\*) КС і *описуємо* умови її роботи.

Для розв'язання задачі 2 застосовують *ті ж самі програмні засоби*, що і для розв'язання задачі 1.

#### *Демонстраційний приклад розв'язання задачі 2.*

Здійсніть синтез КС, умови роботи якої подано таблицею значень БФ  $F = F(x, y, z)$  на номерах наборів v значень змінних із множини  $B = \{0,1\}.$ 

 0 1 2 3 4 5 6 7 . *F* 0 0 1 1 1 1 0 0

#### *Розв'язання.*

1. *Знаходимо* за таблицею значень БФ *F* її ДДНФ і ДКНФ.

Номерам наборів значень атомів:  $v = 2, 3, 4, 5$ , відповідають конституенти одиниці:  $c_2^1 = \overline{x} \, y \overline{z}$  $\frac{1}{2} = \overline{x} y \overline{z}$ ,  $c_3^1 = \overline{x} y z$  $x_3^1 = \overline{x} yz$ ,  $c_4^1 = x\overline{y}\overline{z}$  $a_4^1 = x \overline{y} \overline{z}$ ,  $c_5^1 = x \overline{y} \overline{z}$  $\frac{1}{5}$  =  $x\overline{y}\overline{z}$  ; номерам наборів значень атомів:  $\mathsf{v} = 0, 1, 6, 7$ , відповідають конституенти нуля:  $c_0^{\,0} = x \vee y \vee z$  $0^0 = x \vee y \vee z$ ,  $c_1^0 = x \vee y \vee \overline{z}$  $c_1^0 = x \vee y \vee \overline{z}$ ,  $c_6^0 = \overline{x} \vee \overline{y} \vee z$  $\overline{c}_6^0 = \overline{x} \vee \overline{y} \vee z$ ,  $c_7^0 = \overline{x} \vee \overline{y} \vee \overline{z}$  $y_7^0 = \overline{x} \vee \overline{y} \vee \overline{z}$ .

Таким чином,

 $F_{\bigodot} = \overline{x} y \overline{z} \vee \overline{x} y z \vee x \overline{y} \overline{z} \vee x \overline{y} \overline{z}$ ,  $F_{\text{Q}} = (x \vee y \vee z)(x \vee y \vee \overline{z})(\overline{x} \vee \overline{y} \vee z)(\overline{x} \vee \overline{y} \vee \overline{z}).$ 

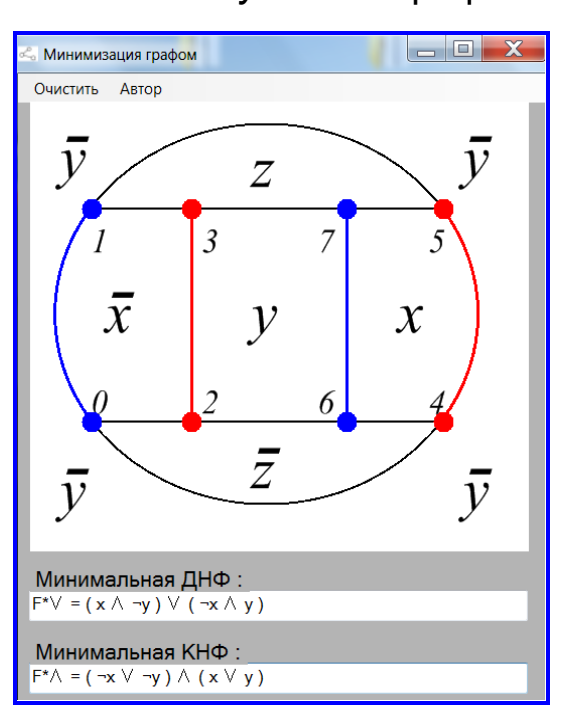

Рис. 7.4. **Мінімальні ДНФ і КНФ**

2. *Мінімізуємо* БФ графічним методом (рис. 7.4).

Згідно з формулами для *F* і *F* маємо чотири червоні і чотири сині вершини графа мінімізації, вони накриваються щонайменше двома ребрами, що відповідає мінімальним ДНФ і КНФ:

$$
F_{\vee}^* = x \overline{y} \vee \overline{x} y,
$$
  

$$
F_{\wedge}^* = (\overline{x} \vee \overline{y})(x \vee y).
$$

Отриманий результат означає, що умови роботи КС виконуються описом БФ двох змінних, адже  $c_2^\mathrm{1}$  $c_2^1$ i  $c_3^1$  $c_3^1, c_4^1$  $c_4^1$  i  $c_5^1$  $c_5^1$  склеюються за змінною  $z$ .

3. *Будуємо* контактні схеми, що відповідають  $\overline{F}_{\vee}^*$  і  $\overline{F}_{\wedge}^*$ , (рис. 7.5), спираючись на те, що добутку контактів відповідає послідовне з'єднання ключів; а сумі контактів – паралельне з'єднання.

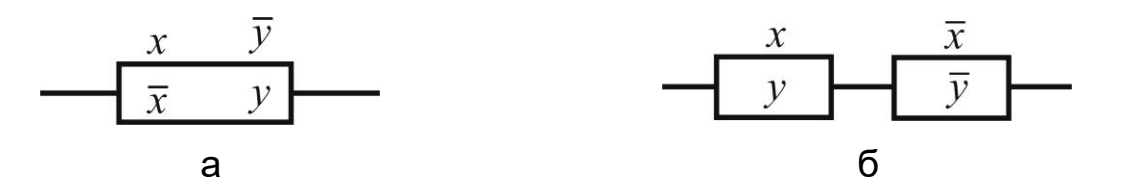

Рис. 7.5. **КС, що відповідає: а) мінімальній ДНФ; б) мінімальній КНФ**

Описуємо *умови роботи* КС: згідно з рис. 7.5а КС замкнена, якщо одночасно замкнені контакти  $\,x\,$  і  $\,\overline{y}\,$  або  $\,\overline{x}\,$  і  $\,y$  , а за рис. 7.5б – КС замкнена, якщо замкнені один із контактів  $\,x\,$ або  $\,y\,$  і один із контактів  $\,\overline{x}\,$  або  $\,\overline{y}\,$ .

*Відповідь:* синтезована КС зображена на рис. 7.5.

#### **Задача 3**

*Постановка задачі.* Здійсніть аналіз заданої графом коректної ЛС.

#### *Алгоритм розв'язання.*

1. *Вводимо* позначення змінних, які відповідають усім вузлам (зовнішнім і внутрішнім) розглядуваної ЛС (кожний внутрішній вузол ототожнює вихідну змінну одного логічного елемента (ЛЕ) і вхідну змінну другого).

2. *Виписуємо* вихідну функцію кожного елемента ЛС, тобто кожну внутрішню змінну  $z_i = \varphi(u_i, v_i)$ ,  $i = 1, k$ , де  $u_i$ ,  $v_i$  позначають вузли, з якими з'єднуються вхідні полюси елемента, і вихідну функцію  $y = \phi(u,v)$ , де *u* , *v* – деякі внутрішні чи вхідні змінні, інакше кажучи, *складаємо* систему рівнянь безпосередніх зв'язків ЛС.

3. *Виключаємо* з системи рівнянь безпосередніх зв'язків внутрішні змінні  $z_i,~i\!=\!1,k$ , (у разі коректної ЛС це завжди можна зробити) та знаходимо вираз для вихідної функції (вихідних функцій) через вхідні змінні:  $y = f(x_1, x_2, x_3).$ 

4. *Мінімізуємо* отриману БФ (якщо це можливо) одним із відомих методів (БФ<sup>\*</sup>) і за БФ<sup>\*</sup> описуємо роботу схеми.

Для розв'язання задачі 3 застосовують *ті ж самі програмні засоби*, що і для розв'язання попередніх задач.

*Демонстраційний приклад розв'язання задачі 3.* Здійсніть аналіз заданої графом коректної ЛС:

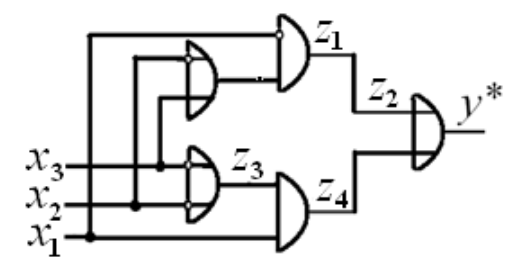

Рис. 7.6. **Граф ЛС, що підлягає аналізу**

*Розв'язання*.

1. *Аналізуємо* ЛС з метою визначення внутрішніх змінних  $z_i$ ,  $i = 1, 4$ , як функцій від результату дії кожного ЛЕ (табл. 7.2).

Таблиця 7.2

### **Логічні елементи та найпростіші логічні схеми, що відповідають основним операціям алгебри контактів**

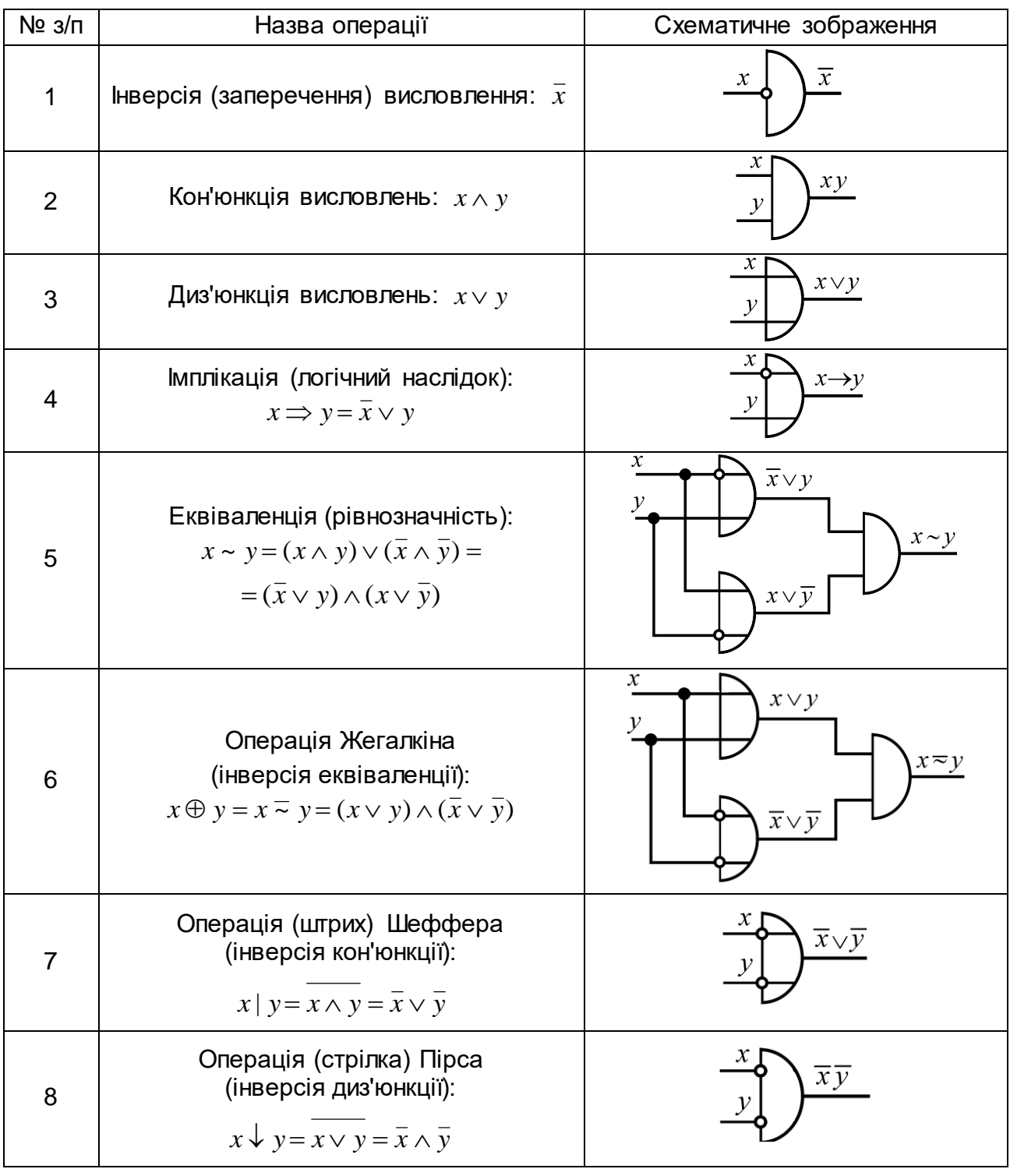

2. *Описуємо* внутрішні змінні *i z* , *i* 1,4 , тобто *складаємо* систему рівнянь безпосередніх зв'язків ЛС:

$$
z_1 = \overline{x}_2 \vee x_3
$$
 (1),  $z_2 = \overline{x}_1 z_1$  (2),  $z_3 = \overline{x}_2 \vee \overline{x}_3$  (3),  
 $z_4 = x_1 z_3$  (4),  $y^* = z_2 \vee z_4$  (5).

3. *Виключаємо* з системи отриманих рівнянь (1) – (5) внутрішні змінні  $z_i,~i$  = 1,4, і *знаходимо* вираз вихідної функції через вхідні змінні, підставляючи результат дії першого ЛЕ в друге рівняння, а третього ЛЕ – в четверте рівняння, і нарешті записуємо саму функцію:

$$
y = f(x_1, x_2, x_3) = \overline{x}_1(\overline{x}_2 \vee x_3) \vee x_1(\overline{x}_2 \vee \overline{x}_3).
$$

4. *Мінімізуємо*отриману БФ (рис. 7.7) і *описуємо* роботу ЛС за функцією  $y^* = f^*(x_1, x_2, x_3)$ , де трійка  $(x_1, x_2, x_3)$  дорівнює трійці  $(x, y, z)$ .

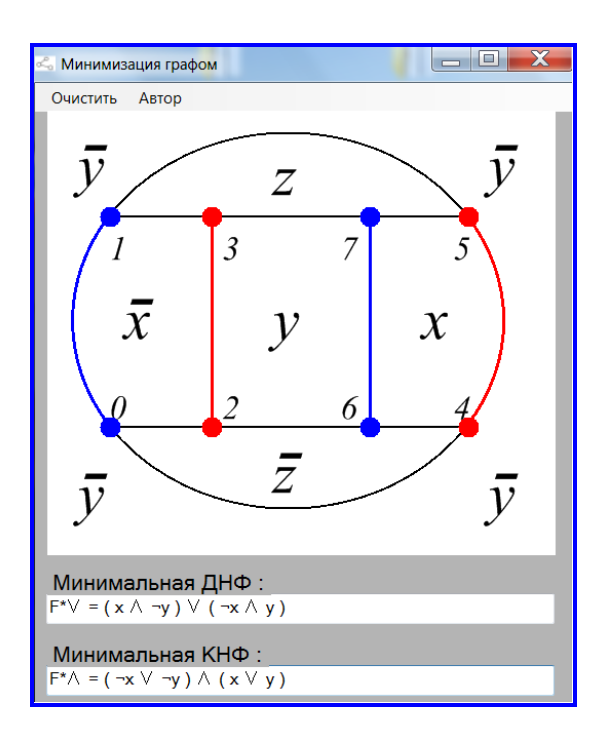

Рис. 7.7. **Мінімальні ДНФ і КНФ**

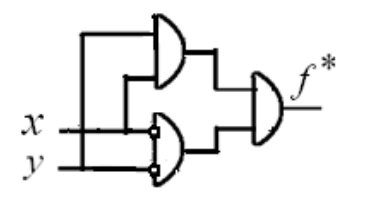

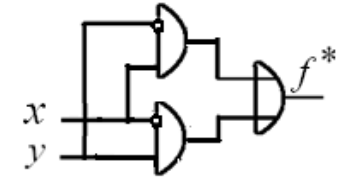

Рис. 7.8. **Спрощені ЛС**

Як бачимо, мінімальні форми отриманої БФ *f* (*x*, *y*,*z*) :

$$
f_{\vee}^* = \overline{x} y \vee x \overline{y},
$$
  

$$
f_{\wedge}^* = (\overline{x} \vee \overline{y})(x \vee y),
$$

не містять змінної *z* , а це означає, що умови роботи ЛС можна задовольнити покращеними (спрощеними) ЛС, що описуються лише змінними *x* і *y* (рис. 7.8).

#### **Задача 4**

Постановка задачі. Здійсніть синтез ЛС, попередньо подаючи її ви- $\mathsf{x}$ ідну функцію  $f = f(x, y, z)$  у вигляді ДДНФ і ДКНФ.

#### *Алгоритм розв'язання.*

1. *Мінімізуємо* задану БФ (якщо це можливо) одним із відомих методів, тобто отримуємо БФ\*.

2. *Записуємо* БФ\* у вигляді системи рівнянь безпосередніх зв'язків, для чого достатньо ввести відповідні позначення для всіх складових частин аналітичного виразу функції так, щоб будь-яка позначена частина могла бути отримана з інших позначених частин за допомогою однієї з головних логічних операцій, які реалізуються ЛЕ.

3. *Зображаємо* за кожним співвідношенням системи рівнянь безпосередніх зв'язків, починаючи з першого, відповідний ЛЕ, вхідні та вихідні полюси якого відповідають певним вузлам системи, в тому числі – вхідному вузлу ЛС. (Аналогічно поступають у разі кількох вихідних функцій).

Для розв'язання задачі 4 застосовують *ті ж самі програмні засоби*, що і для розв'язання попередніх задач.

#### *Демонстраційний приклад розв'язання задачі 4.*

Здійсніть синтез ЛС, попередньо подаючи її вихідну функцію  $f = f(x, y, z) = \neg(x \lor \overline{y}) \sim (y \rightarrow \overline{z})$  у вигляді ДДНФ і ДКНФ.

*Розв'язання*.

1. *Зводимо* задану БФ до ДДНФ і ДКНФ табличним способом, попередньо здійснивши побудову її ТІ, наприклад, засобами MATLAB (див. задачу 3 ЛЗ 5):

```
>> x=[0 0 0 0 1 1 1 1]';
>> y=[0 0 1 1 0 0 1 1]';
>> z=[0 1 0 1 0 1 0 1]';
\Rightarrow A=~(x|~y); B=~y|~z; F=~xor(A,B); v=[0:7]'; TI=[v x y z F];
>> disp(' v x y z F'); disp(TI)
 v x y z F
 0 0 0 0 0
 1 0 0 1 0
 2 0 1 0 1
 3 0 1 1 0
 4 1 0 0 0
 5 1 0 1 0
 6 1 1 0 0
 7 1 1 1 1
```
102

Таким чином,

$$
f_{\bigodot} = \overline{x} y \overline{z} \vee xyz,
$$
  

$$
f_{\bigodot} = (x \vee y \vee z)(x \vee y \vee \overline{z})(x \vee \overline{y} \vee \overline{z})(\overline{x} \vee y \vee z)(\overline{x} \vee \overline{y} \vee z).
$$

2. *Мінімізуємо* отримані форми за допомогою програми "Мінімізатор БФ графом" (рис. 7.9).

Аналіз  $F_{\vee}^*$  і  $F_{\wedge}^*$  показує, що мінімальна ДНФ містить п'ять бінарних операцій, а мінімальна КНФ – чотири. Отже, перевагу слід віддати кон'юнктивній формі, бо вона потребує меншої кількості ЛЕ.

3. *Записуємо*  $\,F^*_{\wedge}\,$  вигляді системи рівнянь безпосередніх зв'язків, які описують відповідні проміжні змінні:  $z_1 = x \vee \overline{z}$ ,  $z_2 = \overline{x} \vee z$ ,  $z_3 = z_1 \wedge z_2$ , і визначають належні ЛЕ (див. табл. 7.2). Рис. 7.9. **Мінімальні ДНФ і КНФ**

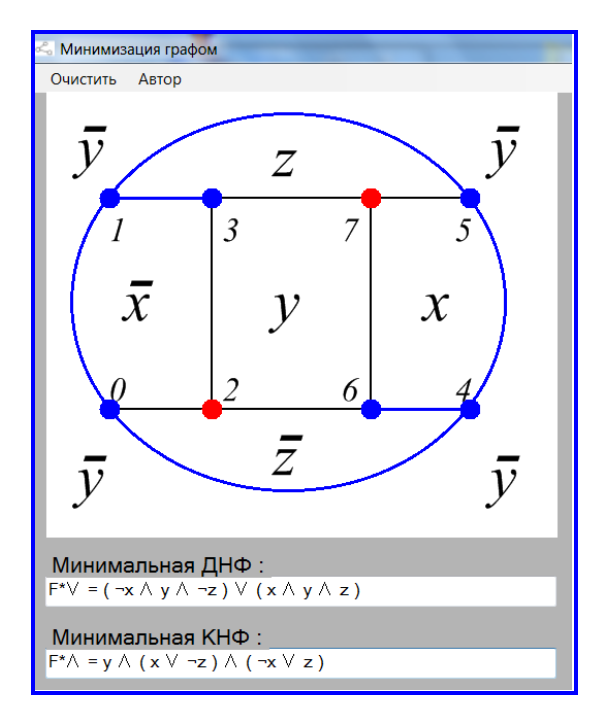

Отже, вихідна функція  $f^* = f^*(x, y, z)$  є кон'юнкцією проміжної змінної  $z_3$  і вхідної змінної  $y: f^* = z_3y$ .

4. *Будуємо* синтезовану ЛС засобами графічного редактора *Paint* (рис. 7.10).

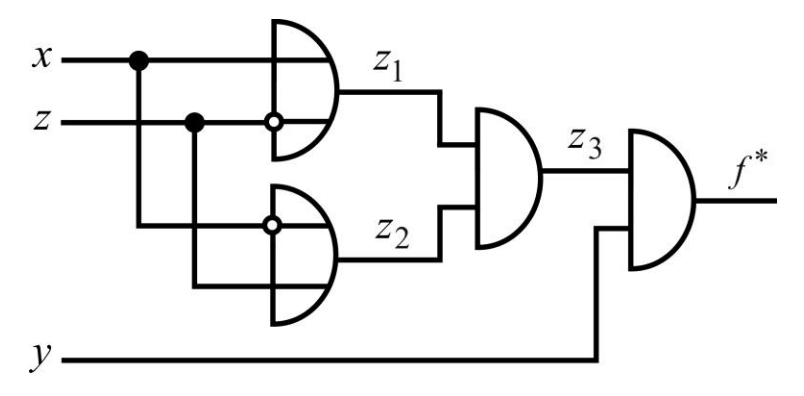

Рис. 7.10. **Синтезована ЛС**

Побудована ЛС є найкращою (оптимальною) серед усіх інших, вихідна функція яких описується заданою БФ. Ця обставина важлива як з конструктивної, так і з економічної точки зору.

## **2. Варіанти задач лабораторного заняття 7**

**Задача 1.** Проведіть аналіз КС, заданої графом.

 $1.1.$  1.2.

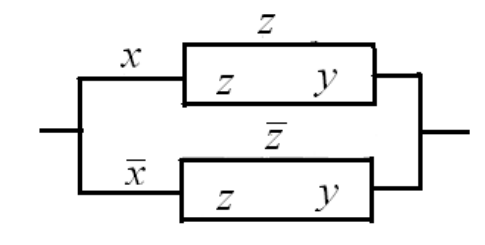

 $\overline{\nu}$  $\overline{Z}$  $\overline{\nu}$ Ζ  $\bar{z}$  $\mathcal{V}$  $\overline{x}$  $\overline{y}$  $\overline{\overline{x}}$ Z

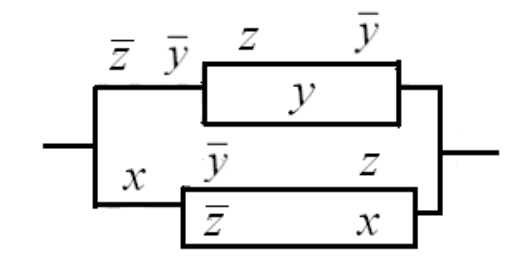

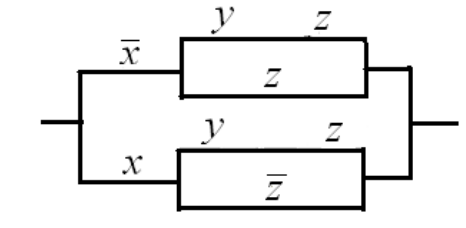

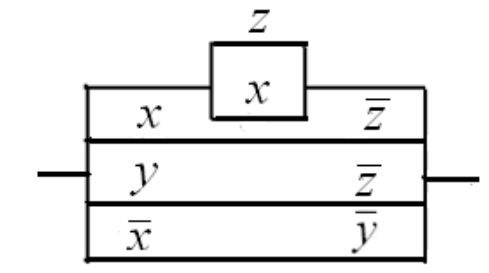

1.9. 1.10.

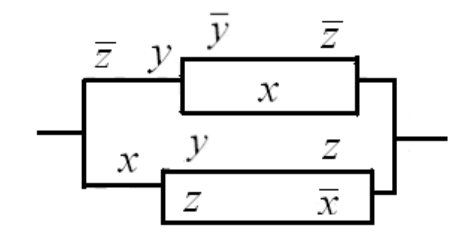

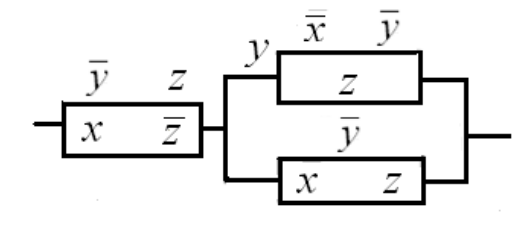

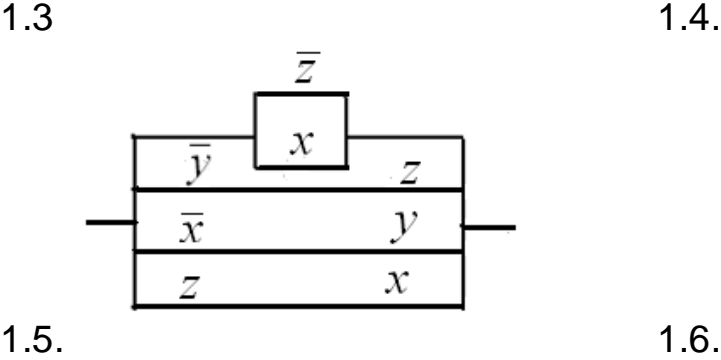

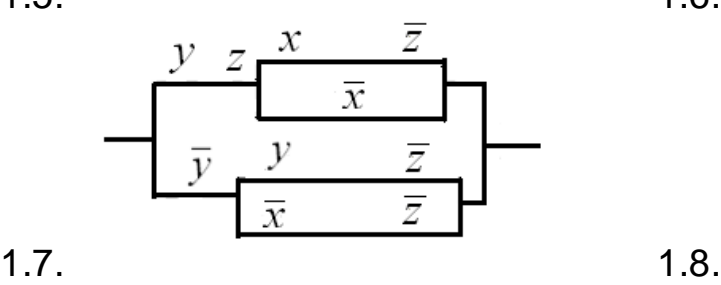

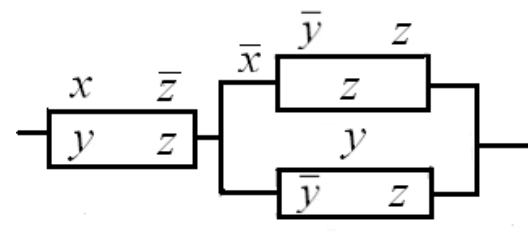

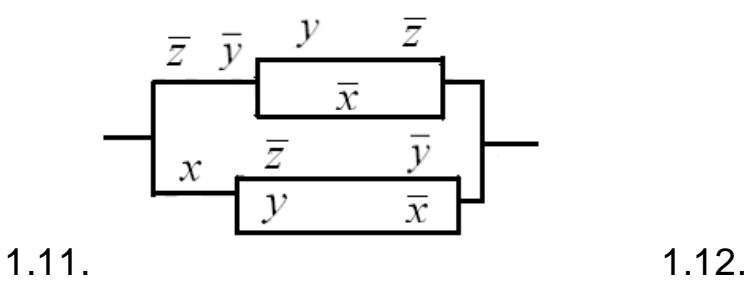

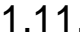

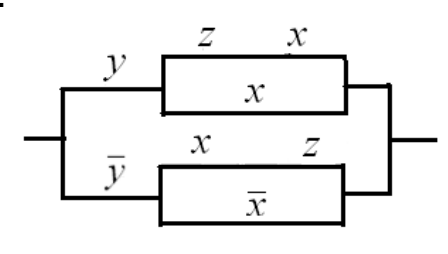

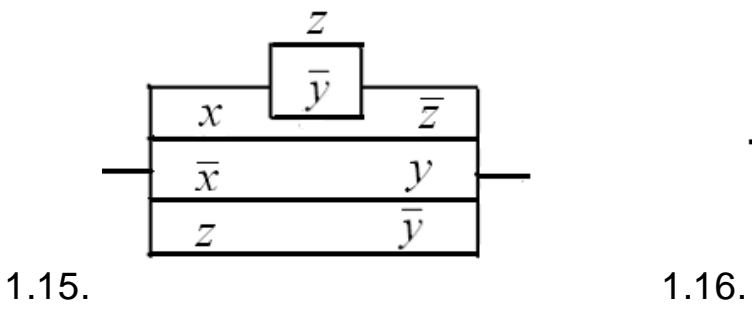

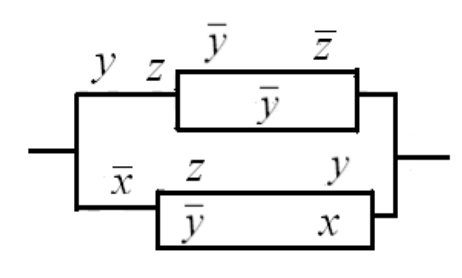

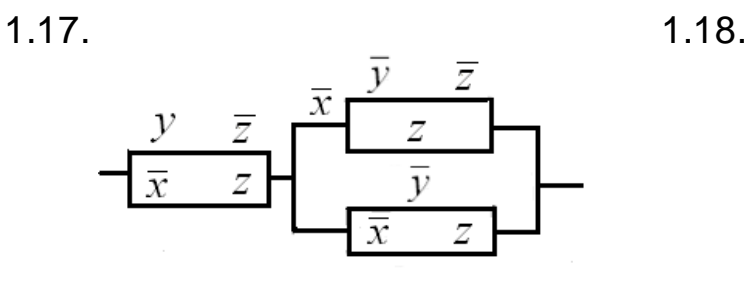

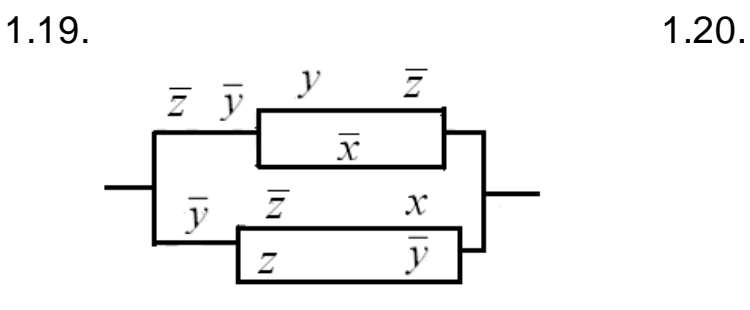

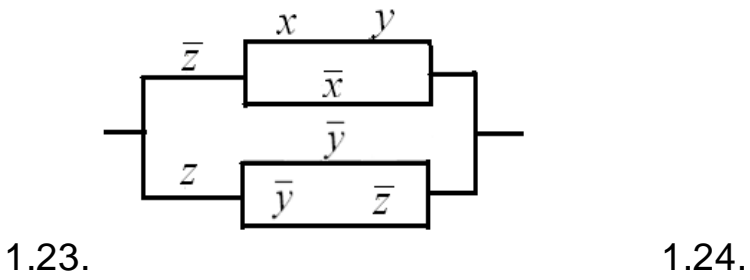

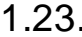

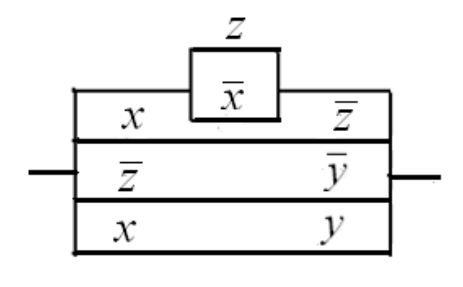

1.13. 1.14.

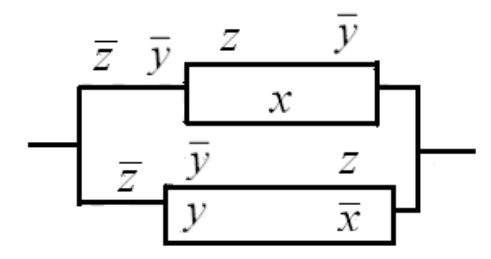

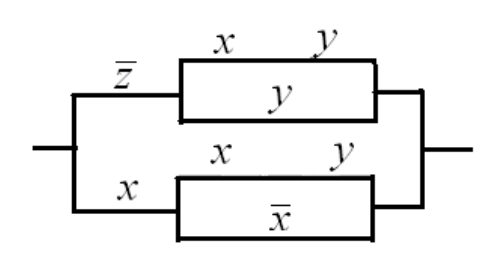

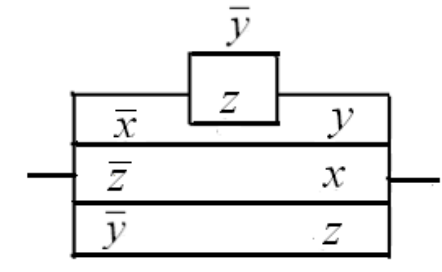

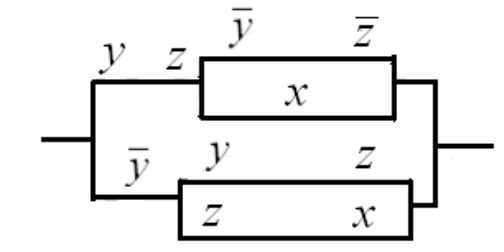

 $1.21.$  1.22.

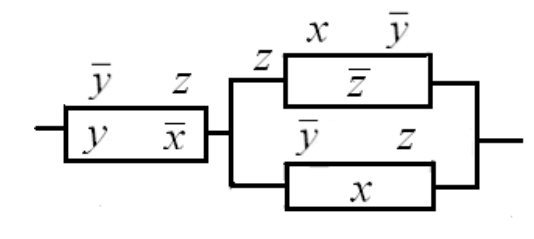

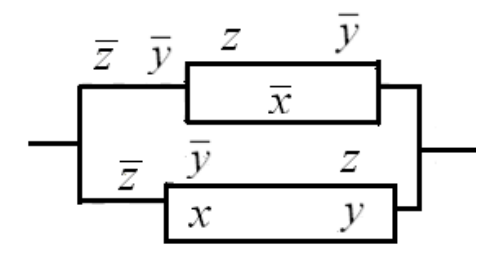

1.25.

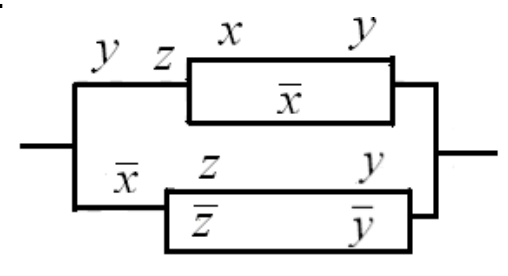

**Задача 2.** Здійсніть синтез КС, умови роботи якої подано таблицею значень БФ  $F = F(x,y,z)$  на номерах наборів  $\bm{\nu}$  значень змінних із множини  $B = \{0,1\}$ .

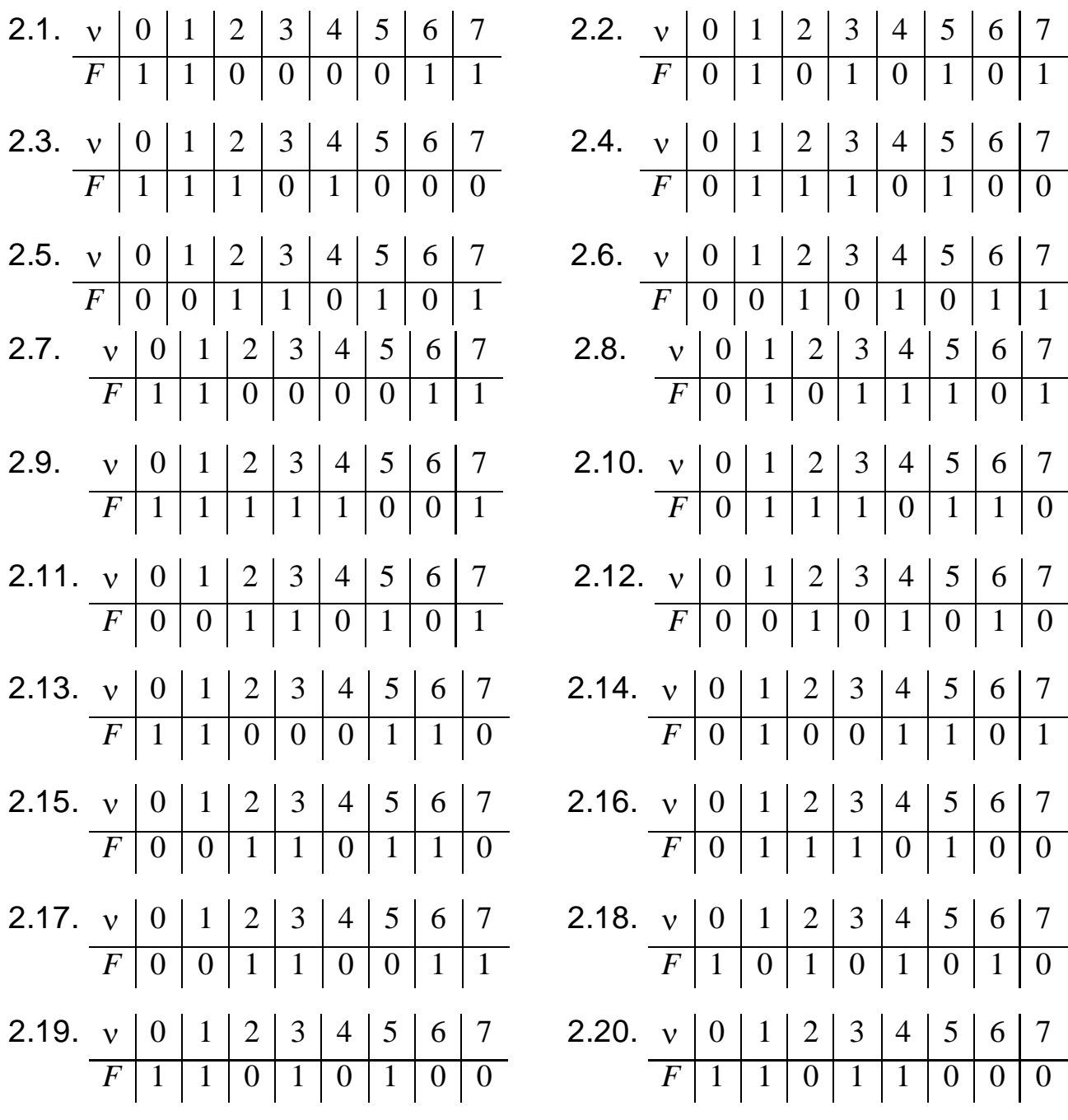

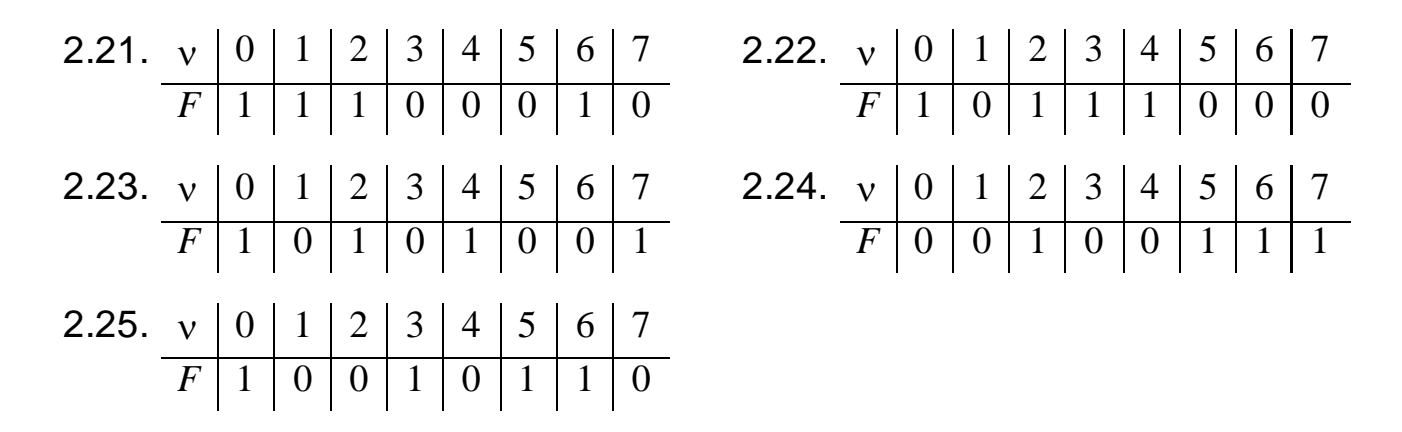

**Задача 3.** Здійсніть аналіз коректної ЛС, заданої графом.

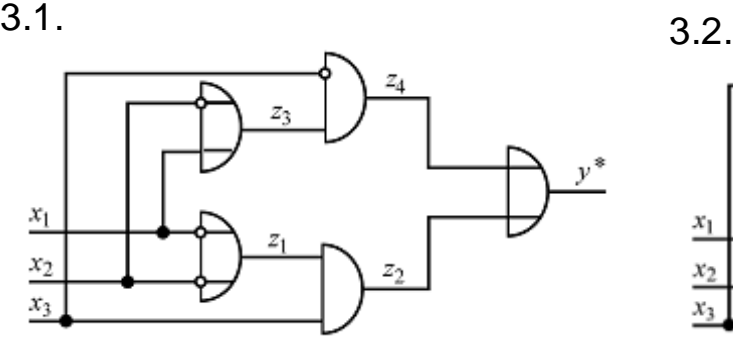

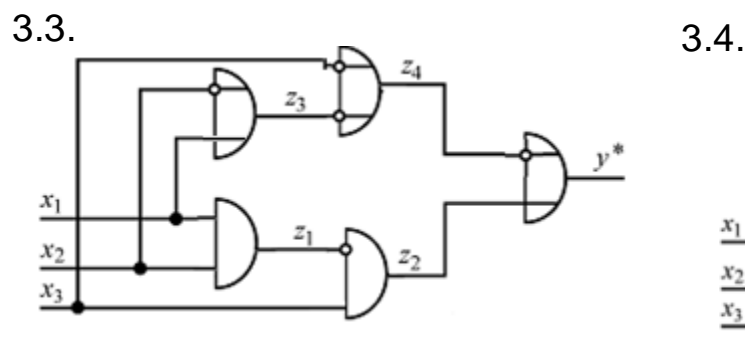

 $\frac{x_1}{x_1}$  $\frac{x_2}{x_2}$  $x_3$ 

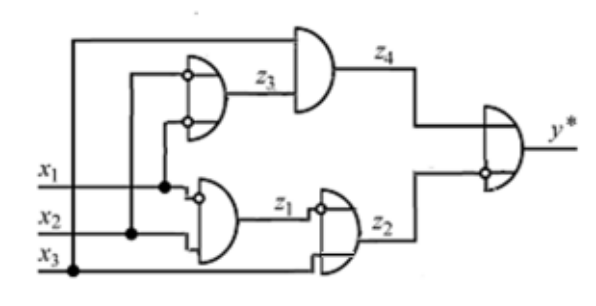

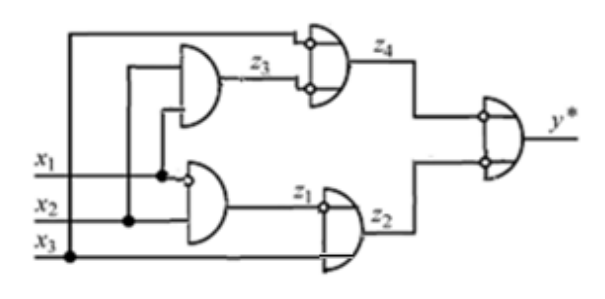

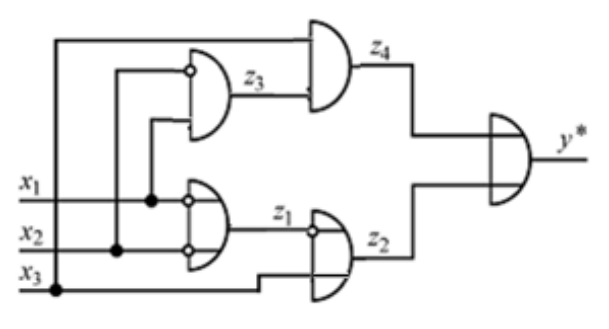

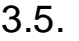

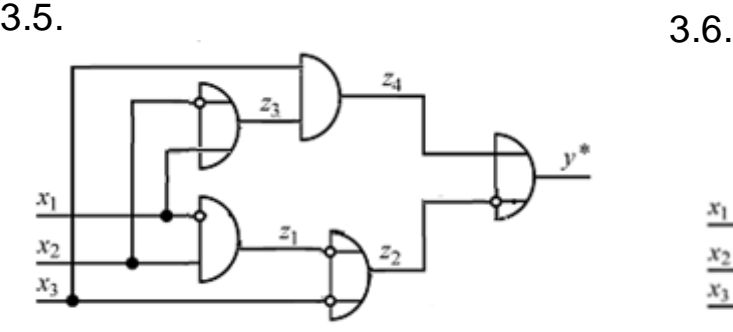

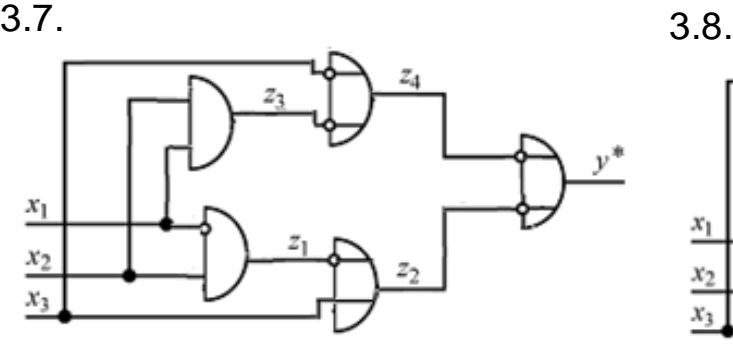

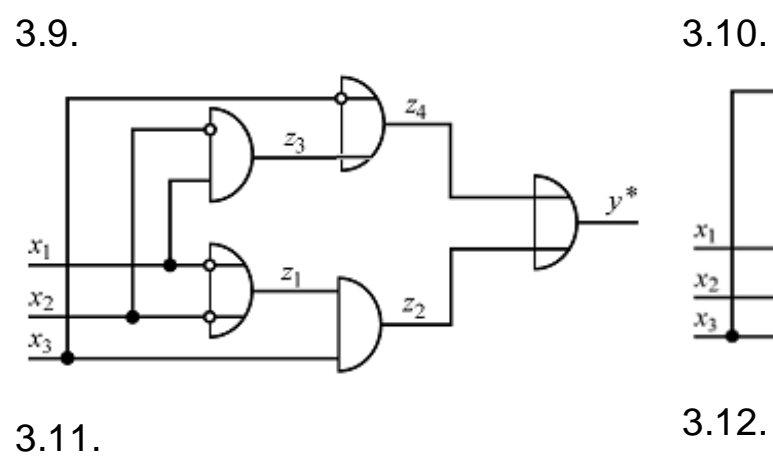

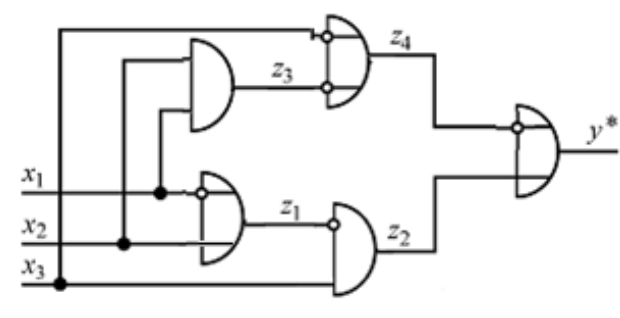

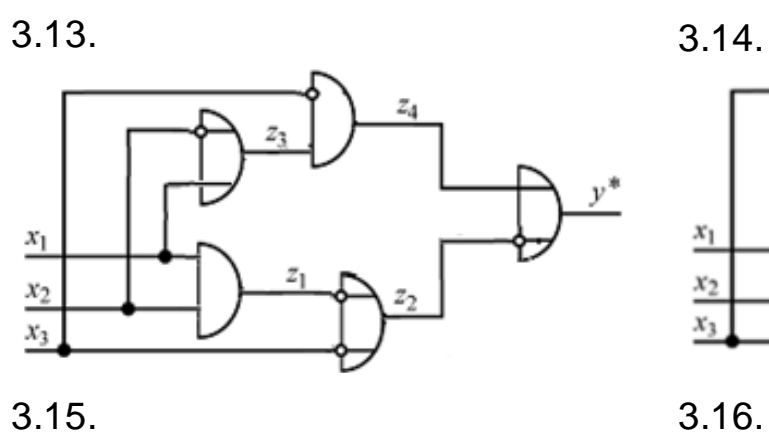

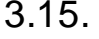

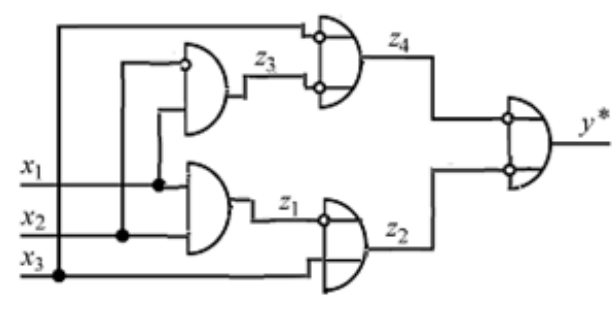

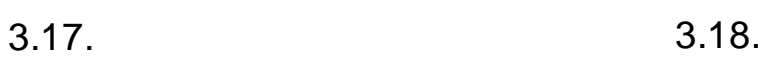

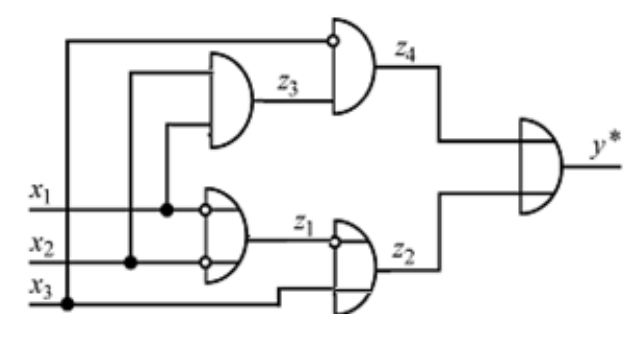

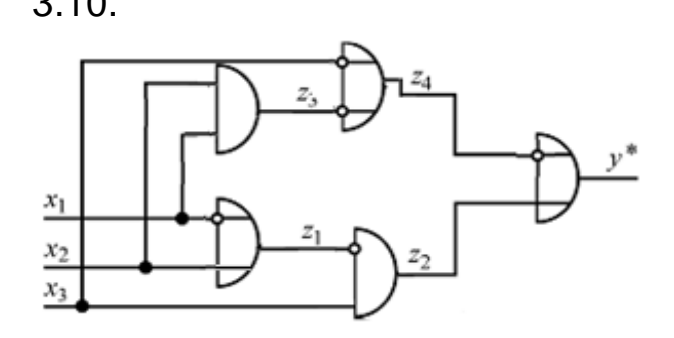

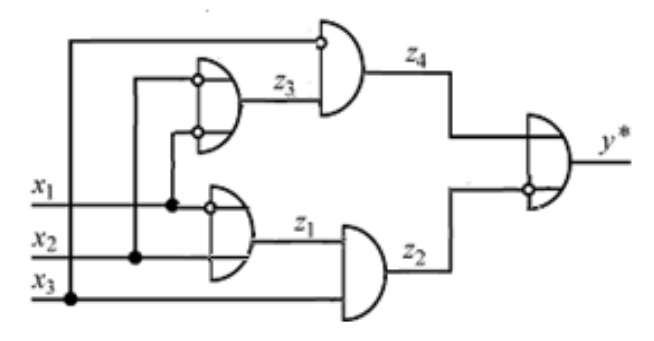

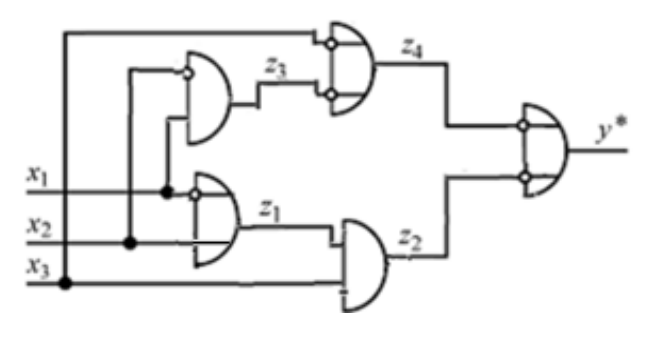

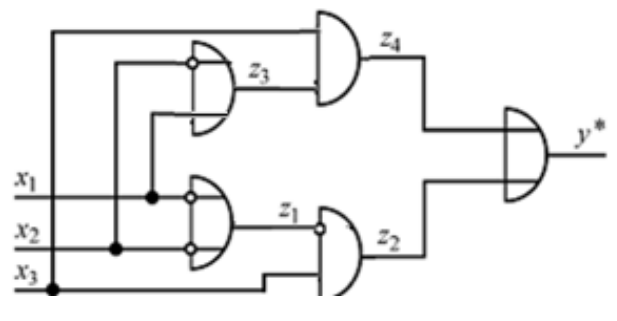

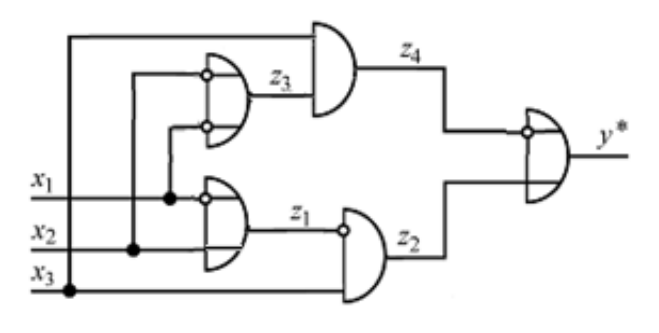

108
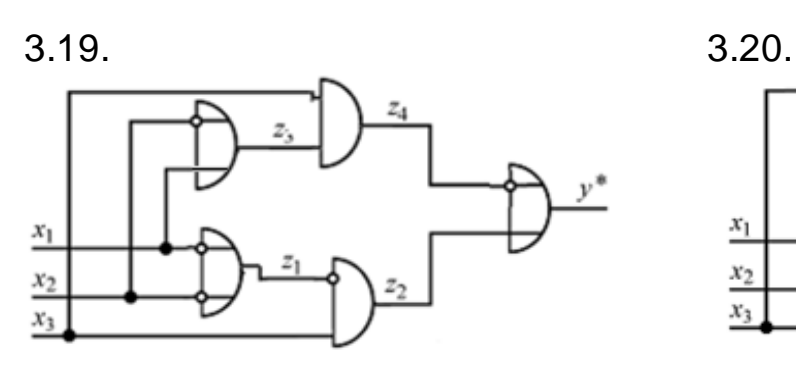

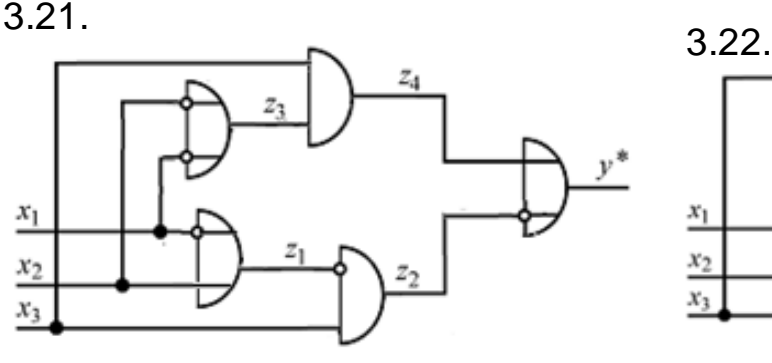

 $\frac{x_1}{x_1}$  $x_2$  $x_3$ 

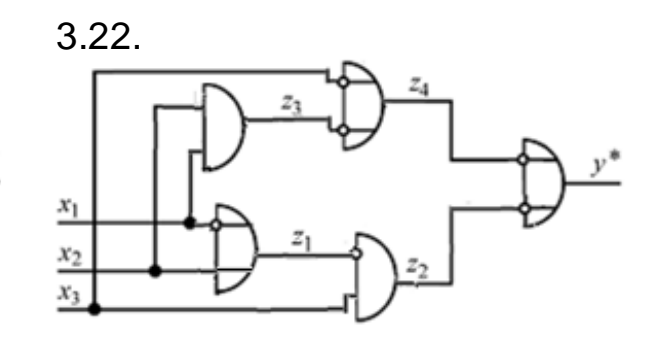

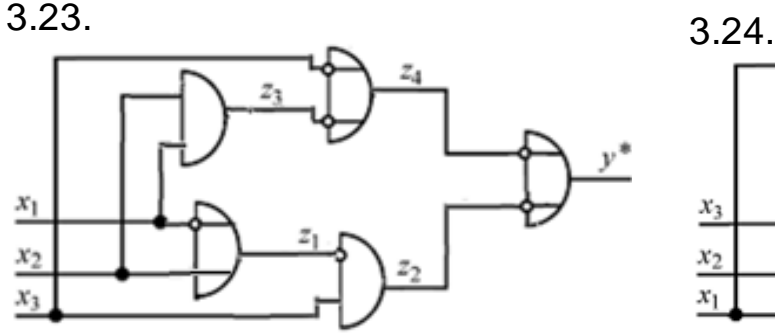

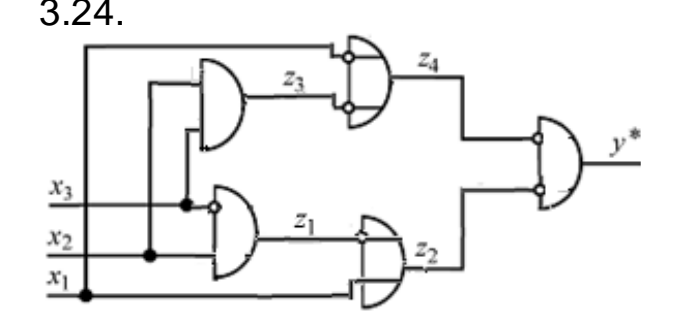

3.25.

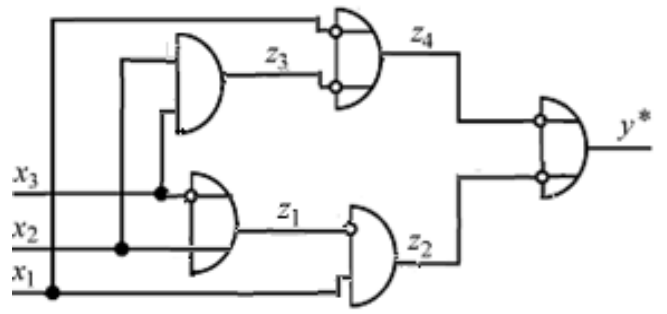

**Задача4.**Здійсніть синтез ЛС, попередньо подаючи її вихідну функцію  $f = f(x, y, z)$  у вигляді ДДНФ або ДКНФ.

4.1. 
$$
f = (\bar{x} | y) \oplus (y \rightarrow \bar{z})
$$
.  
\n4.2.  $f = \overline{(x \land \bar{y})} \oplus (y \rightarrow z)$ .  
\n4.3.  $f = (x \downarrow \bar{y}) \sim (y \rightarrow z)$ .  
\n4.4.  $f = \neg((x \land \bar{z}) \oplus (x \rightarrow y))$   
\n4.5.  $f = (x \overline{\rightarrow} \bar{y}) \sim (\bar{x} \oplus z)$ .  
\n4.6.  $f = \neg((y \land \bar{z}) \oplus (x \oplus \bar{y}))$ .  
\n4.7.  $f = \neg((\bar{x} \lor z) \oplus (x \rightarrow y))$ .  
\n4.8.  $f = (x \sim \bar{y}) \overline{\rightarrow} (z | x)$ .  
\n4.9.  $f = (x \rightarrow \bar{y}) \overline{\rightarrow} (\bar{y} \oplus \bar{z})$ .  
\n4.10.  $f = (\bar{x} \sim \bar{y}) \overline{\rightarrow} (\bar{x} \oplus z)$ .

4.2.  $f = \overline{(x \wedge \overline{y})} \oplus (y \rightarrow z)$ . 4.4.  $f = \neg((x \land \overline{z}) \oplus (x \rightarrow y)).$ 4.8.  $f = (x \sim \overline{y}) \rightarrow (z | x)$ . 4.10.  $f = (\overline{x} \sim \overline{y}) \rightarrow (\overline{x \oplus z})$ .

4.11.  $f = (y | \overline{x}) \rightarrow (z \oplus \overline{y})$ . 4.13.  $f = (\overline{x} \oplus y) \wedge (x \downarrow z)$ . 4.15.  $f = (x \rightarrow \overline{y}) \oplus (\overline{x} \sim z)$ . 4.16.  $f = (x \downarrow \overline{z}) \sim (z \rightarrow y)$ . 4.17.  $f = (\overline{x} | z) \approx (\overline{z} \rightarrow \overline{y})$ . 4.19.  $f = (x \sim \overline{y}) \oplus (x \rightarrow \overline{z})$ . 4.23.  $f = \neg((x \downarrow \overline{y}) \vee (x \mid z)).$ 4.25.  $f = (\overline{x} \mid y) \approx (y \rightarrow \overline{z}).$ 

4.12.  $f = (\overline{x} \downarrow y) = (y \oplus z)$ . 4.14.  $f = (y \rightarrow \overline{z}) \oplus (\overline{x} \downarrow z)$ . 4.18  $f = (\overline{x} \oplus y) \rightarrow (x \sim z)$ . 4.20.  $f = (\overline{y} \sim \overline{x}) \rightarrow (\overline{z} \rightarrow y)$ . 4.21.  $f = (\overline{x} \downarrow y) \approx (y \rightarrow \overline{z}).$  4.22.  $f = \neg((\overline{y} \vee x) \oplus (y \rightarrow z).$ 4.24.  $f = (x \sim \overline{y}) \rightarrow (z | x)$ .

#### **3. Контрольні запитання до захисту звіту**

1. Що розуміють під контактами? Які існують різновиди контактів?

2. Що називають контактною схемою (КС)? Наведіть приклади КС.

3. Що розуміють під операціями над контактами?

4. Яку алгебру називають алгеброю контактів?

5. У чому полягає задача аналізу КС?

6. Який алгоритм розв'язання задачі аналізу КС? Наведіть ілюстративний приклад.

7. Як виглядає граф аналізу КС? Як тлумачаться його вершини?

8. У чому полягає задача синтезу КС?

9. Який алгоритм розв'язання задачі синтезу КС? Наведіть ілюстративний приклад.

10. Які пристрої називають логічними елементами?

11. Що називають логічною схемою (ЛС)? Наведіть приклади ЛС.

12. Що розуміють під логічними елементами?

13. Які змінні називають: а) вхідними; б) вихідними; в) внутрішніми?

14. Які умови повинна задовольняти коректно побудована ЛС?

15. У чому полягає задача аналізу ЛС?

16. У чому полягає алгоритм розв'язання задачі аналізу ЛС? Наведіть ілюстративний приклад.

17. Як виглядає граф аналізу ЛС? Що означають його вершини?

18. У чому полягає задача синтезу ЛС?

19. Який алгоритм розв'язання задачі синтезу ЛС? Наведіть ілюстративний приклад.

20. Якою загальною назвою об'єднуються контактні і логічні схеми?

### **Рекомендована література**

#### **Основна**

<span id="page-110-1"></span><span id="page-110-0"></span>1. ГлускинЛ. М. Задачи и алгоритмы комбинаторики и теории графов / Л. М. Глускин, Л. А. Шор, В. Я. Шварц. – Донецк : ДПИ, 1982. – 112 с.

2. КоршуновЮ. М. Математические основы кибернетики / Ю. М. Коршунов. – Москва : Энергия, 1972. – 376 с.

3. Сенчуков В. Ф. Основи дискретної математики : навч. посіб. / В. Ф. Сенчуков, Т. В. Денисова. – Харків : Вид. ХНЕУ, 2007. – 344 с.

4. Сигорский В. П. Математический аппарат инженера / В. П. Сигорский. – Киев : Техника, 1975. – 766 с.

5. Оре О. Теория графов / О. Оре. – Москва : Мир, 1979. – 320 с.

#### **Додаткова**

<span id="page-110-2"></span>6. Кук Д. Компьютерная математика / Д. Кук, Г. Бейз. – Москва : Наука, 1990. – 292 с.

7. Рыбников К. А. Введение в комбинаторный анализ / К. А. Рыбников. – Москва : МГУ, 1972. – 268 с.

8. Харрари Ф. Теория графов / Ф. Харрари. – Москва : Мир, 1973. – 208 с.

#### **Інформаційні ресурси**

<span id="page-110-3"></span>9. Иглин С. П. Теория вероятностей и математическая статистика на базе MATLAB : учеб. пособ. [Электронный ресурс] / С. П. Иглин. – Харьковский политехнический ин-т, нац. техн. ун-т. – Харьков : НТУ "ХПИ", 2006. – 612 с. – Режим доступа :<http://iglin.exponenta.ru/All/> Book2Disc/ AllDocs/Part1/part1.html.

10. Боднарчук Ю. В. Основи дискретної математики : навч. посіб. [Електронний ресурс] / Ю. В. Боднарчук, Б. В. Олійник. – К. : НаУКМА, 2007. – 138 с. – Режим доступу [: http://www.twirpx.com/file/589927](http://www.twirpx.com/file/589927/)/.

11. Бондаренко М. Ф. Комп'ютерна дискретна математика : підручник / М. Ф. Бондаренко, Н. В. Білоус, А. Г. Руткас. – Харків : "Компанія СМІТ", 2004. – 480 с. – Режим доступу [: http://www.ex.ua/75299234](http://www.ex.ua/75299234).

12. Стрелковська І. В. Практичні заняття з дискретної математики [Електронний ресурс] / укл. І. В. Стрелковська, А. Г. Буслаєв, В. М. Вишневська. – Одеса : ОНАЗ ім. О. С. Попова, 2008. – 49 с. – Режим доступу : <https://metod.onat.edu.ua/metod/download/443/ua>.

# Додатки

Додаток А

<span id="page-111-0"></span>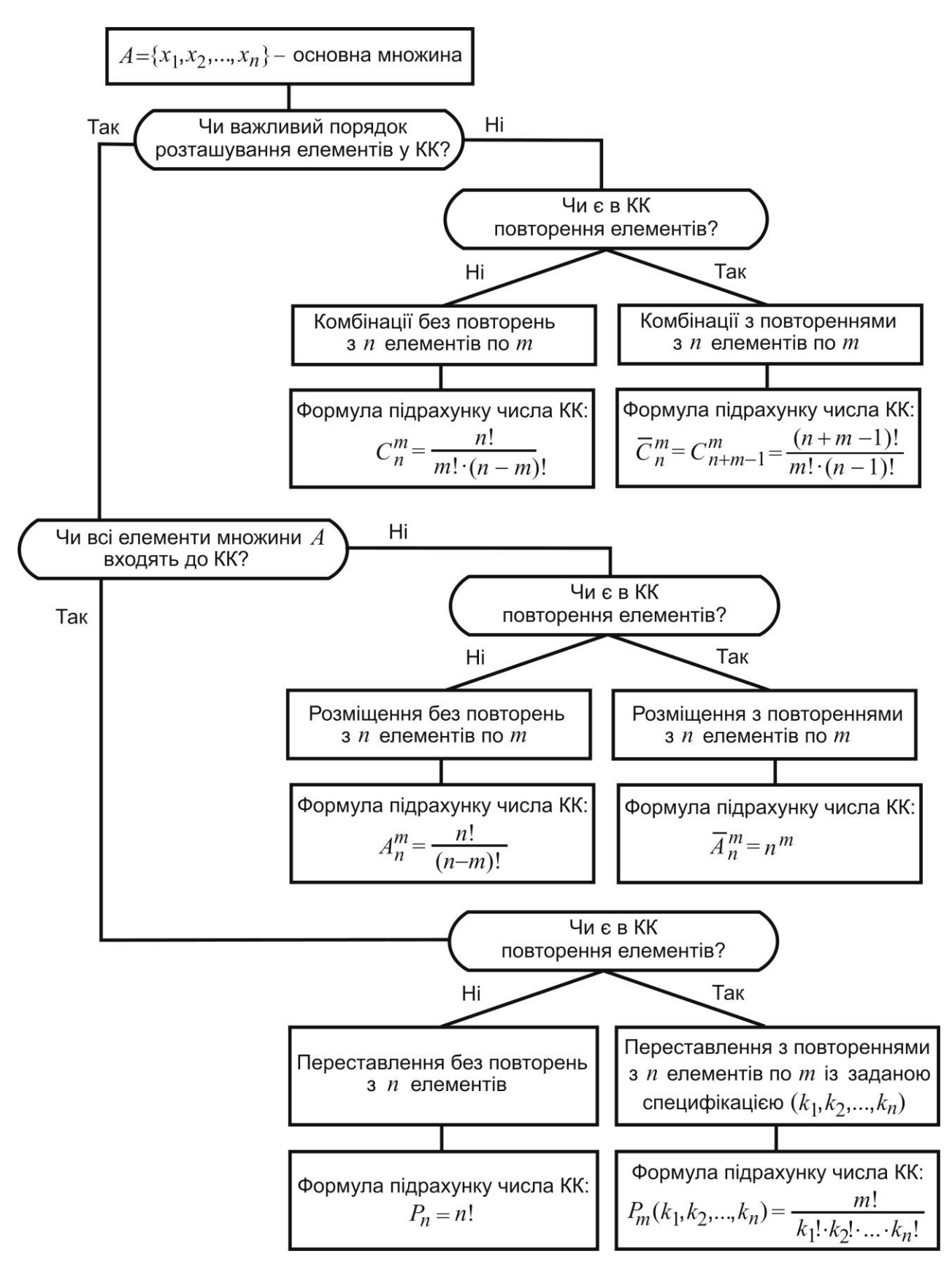

Рис. А.1. Схема визначення типу КК

# **Зміст**

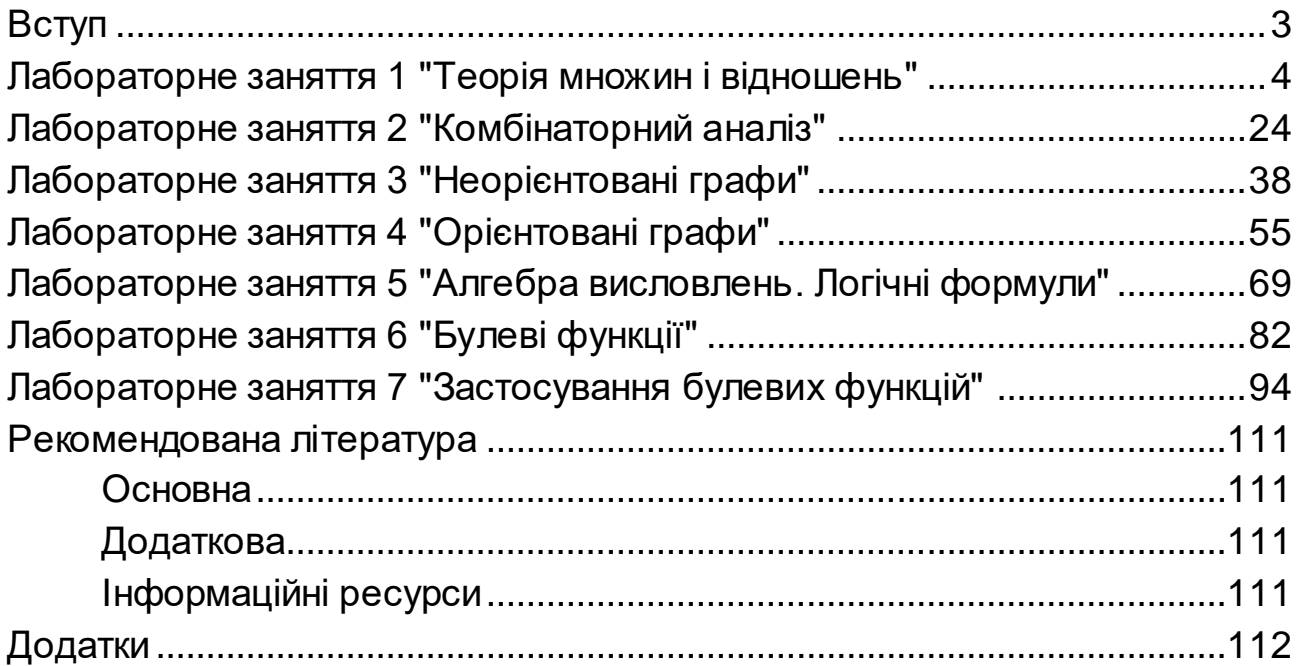

НАВЧАЛЬНЕ ВИДАННЯ

# **ДИСКРЕТНА МАТЕМАТИКА**

**Методичні рекомендації до лабораторних робіт для студентів галузі знань 12 "Інформаційні технології" першого (бакалаврського) рівня**

*Самостійне електронне текстове мережеве видання*

## Укладачі: **Денисова** Тетяна Володимирівна **Сенчуков** Віктор Федорович

Відповідальний за видання *Л. М. Малярець*

Редактор *В. О. Дмитрієва*

Коректор *В. Ю. Труш*

План 2018 р. Поз. № 34 ЕВ. Обсяг 114 с.

Видавець і виготовлювач –ХНЕУ ім. С. Кузнеця, 61166, м. Харків, просп. Науки, 9-А *Свідоцтво про внесення суб'єкта видавничої справи до Державного реєстру ДК № 4853 від 20.02.2015 р.*